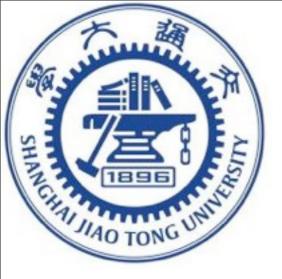

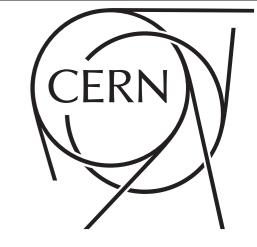

## BSM II

### AUTOMATION@NLO

HUA-SHENG SHAO CERN, PH-TH

LECTURE BSM I GIVEN BY BENJAMIN FUKS ON MONDAY

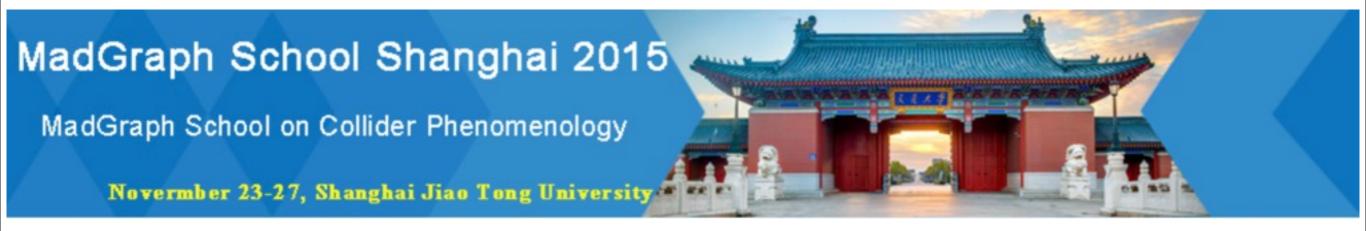

26 Nov 2015

### PREDICTION CHAIN

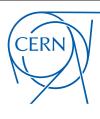

 $SU(3) \times SU(2) \times U(1)$  • Symmetries

Standard Model • Model

slide stealing from Valentin Hirschi

$$G^{\mu\nu}G_{\mu\nu} + \imath \bar{q}_{(i)}D_{\mu}\gamma^{\mu}q_{(i)} + \cdots$$

 $\sum_{ij} = i \gamma^{\mu} t^{a}_{ij} \quad , \dots$ 

p p > j j QCD=2 • Matrix Element

 $\mathcal{M}^2_{qq \to d\bar{d}}$ , ...

matrix.f

Partonic Events

events.lhe

Hadron Level

 $\{\pi^0, K^+, e^+, p, \cdots\}$ 

events.hep

Detector Level

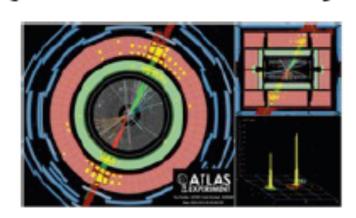

## BSM MODELS: READY FOR USE

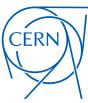

### Available models

| Standard Model                                | The SM implementation of FeynRules, included into the distribution of the FeynRules package.                                                               |  |  |
|-----------------------------------------------|----------------------------------------------------------------------------------------------------|--|--|
| Simple extensions of the SM                   | Several models based on the SM that include one or more additional particles, like a 4th generation, a second Higgs doublet or additional colored scalars. |  |  |
| Supersymmetric Models                         | Various supersymmetric extensions of the SM, including the MSSM, the NMSSM and many more.                                                                  |  |  |
| Extra-dimensional Models                      | Extensions of the SM including KK excitations of the SM particles.                                                                                         |  |  |
| Strongly coupled and effective field theories | Including Technicolor, Little Higgs, as well as SM higher-dimensional operators, vector-like quarks.                                                       |  |  |
| Miscellaneous                                 |                                                                                                    |  |  |
| NLO                                           | Models ready for NLO computations                                                                                                    |  |  |

## BSM MODELS: READY FOR USE

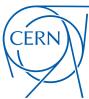

### Available models

| lard Model                        | The SM implementation of FeynRules, included into the distribution of the FeynRules package                                                                | ge.                                                     |            |
|-----------------------------------|----------------------------------------------------------------------------------------------------|---------------------------------------------------------|------------|
| e extensions of the SM            | Several models based on the SM that include one or more additional particles, like a 4th ge colored scalars.                                               | eneration, a second Higgs doublet or                    | additional |
| symmetric Models Available models | Various supersymmetric extensions of the SM, including the MSSM, the NMSSM and many in                                                                     | more.                                                   |            |
| Model                             | Short Description                                                                                                    | Contact                                                 | Status     |
| Axigluon model                    | The SM plus a scalar gluon field.                                                                                                    | S. Krastanov                                            | Available  |
| DY SM extension                   | The SM plus new spin-0, -1, and -2 bosons that contribute to Drell-Yan production of leptons at the LHC.                                                   | N. Christensen                                          | Available  |
| EFT mass basis                    | The SM EFT Lagrangian in the mass basis                                                                                                    | B. Fuks, K. Mawatari                                    | Available  |
| FCNC Higgs interactions           | The SM plus higher-dimensional flavor changing Higgs interactions.                                                                                         | S. Krastanov                                            | Available  |
| Fourth generation model           | A fourth generation model including a t' and a b'                                                                                                    | C. Duhr                                                 | Available  |
| General 2HDM                      | The most general 2HDM, including all flavor violation and mixing terms.                                                                                    | C. Duhr, M. Herquet                                     | Available  |
| Hidden Abelian Higgs<br>Model     | A Z' model where the Z' interacts with the SM through mixings, leading to very small non-SM like Z' couplings.                                             | C. Duhr                                                 | Available  |
| HiggsCharacterisation             | The model file for the spin/parity characterisation of a 125 GeV resonance.                                                                                | F. Demartin, K. Mawatari                                | Available  |
| Higgs effective theory            | An add-on for the SM implementation containing the dimension 5 gluon fusion operator.                                                                      | C. Duhr                                                 | Available  |
| Higgs Effective<br>Lagrangian     | Higgs effective Lagrangian including operators up-to dimension 6.                                                                                          | A. Alloul, B. Fuks and V. Sanz                          | Available  |
| Hill Model                        | A model with an unusual extension of the SM Higgs sector.                                                                                                  | P. de Aquino, C. Duhr                                   | Available  |
| Inert Doublet Model               | A model with an additional complex scalar SU(2)L doublet and an unbroken Z2 symmetry under which all SM particles are even while the extra doublet is odd. | A. Goudelis, B. Herrmann, O. Stal                       | Available  |
| Minimal Zp models                 | The minimal Z' extension of the SM.                                                                                                    | L. Basso                                                | Available  |
| Monotops                          | The SM plus monotop effective Lagrangian.                                                                                                    | B. Fuks                                                 | Available  |
| Sextet diquarks                   | The SM plus sextet diquark scalars.                                                                                                    | J. Alwall, C. Duhr                                      | Available  |
| Standard model +<br>Scalars       | The SM, together with a set of singlet scalar particles coupling only to the SM Higgs, and allowing it to decay invisibly into this new scalar sector.     | C. Duhr                                                 | Available  |
| TFCNC                             | The SM, plus FCNC top interactions.                                                                                                    | M. Buchkremer, G. Cacciapaglia, A. Deandrea, L. Panizzi | Available  |
|                                   |                                                                                                    |                                                         |            |

## BSM MODELS: READY FOR USE

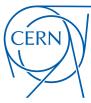

### Available models

| Standard Model                                | The SM implementation of FeynRules, included into the distribution of the FeynRules package.                                                               |
|-----------------------------------------------|----------------------------------------------------------------------------------------------------|
| Simple extensions of the SM                   | Several models based on the SM that include one or more additional particles, like a 4th generation, a second Higgs doublet or additional colored scalars. |
| Supersymmetric Models                         | Various supersymmetric extensions of the SM, including the MSSM, the NMSSM and many more.                                                                  |
| Extra-dimensional Models                      | Extensions of the SM including KK excitations of the SM particles.                                                                                         |
| Strongly coupled and effective field theories | Including Technicolor, Little Higgs, as well as SM higher-dimensional operators, vector-like quarks.                                                       |
| Miscellaneous                                 |                                                                                                    |
| NLO                                           | Models ready for NLO computations                                                                                                    |
|                                               |                                                                                                    |

### Available models

| Description                                     | Contact        | Reference                             | FeynRules<br>model files | UFO libraries      | Validation material                                          |
|-------------------------------------------------|----------------|---------------------------------------|--------------------------|--------------------|--------------------------------------------------------------|
| Dark matter simplified models<br>(more details) | K.<br>Mawatari |                                       | 2                        | DMsimp_UFO.2.zip   | -                                                            |
| Gluino pair production (SUSY-<br>QCD)           | B. Fuks        | ⇒arXiv:1510.00391                     | -                        | susyqcd_ufo.tgz    | All figures available from the arxiv                         |
| Higgs characterisation (more details)           | K.<br>Mawatari | ⇒arXiv:1311.1829,<br>⇒arXiv:1407.5089 | -                        | HC_NLO_X0_UFO.zip  | -                                                            |
| Inclusive sgluon pair production                | B. Fuks        | ⇔arXiv:1412.5589                      | sgluons.fr               | sgluons_ufo.tgz    | sgluons_validation.pdf;<br>sgluons_validation_root.tgz       |
| Stop pair -> t tbar + missing<br>energy         | B. Fuks        | ⇒arXiv:1412.5589                      | stop_ttmet.fr            | stop_ttmet_ufo.tgz | stop_ttmet_validation.pdf;<br>stop_ttmet_validation_root.tgz |
| Two-Higgs-Doublet Model (more details)          | C.<br>Degrande | → arXiv:1406.3030                     | -5                       | 2HDM_NLO           | -                                                            |

https://feynrules.irmp.ucl.ac.be/wiki/NLOModels

### AUTOMATED LO CALCULATIONS

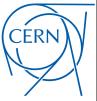

slide stealing from Benjamin Fuks

♠ A comprehensive approach to Monte Carlo simulations

[ Example based on FEYNRULES and MADGRAPH5\_aMC@NLO ]

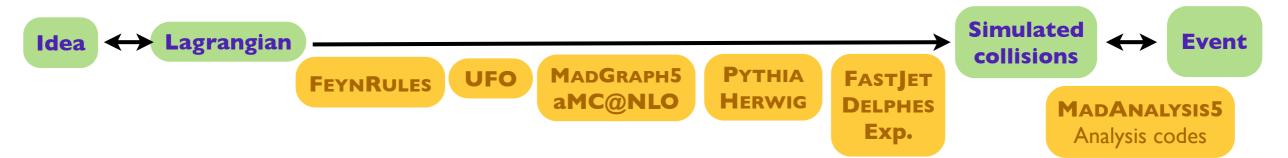

- ◆ Streamline the chain from the model Lagrangian to analyzed simulated collisions
  - Works at the leading order
    - ★ Implementation of the new physics Lagrangian into FEYNRULES
    - ★ Generation of a UFO model file
    - ★ Import of the model into MADGRAPH5\_aMC@NLO
    - ★ Hard scattering process with MADGRAPH5 aMC@NLO
    - \* Matching to parton showering, multiparton matrix element merging, hadronization, detector simulation, etc.
  - Fully tested and validated in the context of large classes of new physics models

What about new physics event generation at the next-to-leading order in QCD?

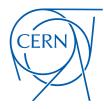

$$\sigma_{pp \to e^+e^-} =$$

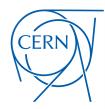

$$\sigma_{pp o e^+e^-}^{ extsf{LO}}=$$

$$\int_{2}^{2} \left| \int_{1}^{2} \left| \int_{3}^{4} \cdots \right|^{2} \right|^{2}$$

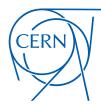

$$pp \rightarrow e^{+}e^{-}$$

$$\int_{2}^{2} \left| \frac{1}{1 + \cdots} \right|^{2} + \int_{3}^{2} \left| \frac{1}{1 + \cdots} \right|^{2}$$

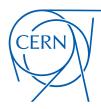

$$\sigma^{ extsf{NLO}}_{pp o e^+e^-}=$$

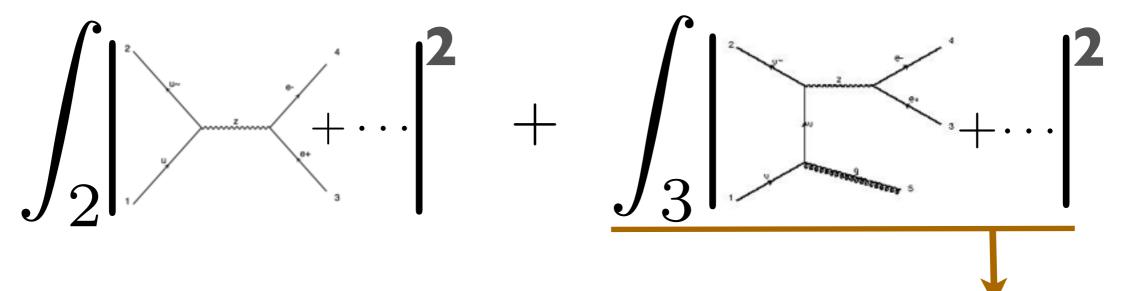

$$+ \int \left( \frac{1}{\epsilon_{\text{IR}}} + \cdots \right) \times \left( \frac{1}{\epsilon_{\text{IR}}} + \cdots \right) \times \frac{1}{\epsilon_{\text{IR}}} + \frac{c_{-1}}{\epsilon_{\text{IR}}} + \frac{c_{-1}}{\epsilon$$

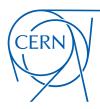

$$\sigma^{ extsf{NLO}}_{pp o e^+e^-}=$$

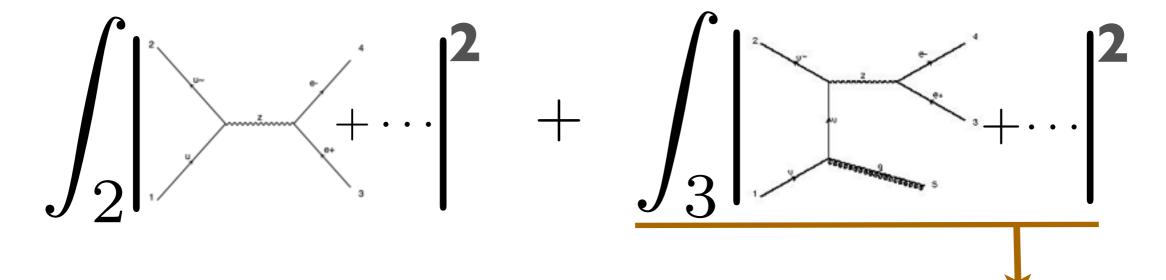

$$\frac{c_{-2}}{\epsilon_{\mathrm{IR}}^2} + \frac{c_{-1}}{\epsilon_{\mathrm{IR}}}$$

Ultraviolet Div.  $\frac{a}{\epsilon_{\mathrm{UV}}}$ 

Infrared Div. 
$$-\frac{c_{-2}}{\epsilon_{\mathrm{IR}}^2} - \frac{c_{-1}}{\epsilon_{\mathrm{IR}}}$$

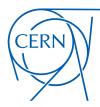

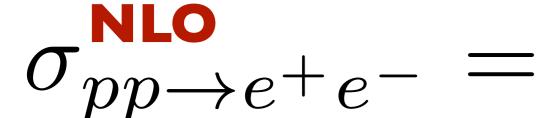

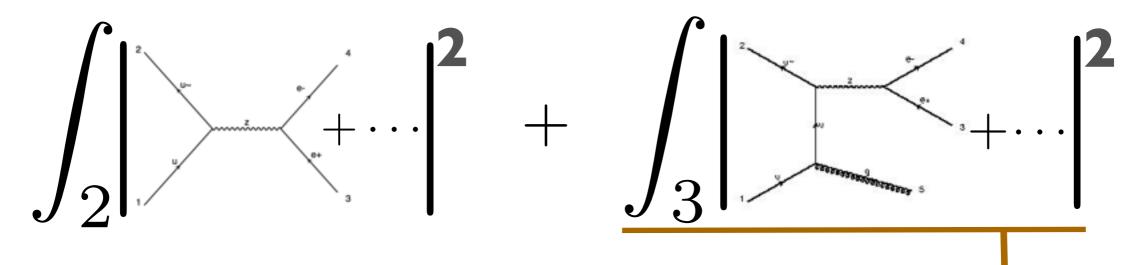

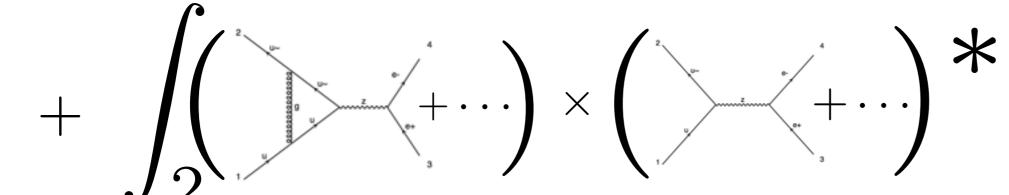

Infrared Div.

$$\frac{c_{-2}}{\epsilon_{\rm IR}^2} + \frac{c_{-1}}{\epsilon_{\rm IR}}$$

ta teerem

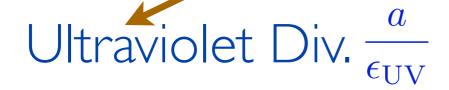

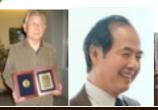

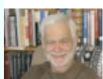

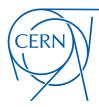

$$\sigma^{ extsf{NLO}}_{pp o e^+e^-}=$$

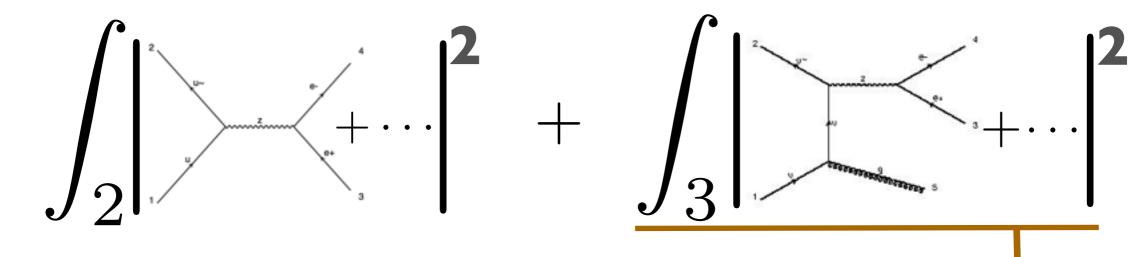

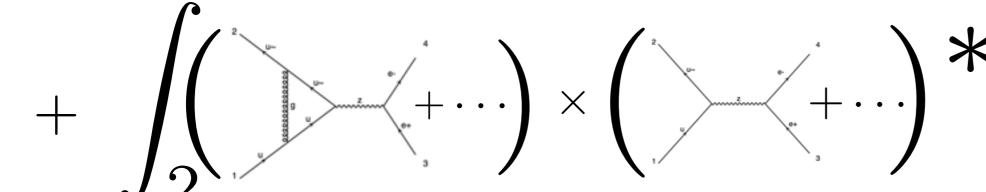

$$\frac{c_{-2}}{\epsilon_{\rm IR}^2} + \frac{c_{-1}}{\epsilon_{\rm IR}}$$

infrareo $_{c_{-2}}^{l}$ Ultraviolet Div.  $\frac{a}{\epsilon_{\rm UV}}$ Renormalization!

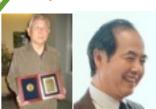

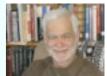

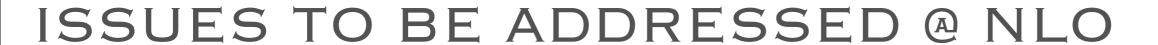

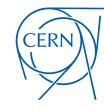

- Tree-level ME: MadGraph
- Resolved phase-space integration: MadEvent
- Unresolved phase-space integration: MadFKS
- Loop ME: MadLoop
  - Amplitude: ALOHA+MadLoop
  - Loop integration: OPP+TIR
- Renormalization: FeynRules->UFO->MadLoop

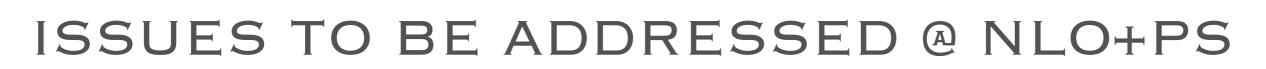

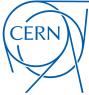

- Tree-level ME: MadGraph
- Resolved phase-space integration: MadEvent
- Unresolved phase-space integration: MadFKS
- Loop ME: MadLoop
  - Amplitude: ALOHA+MadLoop
  - Loop integration: OPP+TIR
- Renormalization: FeynRules->UFO->MadLoop
- Matching (avoid double counting) to PS: MC@NLO

# ISSUES TO BE ADDRESSED @ NLO+PS

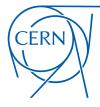

Tree-level ME: MadGraph

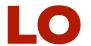

- Resolved phase-space integration: MadEvent
- Unresolved phase-space integration: MadFKS
- Loop ME: MadLoop
  - Amplitude: ALOHA+MadLoop
  - Loop integration: OPP+TIR
- Renormalization: FeynRules->UFO->MadLoop
- Matching (avoid double counting) to PS: MC@NLO

# ISSUES TO BE ADDRESSED @ NLO+PS

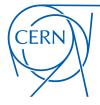

Tree-level ME: MadGraph

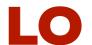

- Resolved phase-space integration: MadEvent
- Unresolved phase-space integration: MadFKS
- Loop ME: MadLoop
  - Amplitude: ALOHA+MadLoop
  - Loop integration: OPP+TIR
- Renormalization: FeynRules->UFO->MadLoop
- Matching (avoid double counting) to PS: MC@NLO

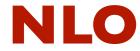

# ISSUES TO BE ADDRESSED @ NLO+PS

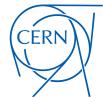

Tree-level ME: MadGraph

LO

- Resolved phase-space integration: MadEvent
- Unresolved phase-space integration: MadFKS
- Loop ME: MadLoop
  - Amplitude: ALOHA+MadLoop
  - Loop integration: OPP+TIR
- Renormalization: FeynRules->UFO->MadLoop
- Matching (avoid double counting) to PS: MC@NLO

**NLO** 

NLO+PS

Alwall, Frederix, Frixione, Hirschi, Maltoni, Mattelaer, HSS, Stelzer, Torrielli, Zaro (JHEP'2014)

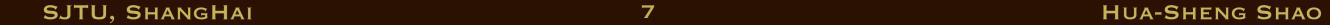

CERN

Alwall, Frederix, Frixione, Hirschi, Maltoni, Mattelaer, HSS, Stelzer, Torrielli, Zaro (JHEP'2014)

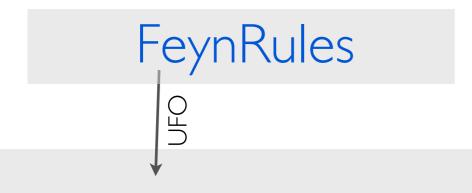

CERN

Alwall, Frederix, Frixione, Hirschi, Maltoni, Mattelaer, HSS, Stelzer, Torrielli, Zaro (JHEP'2014)

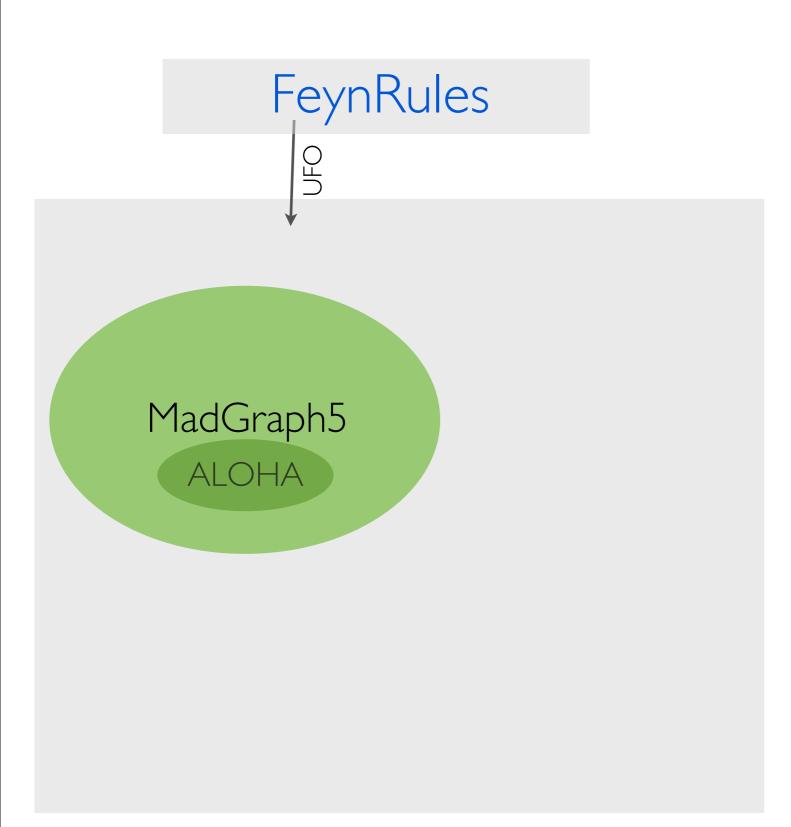

CERN

Alwall, Frederix, Frixione, Hirschi, Maltoni, Mattelaer, HSS, Stelzer, Torrielli, Zaro (JHEP'2014)

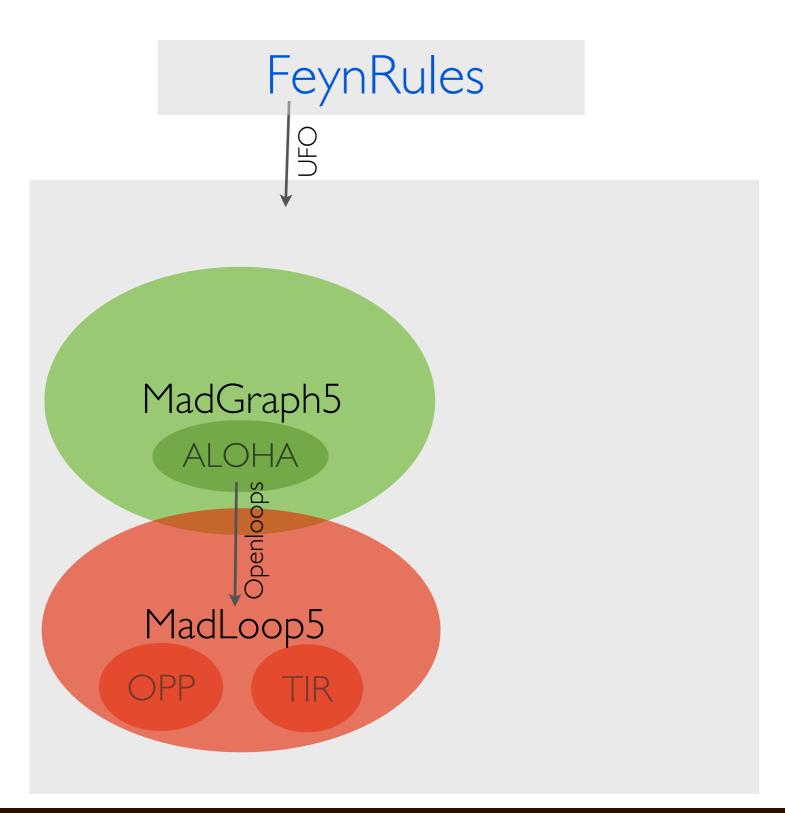

SJTU, SHANGHAI 7 HUA-SHENG SHAO

CERN

Alwall, Frederix, Frixione, Hirschi, Maltoni, Mattelaer, HSS, Stelzer, Torrielli, Zaro (JHEP'2014)

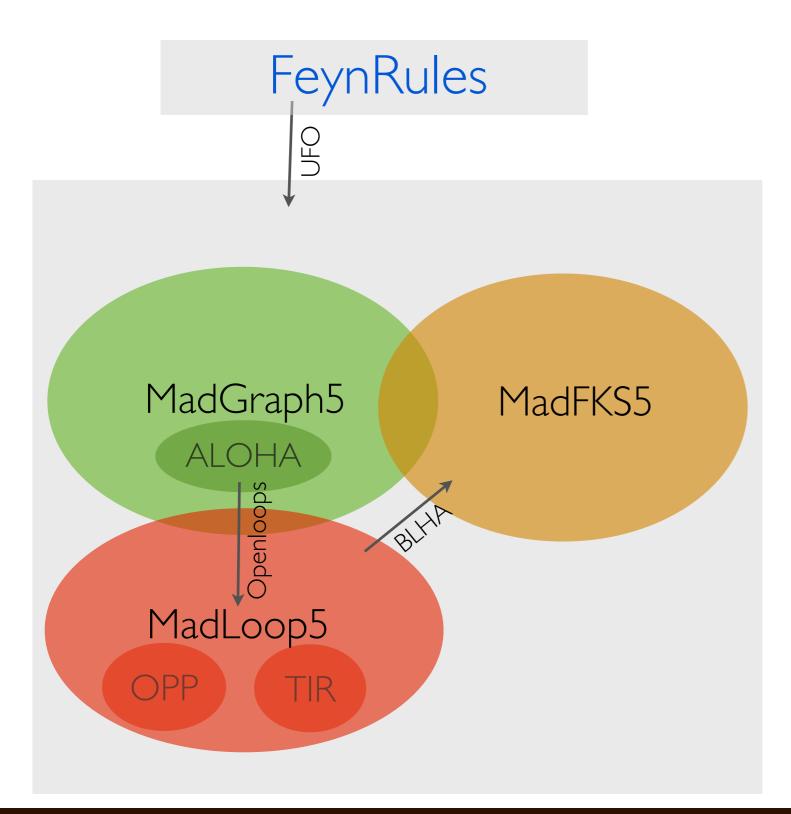

SJTU, SHANGHAI 7 HUA-SHENG SHAO

CERN

Alwall, Frederix, Frixione, Hirschi, Maltoni, Mattelaer, HSS, Stelzer, Torrielli, Zaro (JHEP'2014)

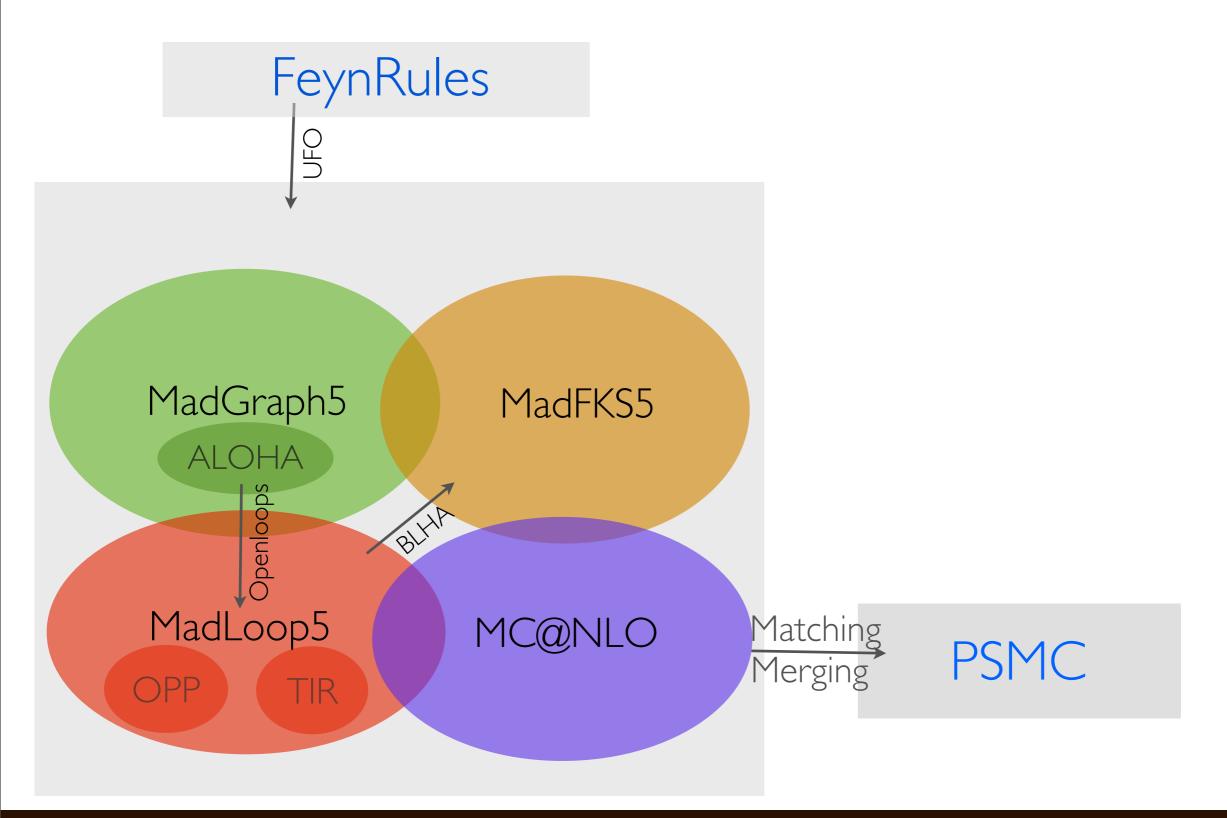

SJTU, SHANGHAI 7 HUA-SHENG SHAO

Alwall, Frederix, Frixione, Hirschi, Maltoni, Mattelaer, HSS, Stelzer, Torrielli, Zaro (JHEP'2014)

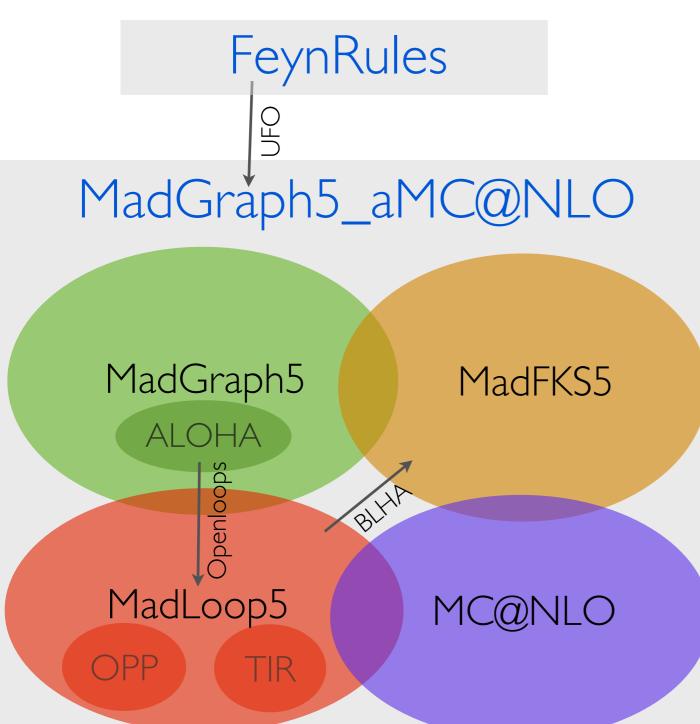

- First official (non-beta) version was released in 16 Dec 2013.
- A first public code that provides NLO-QCD in SM and its interface to the shower automatically.
- At the same level, NLO-EW and BSM should be available in recent years.

Matching Merging

**PSMC** 

### A GENERAL LOOP INTEGRAL

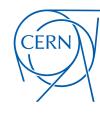

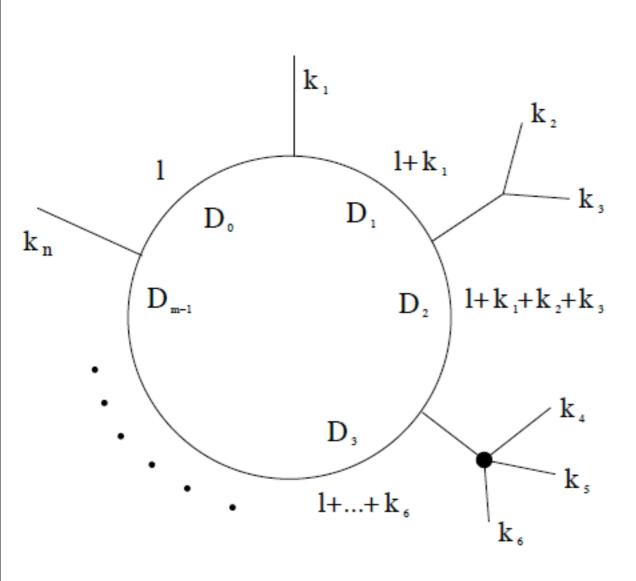

- Consider a m-point loop diagram with n external momenta.
- The integral is

$$\int d^{(4-2\epsilon)} l \frac{N(l)}{D_0 D_1 D_2 \cdots D_{m-1}}$$

$$D_i = (l + p_i)^2 - m_i^2$$

### A GENERAL LOOP INTEGRAL

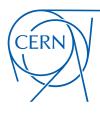

$$\int d^{(4-2\epsilon)} \frac{N(l)}{D_0 D_1 D_2 \cdots D_{m-1}} =$$

$$d_{i_0i_1i_2i_3}\mathcal{I}_0(i_0i_1i_2i_3) + \bullet$$
 Rational term R is in

$$0 \le i_0 < i_1 < i_2 < i_3 \le m - 1$$

$$\sum c_{i_0i_1i_2}\mathcal{I}_0(i_0i_1i_2) + \text{dependent.}$$

$$0 \le i_0 < i_1 < i_2 \le m - 1$$

$$\sum_{0 \le i_0 < i_1 \le m-1} b_{i_0 i_1} \mathcal{I}_0(i_0 i_1) + \sum_{0 \le i_0 \le m-1} a_{i_0} \mathcal{I}_0(i_0) +$$

 Integral can be reduced to a minimal basis that was known.

 Rational term R is in general process dependent.

$$\mathcal{I}_{0}(i_{0}i_{1}i_{2}i_{3}) \equiv \int d^{(4-2\epsilon)}l \frac{1}{D_{i_{0}}D_{i_{1}}D_{i_{2}}D_{i_{3}}}, 
\mathcal{I}_{0}(i_{0}i_{1}i_{2}) \equiv \int d^{(4-2\epsilon)}l \frac{1}{D_{i_{0}}D_{i_{1}}D_{i_{2}}}, 
\mathcal{I}_{0}(i_{0}i_{1}) \equiv \int d^{(4-2\epsilon)}l \frac{1}{D_{i_{0}}D_{i_{1}}}, 
\mathcal{I}_{0}(i_{0}) \equiv \int d^{(4-2\epsilon)}l \frac{1}{D_{i_{0}}}.$$

R,

### A GENERAL LOOP INTEGRAL

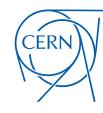

$$\int d^{(4-2\epsilon)} \frac{N(l)}{D_0 D_1 D_2 \cdots D_{m-1}} = \sum_{i=1}^{\infty} \underbrace{d_{i_0 i_1 i_2 i_3} \mathcal{I}_0(i_0 i_1 i_2 i_3) + \bullet}_{\text{outsign}}$$

- Integral can be reduced to a minimal basis that was known.
- Rational term R is in general process dependent.

$$\sum_{0\leq i_0< i_1< i_2\leq m-1} c_{i_0i_1i_2}\mathcal{I}_0(i_0i_1i_2) + \sum_{0\leq i_0< i_1\leq m-1} b_{i_0i_1}\mathcal{I}_0(i_0i_1) + \sum_{0\leq i_0\leq m-1} a_{i_0}\mathcal{I}_0(i_0) +$$
 Rational functions

 $\mathcal{I}_{0}(i_{0}i_{1}i_{2}i_{3}) \equiv \int d^{(4-2\epsilon)}l \frac{1}{D_{i_{0}}D_{i_{1}}D_{i_{2}}D_{i_{3}}},$   $\mathcal{I}_{0}(i_{0}i_{1}i_{2}) \equiv \int d^{(4-2\epsilon)}l \frac{1}{D_{i_{0}}D_{i_{1}}D_{i_{2}}},$   $\mathcal{I}_{0}(i_{0}i_{1}) \equiv \int d^{(4-2\epsilon)}l \frac{1}{D_{i_{0}}D_{i_{1}}},$   $\mathcal{I}_{0}(i_{0}) \equiv \int d^{(4-2\epsilon)}l \frac{1}{D_{i_{0}}}.$ 

of external momentum

and masses

R,

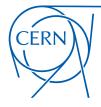

Passarino, Veltman (NPB'1979)

• Let us see an example:

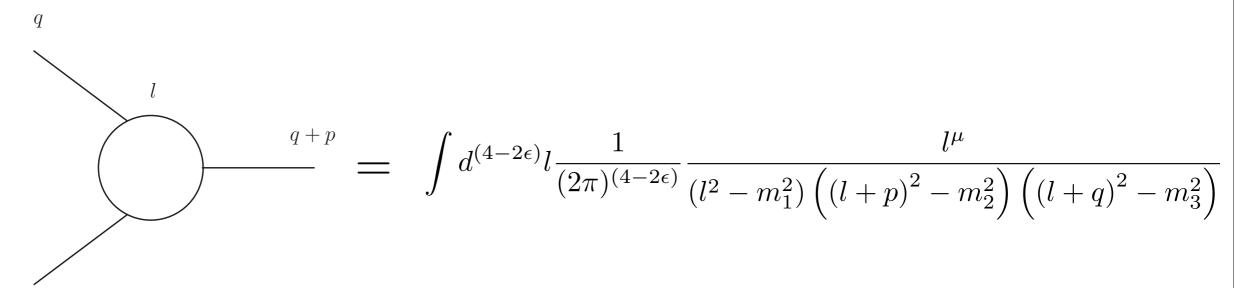

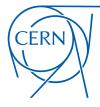

Passarino, Veltman (NPB'1979)

Let us see an example:

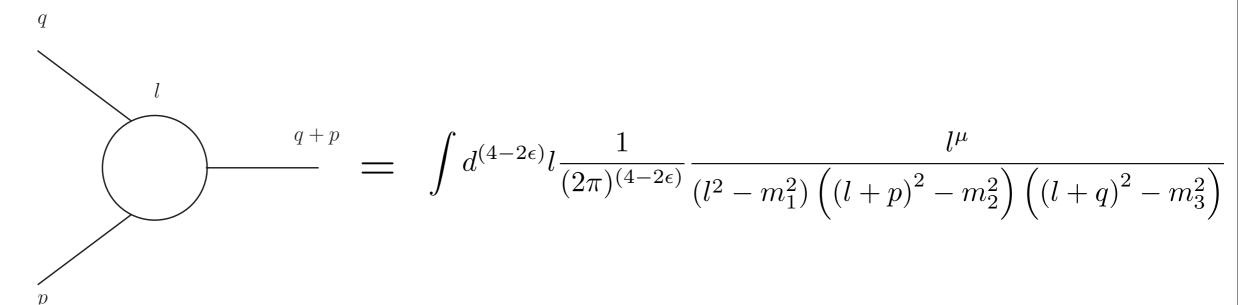

• Due to the Lorentz invariant, integral must be proportional to

$$\int d^{(4-2\epsilon)} l \frac{1}{(2\pi)^{(4-2\epsilon)}} \frac{l^{\mu}}{(l^2-m_1^2)\left((l+p)^2-m_2^2\right)\left((l+q)^2-m_3^2\right)} \; = \; \left(p^{\mu} \; q^{\mu}\right) \left(\begin{array}{c} C_1 \\ C_2 \end{array}\right)$$

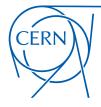

Passarino, Veltman (NPB'1979)

• Let us see an example:

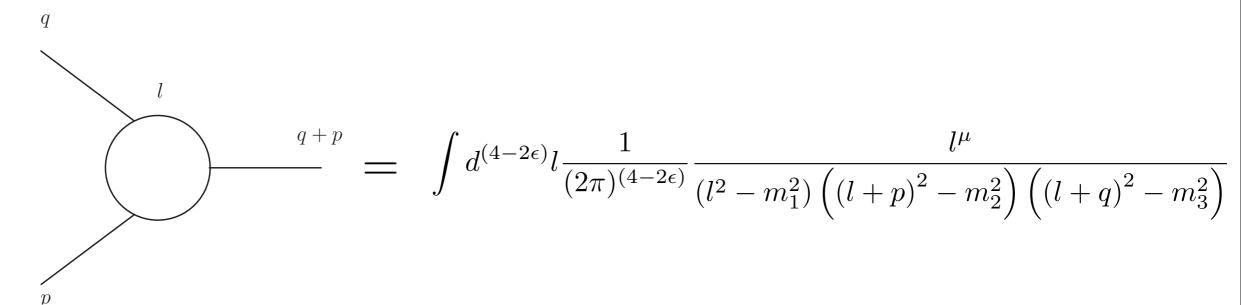

· Due to the Lorentz invariant, integral must be proportional to

$$\int d^{(4-2\epsilon)} l \frac{1}{(2\pi)^{(4-2\epsilon)}} \frac{l^{\mu}}{(l^2 - m_1^2) \left( (l+p)^2 - m_2^2 \right) \left( (l+q)^2 - m_3^2 \right)} \; = \; \left( p^{\mu} \; q^{\mu} \right) \left( \begin{array}{c} C_1 \\ C_2 \end{array} \right)$$

• Try to solve the equation by contracting the external momenta  $[2l\cdot p] \equiv \int d^{(4-2\epsilon)}l \frac{1}{(2\pi)^{(4-2\epsilon)}} \frac{1}{(l^2-m_1^2)\left((l+p)^2-m_2^2\right)\left((l+q)^2-m_3^2\right)}$ 

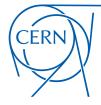

Passarino, Veltman (NPB'1979)

Let us see an example:

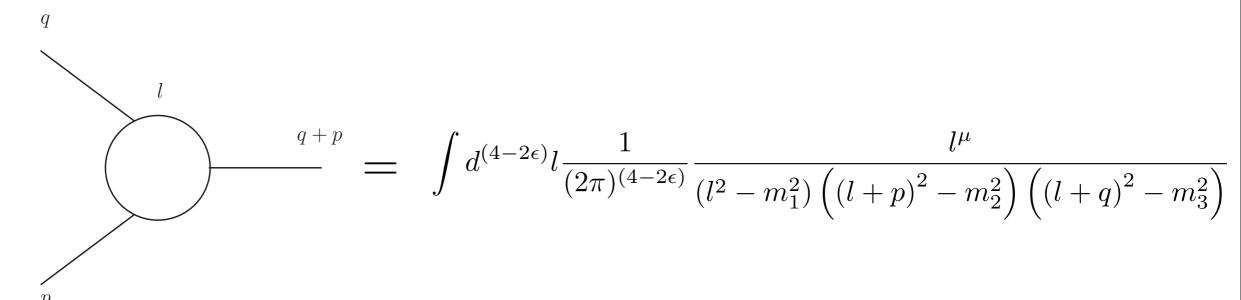

Due to the Lorentz invariant, integral must be proportional to

$$\int d^{(4-2\epsilon)} l \frac{1}{(2\pi)^{(4-2\epsilon)}} \frac{l^{\mu}}{(l^2 - m_1^2) \left( (l+p)^2 - m_2^2 \right) \left( (l+q)^2 - m_3^2 \right)} = (p^{\mu} q^{\mu}) \begin{pmatrix} C_1 \\ C_2 \end{pmatrix}$$

• Try to solve the equation by contracting the external momenta 
$$[2l \cdot p] \equiv \int d^{(4-2\epsilon)} l \frac{1}{(2\pi)^{(4-2\epsilon)}} \frac{1}{(l^2-m_1^2)\left((l+p)^2-m_2^2\right)\left((l+q)^2-m_3^2\right)}$$
 
$$\left(\begin{array}{c} 2p_\mu \\ 2q_\mu \end{array}\right) \left(p^\mu \quad q^\mu\right) \left(\begin{array}{c} C_1 \\ C_2 \end{array}\right) = \left(\begin{array}{c} 2p \cdot p & 2p \cdot q \\ 2p \cdot q & 2q \cdot q \end{array}\right) \left(\begin{array}{c} C_1 \\ C_2 \end{array}\right) = \left(\begin{array}{c} [2l \cdot p] \\ [2l \cdot q] \end{array}\right)$$

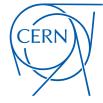

Passarino, Veltman (NPB'1979)

• Let us see an example:

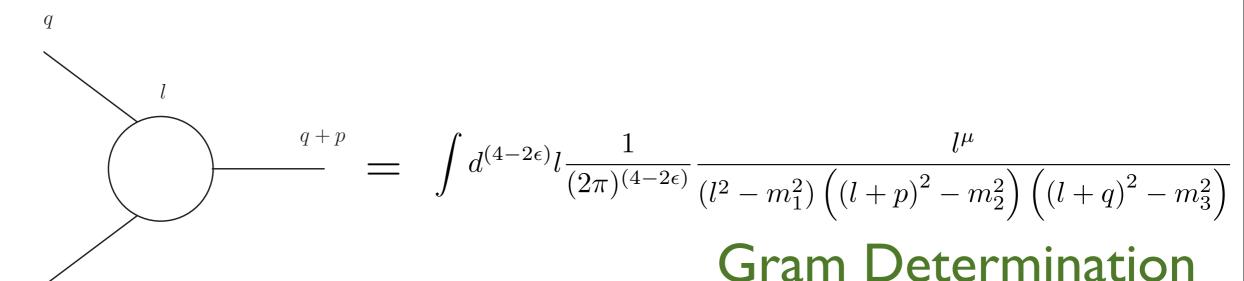

• Due to the Lorentz invariant, integral must be proportional to

$$\int d^{(4-2\epsilon)} l \frac{1}{(2\pi)^{(4-2\epsilon)}} \frac{l^{\mu}}{(l^2 - m_1^2) \left( (l+p)^2 - m_2^2 \right) \left( (l+q)^2 - m_3^2 \right)} \; = \; \left( p^{\mu} \; q^{\mu} \right) \left( \begin{array}{c} C_1 \\ C_2 \end{array} \right)$$

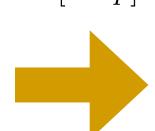

• Try to solve the equation by contracting the external momenta 
$$[2l \cdot p] \equiv \int \frac{d^{(4-2\epsilon)}l}{(2\pi)^{(4-2\epsilon)}} \frac{1}{(l^2-m_1^2)\left((l+p)^2-m_2^2\right)\left((l+q)^2-m_3^2\right)} \\ \left(\begin{array}{c} 2p_\mu \\ 2q_\mu \end{array}\right) \left(p^\mu \quad q^\mu\right) \left(\begin{array}{c} C_1 \\ C_2 \end{array}\right) = \left(\begin{array}{c} 2p \cdot p & 2p \cdot q \\ 2p \cdot q & 2q \cdot q \end{array}\right) \left(\begin{array}{c} C_1 \\ C_2 \end{array}\right) = \left(\begin{array}{c} [2l \cdot p] \\ [2l \cdot q] \end{array}\right)$$

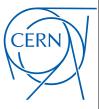

Passarino, Veltman (NPB'1979)

• The numerator can be decomposed into denominators

$$[2l \cdot p] \equiv \int d^{(4-2\epsilon)} l \frac{1}{(2\pi)^{(4-2\epsilon)}} \frac{2l \cdot p}{(l^2 - m_1^2) ((l+p)^2 - m_2^2) ((l+q)^2 - m_3^2)}$$

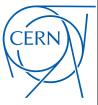

Passarino, Veltman (NPB'1979)

• The numerator can be decomposed into denominators

$$[2l \cdot p] \equiv \int d^{(4-2\epsilon)} l \frac{1}{(2\pi)^{(4-2\epsilon)}} \frac{2l \cdot p}{(l^2 - m_1^2) ((l+p)^2 - m_2^2) ((l+q)^2 - m_3^2)}$$

$$= \int d^{(4-2\epsilon)} l \frac{1}{(2\pi)^{(4-2\epsilon)}} \frac{\left[ (l+p)^2 - m_2^2 \right] - \left[ l^2 - m_1^2 \right] + \left[ -m_1^2 + m_2^2 - p^2 \right]}{(l^2 - m_1^2) ((l+p)^2 - m_2^2) ((l+q)^2 - m_2^2)}$$

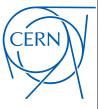

Passarino, Veltman (NPB'1979)

• The numerator can be decomposed into denominators

$$[2l \cdot p] \equiv \int d^{(4-2\epsilon)} l \frac{1}{(2\pi)^{(4-2\epsilon)}} \frac{2l \cdot p}{(l^2 - m_1^2) \left( (l+p)^2 - m_2^2 \right) \left( (l+q)^2 - m_3^2 \right)}$$

$$= \int d^{(4-2\epsilon)} l \frac{1}{(2\pi)^{(4-2\epsilon)}} \frac{\left[ (l+p)^2 - m_2^2 \right] - \left[ l^2 - m_1^2 \right] + \left[ -m_1^2 + m_2^2 - p^2 \right]}{(l^2 - m_1^2) \left( (l+p)^2 - m_2^2 \right) \left( (l+q)^2 - m_3^2 \right)}$$

$$= \int d^{(4-2\epsilon)} l \frac{1}{(2\pi)^{(4-2\epsilon)}} \frac{1}{(l^2 - m_1^2) \left( (l+q)^2 - m_3^2 \right)}$$

$$- \int d^{(4-2\epsilon)} l \frac{1}{(2\pi)^{(4-2\epsilon)}} \frac{1}{\left( (l+p)^2 - m_2^2 \right) \left( (l+q)^2 - m_3^2 \right)}$$

$$+ \int d^{(4-2\epsilon)} l \frac{1}{(2\pi)^{(4-2\epsilon)}} \frac{\left( -m_1^2 + m_2^2 - p^2 \right)}{(l^2 - m_1^2) \left( (l+p)^2 - m_2^2 \right) \left( (l+q)^2 - m_3^2 \right)}$$

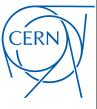

Passarino, Veltman (NPB'1979)

• The numerator can be decomposed into denominators

$$\begin{split} [2l \cdot p] &\equiv \int d^{(4-2\epsilon)} l \frac{1}{(2\pi)^{(4-2\epsilon)}} \frac{2l \cdot p}{(l^2 - m_1^2) \left( (l+p)^2 - m_2^2 \right) \left( (l+q)^2 - m_3^2 \right)} \\ &= \int d^{(4-2\epsilon)} l \frac{1}{(2\pi)^{(4-2\epsilon)}} \frac{\left[ (l+p)^2 - m_2^2 \right] - \left[ l^2 - m_1^2 \right] + \left[ -m_1^2 + m_2^2 - p^2 \right]}{(l^2 - m_1^2) \left( (l+p)^2 - m_2^2 \right) \left( (l+q)^2 - m_3^2 \right)} \\ &= \int d^{(4-2\epsilon)} l \frac{1}{(2\pi)^{(4-2\epsilon)}} \frac{1}{(l^2 - m_1^2) \left( (l+q)^2 - m_3^2 \right)} \\ &- \int d^{(4-2\epsilon)} l \frac{1}{(2\pi)^{(4-2\epsilon)}} \frac{1}{\left( (l+p)^2 - m_2^2 \right) \left( (l+q)^2 - m_3^2 \right)} \\ &+ \int d^{(4-2\epsilon)} l \frac{1}{(2\pi)^{(4-2\epsilon)}} \frac{\left( -m_1^2 + m_2^2 - p^2 \right)}{(l^2 - m_1^2) \left( (l+p)^2 - m_2^2 \right) \left( (l+q)^2 - m_3^2 \right)} \\ &= \frac{1}{(2\pi)^{(4-2\epsilon)}} \left[ \mathcal{I}_0 \left( 13 \right) - \mathcal{I}_0 \left( 23 \right) + \left( -m_1^2 + m_2^2 - p^2 \right) \mathcal{I}_0 (123) \right] \end{split}$$

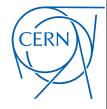

Passarino, Veltman (NPB'1979)

Similarly

• The scalar integrals are known: QCDLoop [Ellis, Zanderighi (JHEP'2008)], OneLOop [Hameren (CPC'2011)]

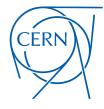

Passarino, Veltman (NPB'1979)

Similarly

$$\begin{split} [2l \cdot q] &\equiv \int d^{(4-2\epsilon)} l \frac{1}{(2\pi)^{(4-2\epsilon)}} \frac{2l \cdot q}{(l^2 - m_1^2) \left( (l+p)^2 - m_2^2 \right) \left( (l+q)^2 - m_3^2 \right)} \\ &= \frac{1}{(2\pi)^{(4-2\epsilon)}} \left[ \mathcal{I}_0 \left( 12 \right) - \mathcal{I}_0 \left( 23 \right) + \left( -m_2^2 + m_1^2 - q^2 \right) \mathcal{I}_0 (123) \right] \end{split}$$
 • The scalar integrals are known: QCDLoop [Ellis, Zanderighi (JHEP'2008)],

OneLOop [Hameren (CPC'2011)]

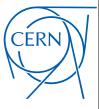

Passarino, Veltman (NPB'1979)

Similarly

$$\begin{split} [2l \cdot q] &\equiv \int d^{(4-2\epsilon)} l \frac{1}{(2\pi)^{(4-2\epsilon)}} \frac{2l \cdot q}{(l^2 - m_1^2) \left( (l+p)^2 - m_2^2 \right) \left( (l+q)^2 - m_3^2 \right)} \\ &= \frac{1}{(2\pi)^{(4-2\epsilon)}} \left[ \mathcal{I}_0 \left( 12 \right) - \mathcal{I}_0 \left( 23 \right) + \left( -m_2^2 + m_1^2 - q^2 \right) \mathcal{I}_0 (123) \right] \end{split}$$
• The scalar integrals are known: QCDLoop [Ellis, Zanderighi (JHEP'2008)],

- The scalar integrals are known: QCDLoop [Ellis, Zanderighi (JHEP'2008)], OneLOop [Hameren (CPC'2011)]
- An example (an exercise for interested student):

$$\mathcal{I}_{0}(12) \equiv \int d^{(4-2\epsilon)}l \frac{1}{(l^{2} - m_{1}^{2}) \left( (l+p)^{2} - m_{2}^{2} \right)}$$

$$= \frac{i\pi^{2}}{(2\pi\mu_{R})^{2\epsilon}} \left( \frac{1}{\epsilon} - \gamma_{E} + 2 - \log\frac{p^{2}}{4\pi\mu_{R}^{2}} + \sum_{i=1}^{2} \gamma_{i} \log\frac{\gamma_{i} - 1}{\gamma_{i}} - \log\gamma_{i} - 1 \right)$$

$$\gamma_{1,2} \equiv \frac{p^{2} - m_{2}^{2} + m_{1}^{2} \pm \sqrt{(p^{2} - m_{2}^{2} + m_{1}^{2})^{2} - 4p^{2}m_{1}^{2}}}{2p^{2}}$$

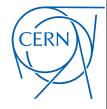

Passarino, Veltman (NPB'1979)

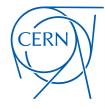

Passarino, Veltman (NPB'1979)

$$\begin{pmatrix} C_1 \\ C_2 \end{pmatrix} = \begin{pmatrix} 2p \cdot p & 2p \cdot q \\ 2p \cdot q & 2q \cdot q \end{pmatrix}^{-1} \begin{pmatrix} [2l \cdot p] \\ [2l \cdot q] \end{pmatrix}$$

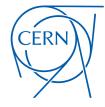

Passarino, Veltman (NPB'1979)

$$\begin{pmatrix} C_1 \\ C_2 \end{pmatrix} = \begin{pmatrix} 2p \cdot p & 2p \cdot q \\ 2p \cdot q & 2q \cdot q \end{pmatrix}^{-1} \begin{pmatrix} [2l \cdot p] \\ [2l \cdot q] \end{pmatrix}$$

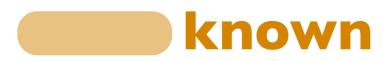

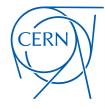

Passarino, Veltman (NPB'1979)

$$\begin{pmatrix} C_1 \\ C_2 \end{pmatrix} = \begin{pmatrix} 2p \cdot p & 2p \cdot q \\ 2p \cdot q & 2q \cdot q \end{pmatrix}^{-1} \begin{pmatrix} [2l \cdot p] \\ [2l \cdot q] \end{pmatrix}$$

- Two disadvantages:
  - It requires the determination of Gram matrix is not zero (need to improve stability)
  - The expression of the coefficients can be complicated (need to improve speed)

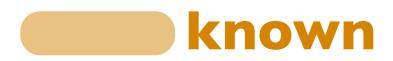

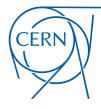

Passarino, Veltman (NPB'1979)

$$\begin{pmatrix} C_1 \\ C_2 \end{pmatrix} = \begin{pmatrix} 2p \cdot p & 2p \cdot q \\ 2p \cdot q & 2q \cdot q \end{pmatrix}^{-1} \begin{pmatrix} [2l \cdot p] \\ [2l \cdot q] \end{pmatrix}$$

- Two disadvantages:
  - It requires the determination of Gram matrix is not zero (need to improve stability)
  - The expression of the coefficients can be complicated (need to improve speed)
- Three solutions:
  - improved tensor integral reduction (e.g. Denner, Dittmaier (NPB'2006))
  - integrand reduction (OPP reduction refer to Marco's talk on Wednesday)
  - generalized unitarity reduction (I will not talk about it, which is not used in MG5)

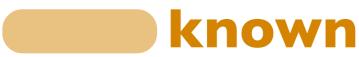

Ossola, Papadopoulos, Pittau (NPB'2006)

• The numerator (before integration) can be decomposed into:

$$N(l) = \sum_{i_0 < i_1 < i_2 < i_3}^{m-1} \left[ d_{i_0 i_1 i_2 i_3} + \tilde{d}_{i_0 i_1 i_2 i_3}(l) \right] \prod_{i \neq i_0, i_1, i_2, i_3}^{m-1} D_i$$

$$+ \sum_{i_0 < i_1 < i_2}^{m-1} \left[ c_{i_0 i_1 i_2} + \tilde{c}_{i_0 i_1 i_2}(l) \right] \prod_{i \neq i_0, i_1, i_2}^{m-1} D_i$$

$$+ \sum_{i_0 < i_1}^{m-1} \left[ b_{i_0 i_1} + \tilde{b}_{i_0 i_1}(l) \right] \prod_{i \neq i_0, i_1}^{m-1} D_i$$

$$+ \sum_{i_0}^{m-1} \left[ a_{i_0} + \tilde{a}_{i_0}(l) \right] \prod_{i \neq i_0}^{m-1} D_i$$

$$+ \tilde{P}(l) \prod_{i}^{m-1} D_i$$

Ossola, Papadopoulos, Pittau (NPB'2006)

• The numerator (before integration) can be decomposed into:

$$N(l) = \sum_{i_0 < i_1 < i_2 < i_3}^{m-1} \left[ d_{i_0 i_1 i_2 i_3} + \tilde{d}_{i_0 i_1 i_2 i_3}(l) \right] \prod_{i \neq i_0, i_1, i_2, i_3}^{m-1} D_i$$

$$+ \sum_{i_0 < i_1 < i_2}^{m-1} \left[ c_{i_0 i_1 i_2} + \tilde{c}_{i_0 i_1 i_2}(l) \right] \prod_{i \neq i_0, i_1, i_2}^{m-1} D_i$$

$$+ \sum_{i_0 < i_1}^{m-1} \left[ b_{i_0 i_1} + \tilde{b}_{i_0 i_1}(l) \right] \prod_{i \neq i_0, i_1}^{m-1} D_i$$

$$+ \sum_{i_0}^{m-1} \left[ a_{i_0} + \tilde{a}_{i_0}(l) \right] \prod_{i \neq i_0}^{m-1} D_i$$

$$+ \tilde{P}(l) \prod_{i}^{m-1} D_i$$

To solve the OPP reduction, choosing special values for the loop momenta helps a lot

Ossola, Papadopoulos, Pittau (NPB'2006)

• The numerator (before integration) can be decomposed into:

$$N(l) = \sum_{i_0 < i_1 < i_2 < i_3}^{m-1} \left[ d_{i_0 i_1 i_2 i_3} + \tilde{d}_{i_0 i_1 i_2 i_3}(l) \right] \prod_{i \neq i_0, i_1, i_2, i_3}^{m-1} D_i$$

$$+ \sum_{i_0 < i_1 < i_2}^{m-1} \left[ c_{i_0 i_1 i_2} + \tilde{c}_{i_0 i_1 i_2}(l) \right] \prod_{i \neq i_0, i_1, i_2}^{m-1} D_i$$

$$+ \sum_{i_0 < i_1}^{m-1} \left[ b_{i_0 i_1} + \tilde{b}_{i_0 i_1}(l) \right] \prod_{i \neq i_0, i_1}^{m-1} D_i$$

$$+ \sum_{i_0}^{m-1} \left[ a_{i_0} + \tilde{a}_{i_0}(l) \right] \prod_{i \neq i_0}^{m-1} D_i$$

$$+ \tilde{P}(l) \prod_{i}^{m-1} D_i$$

To solve the OPP reduction, choosing special values for the loop momenta helps a lot

For example, choosing *l* such that

$$D_0(l^{\pm}) = D_1(l^{\pm}) =$$
  
=  $D_2(l^{\pm}) = D_3(l^{\pm}) = 0$ 

sets all the terms in this equation to zero except the first line

Ossola, Papadopoulos, Pittau (NPB'2006)

• The numerator (before integration) can be decomposed into:

$$N(l) = \sum_{i_0 < i_1 < i_2 < i_3}^{m-1} \left[ d_{i_0 i_1 i_2 i_3} + \tilde{d}_{i_0 i_1 i_2 i_3}(l) \right] \prod_{i \neq i_0, i_1, i_2, i_3}^{m-1} D_i$$

$$+ \sum_{i_0 < i_1 < i_2}^{m-1} \left[ c_{i_0 i_1 i_2} + \tilde{c}_{i_0 i_1 i_2}(l) \right] \prod_{i \neq i_0, i_1, i_2}^{m-1} D_i$$

$$+ \sum_{i_0 < i_1}^{m-1} \left[ b_{i_0 i_1} + \tilde{b}_{i_0 i_1}(l) \right] \prod_{i \neq i_0, i_1}^{m-1} D_i$$

$$+ \sum_{i_0}^{m-1} \left[ a_{i_0} + \tilde{a}_{i_0}(l) \right] \prod_{i \neq i_0}^{m-1} D_i$$

$$+ \tilde{P}(l) \prod_{i}^{m-1} D_i$$

To solve the OPP reduction, choosing special values for the loop momenta helps a lot

For example, choosing *l* such that

$$D_0(l^{\pm}) = D_1(l^{\pm}) =$$
  
=  $D_2(l^{\pm}) = D_3(l^{\pm}) = 0$ 

sets all the terms in this equation to zero except the first line

There are two (complex) solutions to this equation due to the quadratic nature of the propagators

Ossola, Papadopoulos, Pittau (NPB'2006)

• The numerator (before integration) can be decomposed into:

$$N(l) = \sum_{i_0 < i_1 < i_2 < i_3}^{m-1} \left[ d_{i_0 i_1 i_2 i_3} + \tilde{d}_{i_0 i_1 i_2 i_3}(l) \right] \prod_{i \neq i_0, i_1, i_2, i_3}^{m-1} D_i$$

To solve the OPP reduction, choosing special values for the loop momenta helps a lot

# Recently, we have CutTools, Samurai, Ninja working in MadGraph5\_aMC@NLO

$$i_{0} < i_{1}$$
  $i \neq i_{0}, i_{1}$ 

$$+ \sum_{i_{0}}^{m-1} \left[ a_{i_{0}} + \tilde{a}_{i_{0}}(l) \right] \prod_{i \neq i_{0}}^{m-1} D_{i}$$

$$+ \tilde{P}(l) \prod_{i}^{m-1} D_{i}$$

sets all the terms in this equation to zero except the first line

that

There are two (complex) solutions to this equation due to the quadratic nature of the propagators

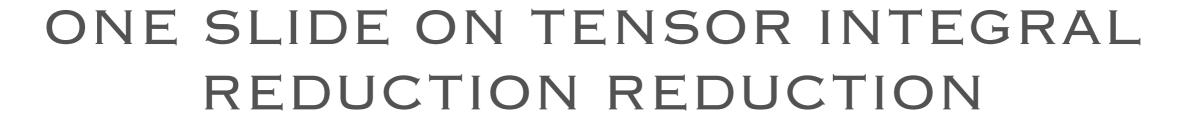

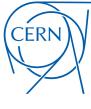

Instead, one can also write the numerator into

$$N(l) = \sum_{r=0}^{r_{\text{max}}} c_{\mu_1 \dots \mu_r} l^{\mu_1} \dots l^{\mu_r}$$

• Tensor integral reduction tries to work in

$$\int d^{(4-2\epsilon)}l \frac{N(l)}{D_0 D_1 D_2 \cdots D_{m-1}} = \sum_{r=0}^{r_{\text{max}}} c_{\mu_1 \cdots \mu_r} \mathcal{I}^{\mu_1 \cdots \mu_r}$$

• Tensor integral reduction tries to reduce  $g^{\mu_1\mu_2}p_1^{\mu_3}p_1^{\mu_4}+g^{\mu_1\mu_3}p_1^{\mu_2}p_1^{\mu_4}$ 

$$\mathcal{I}^{\mu_1 \cdots \mu_r} \equiv \int d^{(4-2\epsilon)} l \frac{l^{\mu_1} \cdots l^{\mu_r}}{D_0 D_1 D_2 \cdots D_{m-1}} + g^{\mu_1 \mu_4} p_1^{\mu_2} p_1^{\mu_3}$$

$$= \sum_{\substack{2i+i-1} \ j = 1 \ j = 1 \ j =$$

 $\{[g]^1[p_0]^0[p_1]^2\}^{\mu_1\cdots\mu_4} \equiv$ 

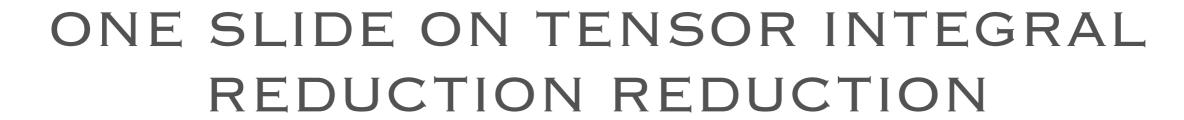

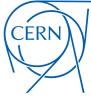

Instead, one can also write the numerator into

$$N(l) = \sum_{r=0}^{r_{\text{max}}} c_{\mu_1 \dots \mu_r} l^{\mu_1} \dots l^{\mu_r}$$

T∈

## We have PJFry++, IREGI, Golem95 working in MadGraph5\_aMC@NLO

$$J \qquad D_0D_1D_2\cdots D_{m-1} \qquad \frac{=}{r=0}$$

• Tensor integral reduction tries to reduce  $g^{\mu_1\mu_2}p_1^{\mu_3}p_1^{\mu_4}+g^{\mu_1\mu_3}p_1^{\mu_2}p_1^{\mu_4}$ 

$$\mathcal{I}^{\mu_1 \cdots \mu_r} \equiv \int d^{(4-2\epsilon)} l \frac{l^{\mu_1} \cdots l^{\mu_r}}{D_0 D_1 D_2 \cdots D_{m-1}} + g^{\mu_1 \mu_3} p_1^{\mu_2} p_1^{\mu_3}$$

 $\{[g]^1[p_0]^0[p_1]^2\}^{\mu_1\cdots\mu_4} \equiv$ 

$$= \sum_{\substack{2i+i_0+i_1+\dots+i_{m-1}\\ 2i+i_0+i_1+\dots+i_{m-1}\\ }} \left\{ [g]^j [p_0]^{i_0} \cdots [p_{m-1}]^{i_{m-1}} \right\}^{\mu_1 \cdots \mu_r} \mathcal{I}_{ji_0 \cdots i_{m-1}}$$

#### R2

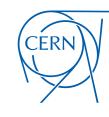

- The numerator N(l) is a complicated function (Clifford algebra etc) in dand 4-dimensional quantities.
- It is usually conv. to work N(I) in 4-dim --> super useful for numerical calculations.
- We need a special rational term R2!

• For example, gluon SE:

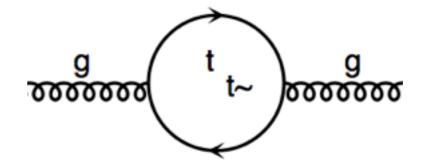

$$N(l) = -\frac{\alpha_S}{(2\pi)^3} \delta_{ab} \text{Tr}[\gamma^{\mu}(\not l + m_t) \gamma^{\nu}(\not l + \not p + m_t)] \varepsilon_{\mu} \varepsilon_{\nu}$$

• Dirac algebra gives the (d-4) numerator

$$\tilde{N}(\tilde{l}) = 4 \frac{\alpha_S}{(2\pi)^3} \delta_{ab} g^{\mu\nu} \tilde{l}^2 \varepsilon_\mu \varepsilon_\nu$$

With the integration

$$\int d^{(4-2\epsilon)}l \frac{\tilde{l}^2}{(l^2 - m_t^2)((l+p)^2 - m_t^2)} = -\frac{i\pi^2}{2} \left(2m_t^2 - \frac{p^2}{3}\right) + \mathcal{O}(\epsilon)$$

The corresponding R2 term

$$R_2 = -\frac{i\alpha_S}{4\pi} (2m_t^2 - \frac{p^2}{3}) \delta_{ab} g^{\mu\nu} \varepsilon_\mu \varepsilon_\nu$$

#### R2

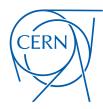

Draggiotis, Garzelli, Papadopoulos, Pittau (JHEP'09); HSS, Zhang, Chao (JHEP'11)

• It was proven that R2 is only UV related, hence universal (i.e. model dependent only), which can be derived by R2 counterterm Feynman rules and should be derived once for all in each model.

#### R2

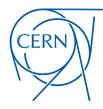

Draggiotis, Garzelli, Papadopoulos, Pittau (JHEP'09); HSS, Zhang, Chao (JHEP'11)

• It was proven that R2 is only UV related, hence universal (i.e. model dependent only), which can be derived by R2 counterterm Feynman rules and should be derived once for all in each model.

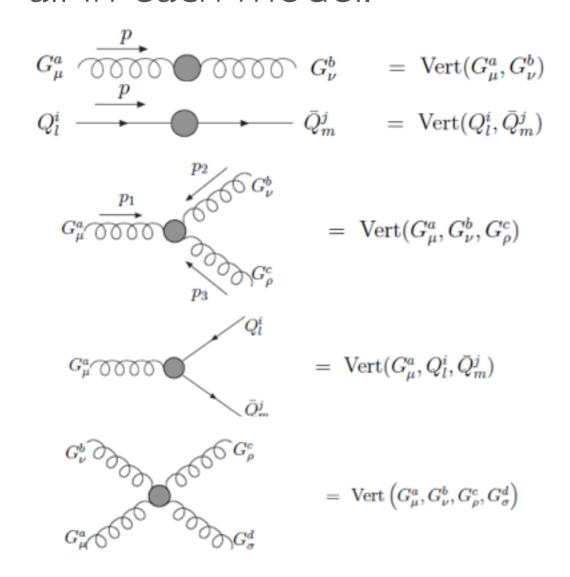

$$\begin{aligned} & \mathrm{Vert}(G_{\mu}^{a},G_{\nu}^{b}) = \frac{ig_{s}^{2}N_{c}}{48\pi^{2}} \, \delta^{ab} \, \left[ \frac{p^{2}}{2}g_{\mu\nu} + \lambda_{HV} \left( g_{\mu\nu}p^{2} - p_{\mu}p_{\nu} \right) + \sum_{Q} \frac{p^{2} - 6m_{Q}^{2}}{N_{c}} g_{\mu\nu} \right] \\ & \mathrm{Vert}(Q_{l}^{i},\bar{Q}_{m}^{j}) = \frac{ig_{s}^{2}}{16\pi^{2}} \, \frac{N_{c}^{2} - 1}{2N_{c}} \, \delta^{ij} \, \delta_{lm} \, \left( -\not p + 2m_{Q_{l}} \right) \lambda_{HV}. \\ & \mathrm{Vert}(G_{\mu}^{a},G_{\nu}^{b},G_{\rho}^{c}) = -\frac{g_{s}^{3}N_{c}}{48\pi^{2}} \, \left( \frac{7}{4} + \lambda_{HV} + \frac{2N_{f}}{N_{c}} \right) f^{abc} \, V_{\mu\nu\rho}(p_{1},p_{2},p_{3}) \\ & V_{\mu\nu\rho}(p_{1},p_{2},p_{3}) = \, g_{\mu\nu}(p_{2} - p_{1})_{\rho} + g_{\nu\rho}(p_{3} - p_{2})_{\mu} + g_{\rho\mu}(p_{1} - p_{3})_{\nu}. \\ & \mathrm{Vert}(G_{\mu}^{a},Q_{l}^{i},\bar{Q}_{m}^{j}) = \, \delta_{lm} \, \frac{ig_{s}^{3}}{16\pi^{2}} \, T_{ji}^{a} \, \frac{N_{c}^{2} - 1}{2N_{c}} \, \gamma_{\mu} \left( 1 + \lambda_{HV} \right) \\ & \mathrm{Vert}\left(G_{\mu}^{a},G_{\nu}^{b},G_{\rho}^{c},G_{\sigma}^{d}\right) = \frac{ig_{s}^{4}}{48\pi^{2}} \, \left(C_{1} \, g_{\mu\nu}g_{\rho\sigma} + C_{2} \, g_{\mu\rho}g_{\nu\sigma} + C_{3} \, g_{\mu\sigma}g_{\nu\rho}\right), \\ & C_{1} = Tr(\{T^{a},T^{b}\}\{T^{c},T^{d}\}) \, \left(5N_{c} + 2\lambda_{HV}N_{c} + 6N_{f}\right) \\ & - \left(Tr(T^{a}T^{c}T^{b}T^{d}) + Tr(T^{a}T^{d}T^{b}T^{c})\right) \left(12N_{c} + 4\lambda_{HV}N_{c} + 10N_{f}\right) \\ & - \left(\delta^{ab}\delta^{cd} + \delta^{ac}\delta^{bd} + \delta^{ad}\delta^{bc}\right), \, C_{2} = C_{1}(b \leftrightarrow c) \, C_{3} = C_{1}(b \leftrightarrow d) \end{aligned}$$

#### MADLOOP

Hirschi, Frederix, Frixione, Garzelli, Maltoni, Pittau (JHEP'II)

- Instead of using an external tool for loop diagram generation, we recycle MadGraph algorithms for tree-level diagram generation.
- A loop diagrams with the loop cut open has two extra external particles. Consider e<sup>+</sup>e<sup>-</sup> > u u~ u u~ (loop particle are in red). MadLoop will generate 8 L-cut diagrams. Here are two of them:
- All diagrams with two extra particles generated and the ones that are redundant need be filtered out
- Each diagram gets an unique tag: any mirror and/or cyclic permutations of tags of diagrams already in the set are taken out
- Additional filter to eliminate tadpole and bubbles attached to external lines.

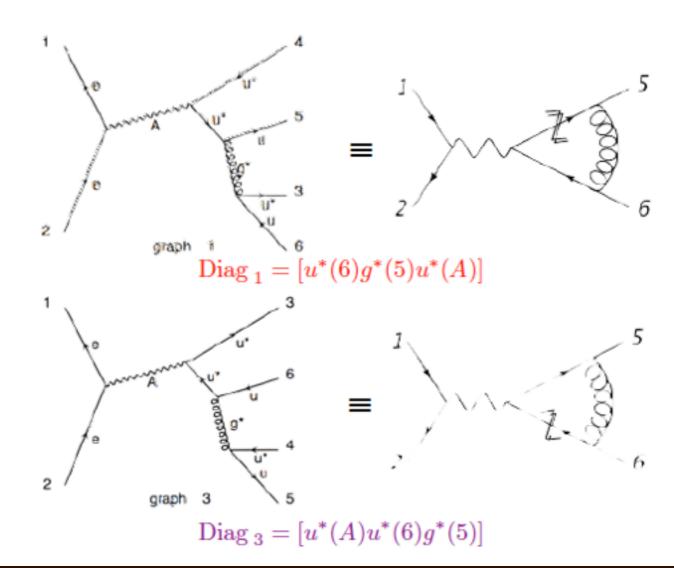

#### MADLOOP

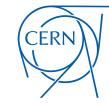

Hirschi, Frederix, Frixione, Garzelli, Maltoni, Pittau (JHEP'II)

• It is clear though that  $d d \sim \rightarrow c c \sim u u \sim will not get you this loop :$ 

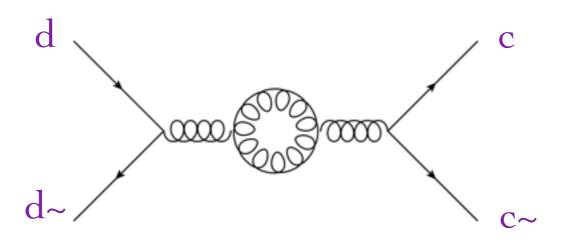

• For this one you necessarily need to generate the born process with the additional two L-cut particles being gluons!

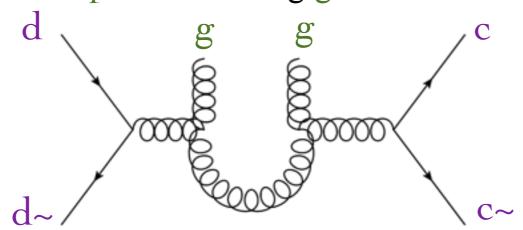

• Loops including a u-quark were already generated with  $d d \rightarrow c c \sim u u \sim$ , so you can speed up the  $d d \rightarrow c c \sim g g$  generation forbidding u in the loop!

#### MADLOOP

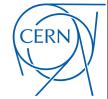

Hirschi, Frederix, Frixione, Garzelli, Maltoni, Pittau (JHEP'II)

• We want to use (modified) HELAS method

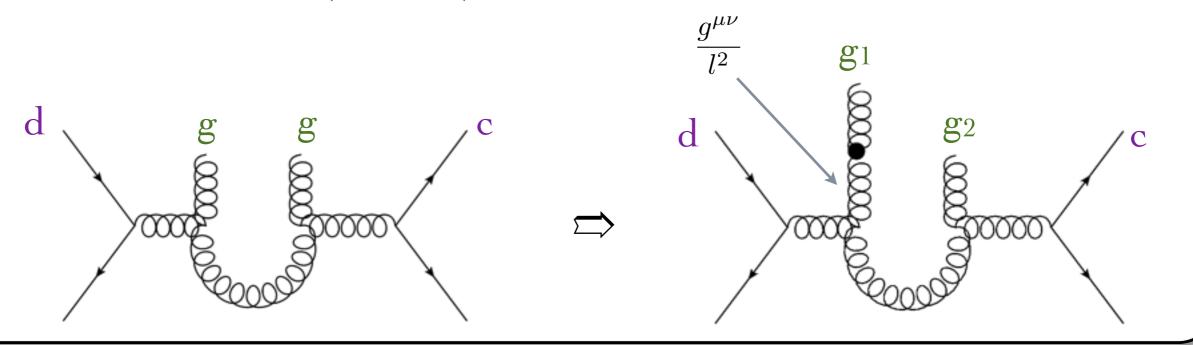

• Closing the Lorentz trace:

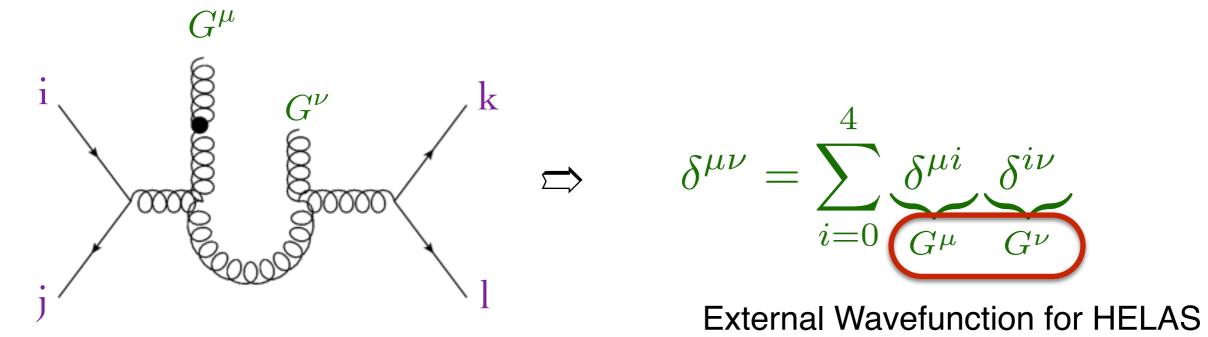

#### RENORMALIZATION

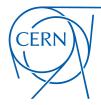

- Renormalization is a non-trivial task in principle.
- In QFT, renormalization is widely used to absorb (the divergence from) the high-momentum mode.
- The renormalization of some theories is quite well known, such as QCD (or the Standard Model).

#### RENORMALIZATION

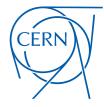

- · Renormalization is a non-trivial task in principle.
- In QFT, renormalization is widely used to absorb (the divergence from) the high-momentum mode.
- The renormalization of some theories is quite well known, such as QCD (or the Standard Model).
- In general, the UV divergences should be absorbed by a redefinition of
  - the free parameters (such as mass, couplings, mixing angles etc

$$x_0 \rightarrow x + \delta x$$

the fields

$$\phi_0 \to (1 + \frac{1}{2}\delta Z_{\phi\phi})\phi + \sum_{\chi} \frac{1}{2}\delta Z_{\phi\chi}\chi$$

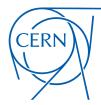

• One-particle irreducible two-point functions ('t Hooft-Veltman)

$$\frac{\mu, a}{p} = -ig_{\mu\nu}p^2 \delta_{ab} - i\left(g_{\mu\nu} - \frac{p_{\mu}p_{\nu}}{p^2}\right) \Sigma_T^{ab}(p^2) - i\frac{p_{\mu}p_{\nu}}{p^2} \Sigma_L^{ab}(p^2)$$

$$\frac{\nu, b}{p} = i(\not p - m_Q)\delta_{ab} + i\left[\not p\Omega_-\Sigma_L^{Q,ab}(p^2) + \not p\Omega_+\Sigma_R^{Q,ab}(p^2) + (m_Q\Omega_- + m_Q\Omega_+)\Sigma_S^{Q,ab}(p^2)\right]$$

On-shell mass and wavefunction renormalization

$$\delta Z_g \delta^{ab} = -\frac{\partial \Sigma_T^{ab}(p^2)}{\partial p^2} \bigg|_{p^2 = 0}$$

$$\delta m_Q \delta^{ab} = \frac{m_Q}{2} \left( \Sigma_L^{Q,ab}(m_Q^2) + \Sigma_R^{Q,ab}(m_Q^2) + 2\Sigma_S^{Q,ab}(m_Q^2) \right)$$

$$\delta Z_Q^{L/R} \delta^{ab} = -\Sigma^{L/R}(m_Q^2) - m_Q^2 \left. \frac{\partial}{\partial p^2} \left[ \Sigma_L^{Q,ab}(p^2) + \Sigma_R^{Q,ab}(p^2) + 2\Sigma_S^{Q,ab}(p^2) \right] \right|_{p^2 = m_Q^2}$$

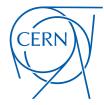

- Coupling constant renormalization (match to PDF)
  - Keep scale dependence of massive mode to gluon self-energy
  - MSbar renormalize for massless mode to gluon self-energy

$$\delta g_s^{\overline{\mathrm{MS}}} = \delta V_{q\bar{q}G}^{\overline{\mathrm{MS}}} - \delta Z_q^{\overline{\mathrm{MS}}} - \frac{\delta Z_g^{\overline{\mathrm{SS}}}}{2}$$
$$\delta Z_q^{\overline{\mathrm{ZS}}} = \delta Z_q^{\overline{\mathrm{OS}}} (\text{massive loop}) + \delta Z_q^{\overline{\mathrm{MS}}} (\text{massless loop})$$

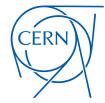

- Coupling constant renormalization (match to PDF)
  - Keep scale dependence of massive mode to gluon self-energy
  - MSbar renormalize for massless mode to gluon self-energy

$$\begin{split} \delta g_s^{\overline{\mathrm{MS}}} &= \delta V_{q\bar{q}G}^{\overline{\mathrm{MS}}} - \delta Z_q^{\overline{\mathrm{MS}}} - \frac{\delta Z_g^{\overline{\mathrm{2S}}}}{2} \\ \delta Z_g^{\overline{\mathrm{2S}}} &= \delta Z_g^{\overline{\mathrm{OS}}} (\mathrm{massive\ loop}) + \delta Z_g^{\overline{\mathrm{MS}}} (\mathrm{massless\ loop}) \end{split}$$

Renormalization with UV counterterm

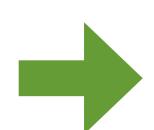

$$\mathcal{L}_{Q\bar{Q}G} = \bar{Q}(i\partial \!\!\!/ - m_Q + g_s T^a \mathcal{G})Q$$

$$\mathcal{L}_{Q\bar{Q}G} = \bar{Q}(i\partial \!\!\!/ - m_Q + g_s T^a \mathcal{G})Q$$
 
$$\mathcal{L}_{Q\bar{Q}G} + \delta \mathcal{L}_{Q\bar{Q}G}^{\mathrm{UV}} \quad \text{where}$$

$$\delta \mathcal{L}_{Q\bar{Q}G}^{UV} = \bar{Q}((i\partial \!\!\!/ - m_Q)\delta Z_Q - \delta m_Q + (\delta g_s + \delta Z_Q + \frac{\delta Z_g}{2})g_s T^a \mathcal{G})Q$$

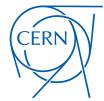

- Coupling constant renormalization (match to PDF)
  - Keep scale dependence of massive mode to gluon self-energy
  - MSbar renormalize for massless mode to gluon self-energy

$$\delta g_s^{\overline{\mathrm{MS}}} = \delta V_{q\overline{q}G}^{\overline{\mathrm{MS}}} - \delta Z_q^{\overline{\mathrm{MS}}} - \frac{\delta Z_g^{\overline{\mathrm{MS}}}}{2}$$
$$\delta Z_g^{\overline{\mathrm{ZS}}} = \delta Z_g^{\mathrm{OS}}(\text{massive loop}) + \delta Z_g^{\overline{\mathrm{MS}}}(\text{massless loop})$$

Renormalization with UV counterterm

Propagator

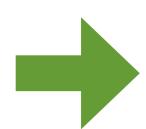

$$\mathcal{L}_{Qar{Q}G} = ar{Q}(i\partial \!\!\!/ - m_Q + g_s T^a \!\!\!/ G)Q$$
  $\mathcal{L}_{Qar{Q}G} + \delta \mathcal{L}_{Qar{Q}G}^{\mathrm{UV}}$  where

$$\mathcal{L}_{Q\bar{Q}G} + \delta \mathcal{L}_{Q\bar{Q}G}^{\mathrm{UV}}$$

$$\delta \mathcal{L}_{Q\bar{Q}G}^{UV} = \bar{Q}((i\partial \!\!\!/ - m_Q)\delta Z_Q - \delta m_Q + (\delta g_s + \delta Z_Q + \frac{\delta Z_g}{2})g_s T^a \mathcal{G})Q$$

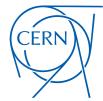

- Coupling constant renormalization (match to PDF)
  - Keep scale dependence of massive mode to gluon self-energy
  - MSbar renormalize for massless mode to gluon self-energy

$$\delta g_s^{\overline{\mathrm{MS}}} = \delta V_{q\overline{q}G}^{\overline{\mathrm{MS}}} - \delta Z_q^{\overline{\mathrm{MS}}} - \frac{\delta Z_g^{\overline{\mathrm{MS}}}}{2}$$
$$\delta Z_g^{\overline{\mathrm{ZS}}} = \delta Z_g^{\mathrm{OS}}(\text{massive loop}) + \delta Z_g^{\overline{\mathrm{MS}}}(\text{massless loop})$$

Renormalization with UV counterterm

Vertex

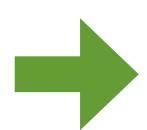

$$\mathcal{L}_{Qar{Q}G} = ar{Q}(i\partial \!\!\!/ - m_Q + ar{g_s} T^a \!\!\!/ \!\!\!/ Q)Q$$
  $\mathcal{L}_{Qar{Q}G} + \delta \mathcal{L}_{Qar{Q}G}^{\mathrm{UV}}$  where

$$\mathcal{L}_{Q\bar{Q}G} + \delta \mathcal{L}_{Q\bar{Q}G}^{\mathrm{UV}}$$

$$\delta \mathcal{L}_{Q\bar{Q}G}^{UV} = \bar{Q}((i\partial \!\!\!/ - m_Q)\delta Z_Q - \delta m_Q + (\delta g_s + \delta Z_Q + \frac{\delta Z_g}{2})g_s T^a \mathcal{G})Q$$

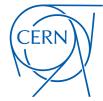

- Coupling constant renormalization (match to PDF)
  - Keep scale dependence of massive mode to gluon self-energy
  - MSbar renormalize for massless mode to gluon self-energy

$$\delta g_s^{\overline{\mathrm{MS}}} = \delta V_{q\bar{q}G}^{\overline{\mathrm{MS}}} - \delta Z_q^{\overline{\mathrm{MS}}} - \frac{\delta Z_g^{\overline{\mathrm{MS}}}}{2}$$
$$\delta Z_g^{\overline{\mathrm{ZS}}} = \delta Z_g^{\mathrm{OS}}(\text{massive loop}) + \delta Z_g^{\overline{\mathrm{MS}}}(\text{massless loop})$$

Renormalization with UV counterterm

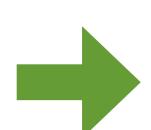

$$\mathcal{L}_{Q\bar{Q}G} = \bar{Q}(i\partial \!\!\!/ - m_Q + g_s T^a \mathcal{G})Q$$

$$\mathcal{L}_{Qar{Q}G} + \delta \mathcal{L}_{Qar{Q}G}^{ ext{UV}}$$

where

**UV** Vertex

$$\delta \mathcal{L}_{Q\bar{Q}G}^{UV} = \bar{Q}((i\partial \!\!\!/ - m_Q)\delta Z_Q - \delta m_Q + (\delta g_s + \delta Z_Q + \frac{\delta Z_g}{2})g_s T^a \mathcal{G})Q$$

#### REAL SUBTRACTION

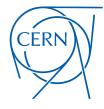

- Because of IR div, difficult to integrate real phase-space!
- Subtraction the IR piece by a constructed function S

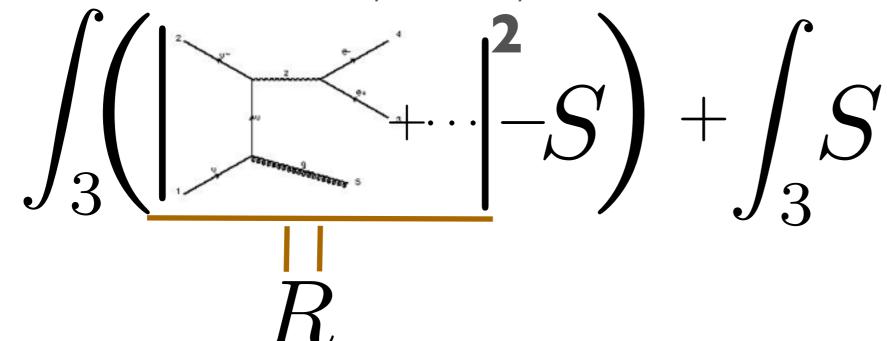

- Requirement:
  - The IR singularity of **R** and **S** are completely same (i.e. local)
  - **S** is much easier to integrate analytically at least one particle's phase space for NLO computation.

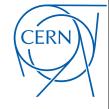

- MG5\_aMC used Frixione-Kunszt-Signer (FKS) subtraction of S
- The real IR singular form is

$$R \stackrel{\text{IR sing.}}{\longrightarrow} \frac{1}{\chi_i} \frac{1}{1 - y_{ij}}$$

where 
$$\chi_i \equiv \frac{E_i}{\sqrt{\hat{s}}}, y_{ij} \equiv \cos \theta_{ij}$$

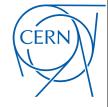

- MG5\_aMC used Frixione-Kunszt-Signer (FKS) subtraction of S
- The real IR singular form is

$$R \stackrel{\mathrm{IR} \ \mathrm{sing.}}{\longrightarrow} \frac{1}{\chi_i} \frac{1}{1 - y_{ij}}$$
 where  $\chi_i = \frac{E_i}{\chi_i} y_{ij} = \cos heta_{ij}$ 

$$\chi_i o 0$$
 soft

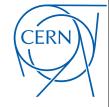

- MG5\_aMC used Frixione-Kunszt-Signer (FKS) subtraction of S
- The real IR singular form is

where 
$$\chi_i \equiv \frac{E_i}{\sqrt{\hat{s}}}, y_{ij} \equiv \cos heta_i$$
  $y_{ij} o 1$  collinear

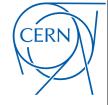

- MG5\_aMC used Frixione-Kunszt-Signer (FKS) subtraction of S
- The real IR singular form is

$$R \stackrel{\text{IR sing.}}{\longrightarrow} \frac{1}{\chi_i} \frac{1}{1 - y_{ij}}$$

where 
$$\chi_i \equiv \frac{E_i}{\sqrt{\hat{s}}}, y_{ij} \equiv \cos \theta_{ij}$$

• Divide phase-space so that each partition has at most one soft and one collinear singularity

$$\int_{3} R = \sum_{i,j} \int_{3} S_{ij} R \qquad \sum_{i,j} S_{ij} = 1$$

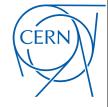

- MG5\_aMC used Frixione-Kunszt-Signer (FKS) subtraction of S
- The real IR singular form is

$$R \stackrel{\text{IR sing.}}{\longrightarrow} \frac{1}{\chi_i} \frac{1}{1 - y_{ij}}$$

where 
$$\chi_i \equiv \frac{E_i}{\sqrt{\hat{s}}}, y_{ij} \equiv \cos \theta_{ij}$$

• Divide phase-space so that each partition has at most one soft and one collinear singularity

$$\int_{3} R = \sum_{i,j} \int_{3} S_{ij} R \qquad \sum_{i,j} S_{ij} = 1$$

- The real can be regulated as  $\sum_{i=1}^{3} \int_{3}^{3} \left(\frac{1}{\chi_i}\right)_{+} \left(\frac{1}{1-y_{ij}}\right)_{+} \chi_i \left(1-y_{ij}\right) S_{ij} R$
- Soft counterterm is blind of spin, but the splitting kernel in collinear counterterm is dependent of spin/gauge/...

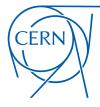

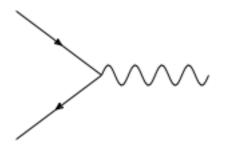

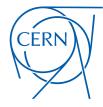

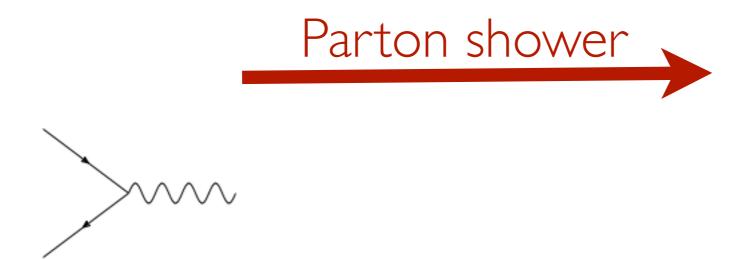

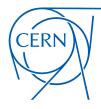

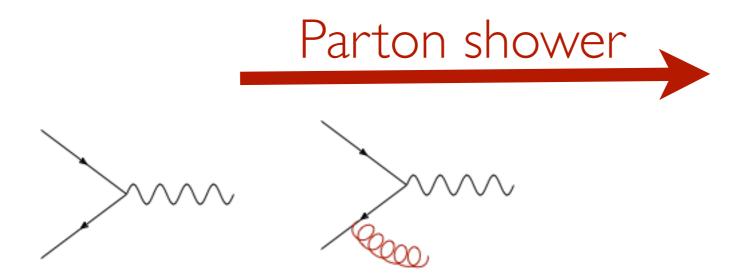

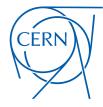

**HUA-SHENG SHAO** 

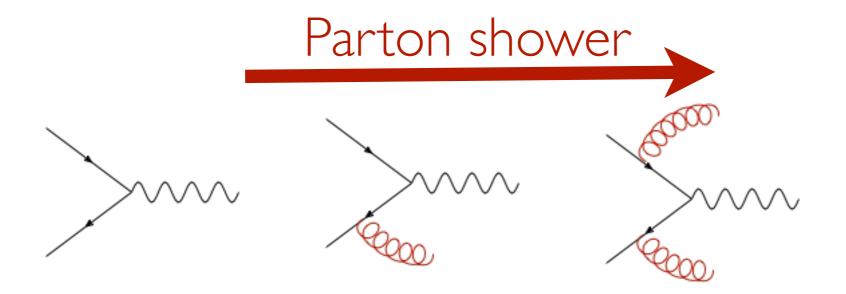

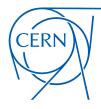

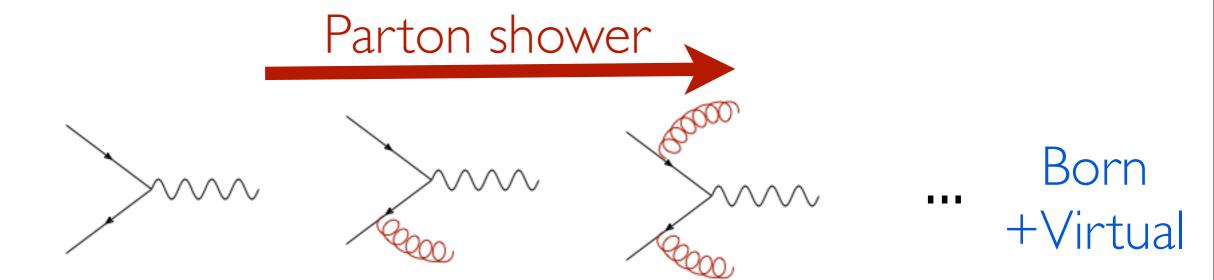

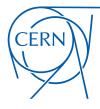

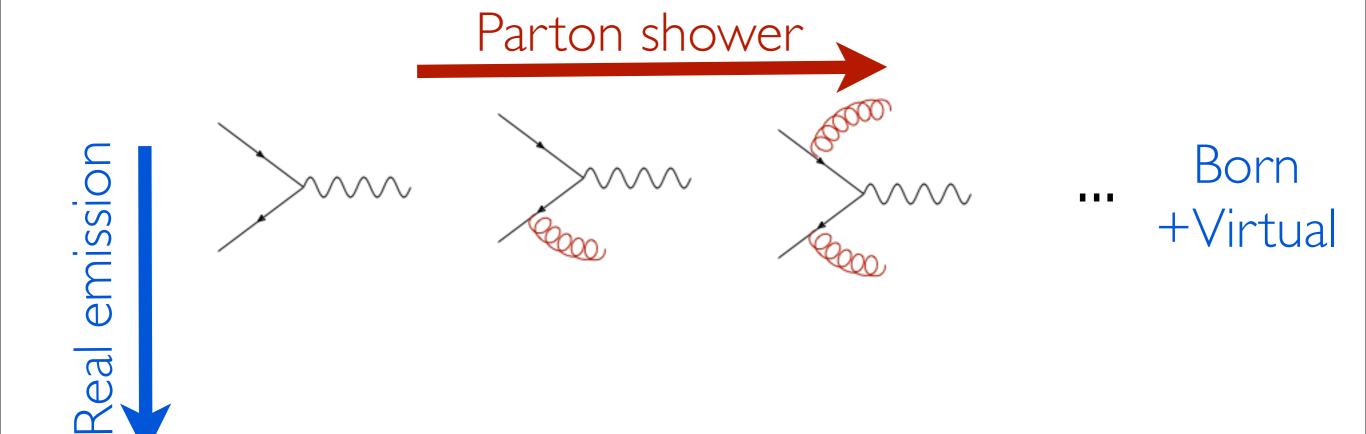

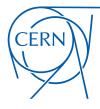

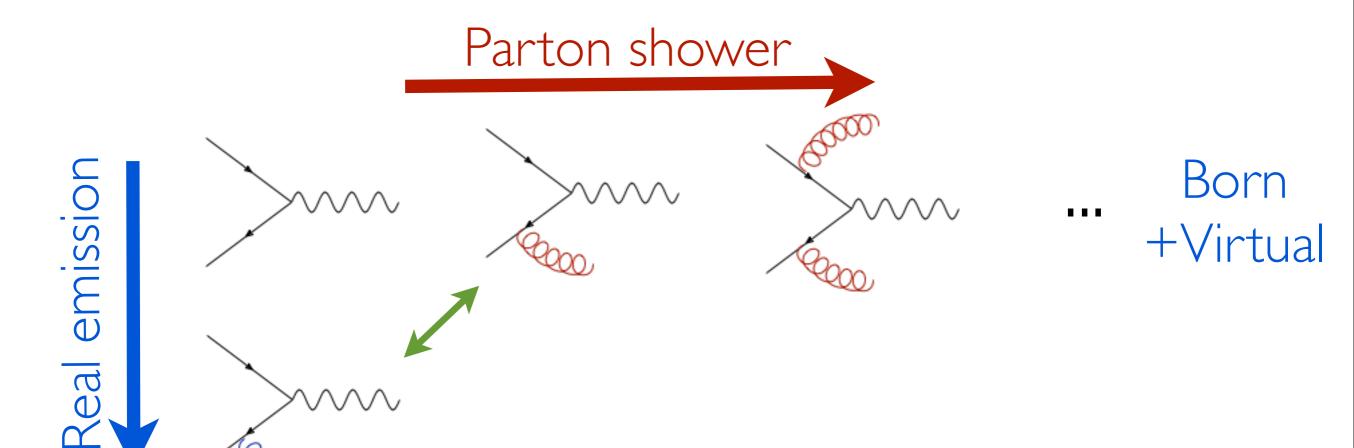

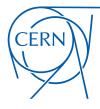

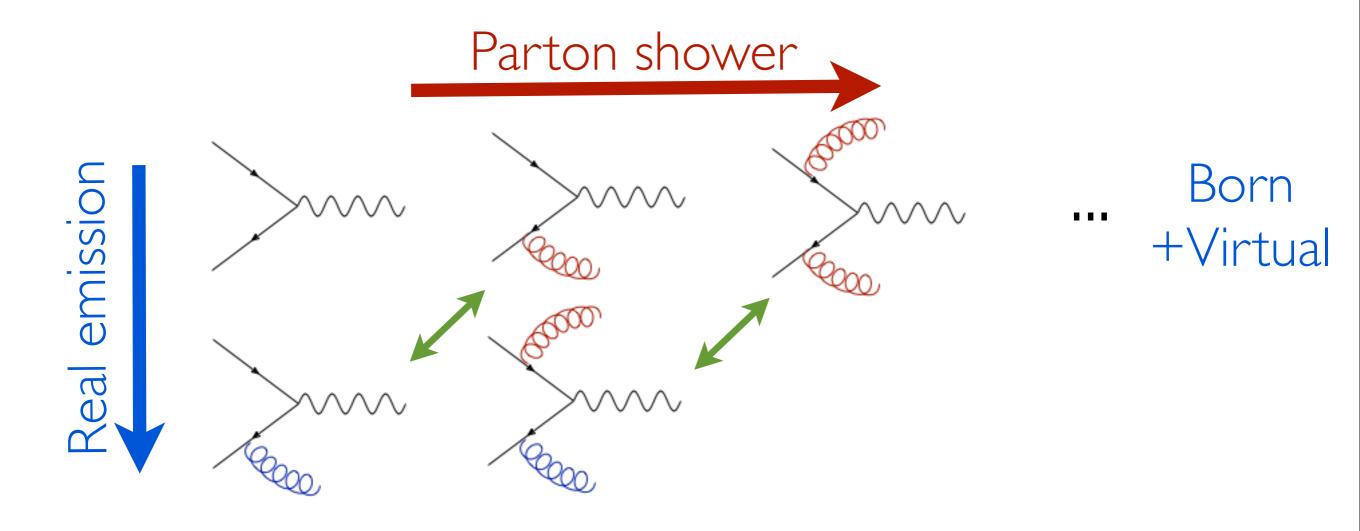

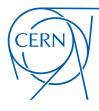

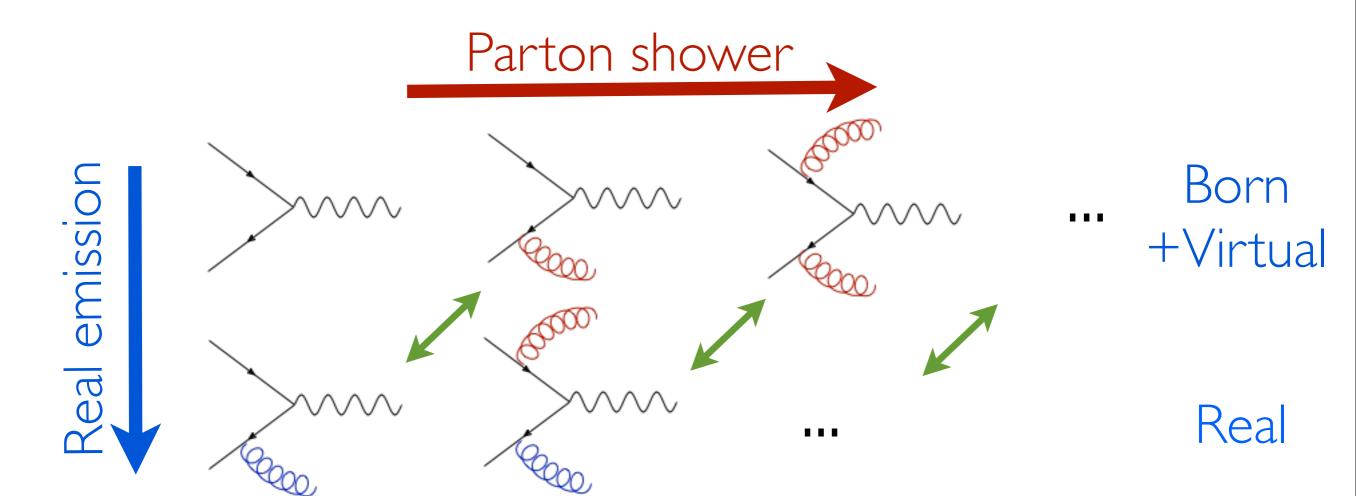

- When matching NLO events to PS, one faces double counting issues.
- And also part of the virtual contribution is double counted through the definition of the Sudakov factor.
- Two ways out have been proposed: POWHEG and MC@NLO Details please refer to Marco's talk on Wednesday

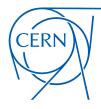

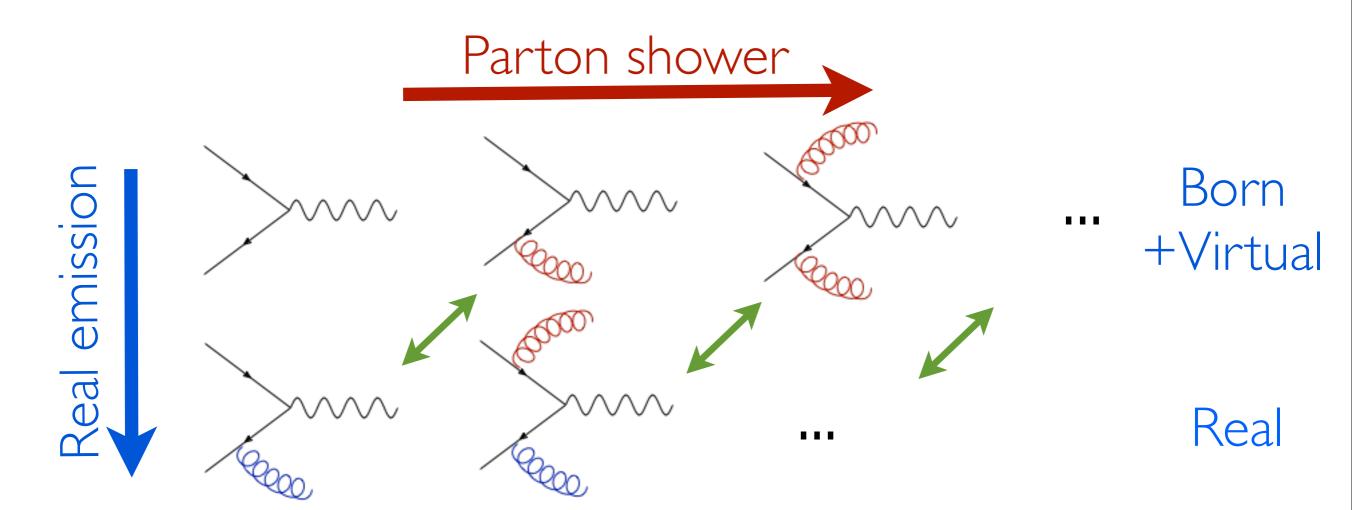

When matching NLO events to PS, one faces double counting issues.

used by MG5\_aMC
 And also part of the virtual contribution is double counted through the

definition of the Sudakov factor.

Two ways out have been proposed: POWHEG and MC@NL

## **FEYNRULES**

Christensen, Duhr (CPC'09); Alloul, Christensen, Duhr, Degrande, Fuks (CPC'14)

• How to incorporate all of above information in a model file?

Details please refer to Claude's talk on Tuesday

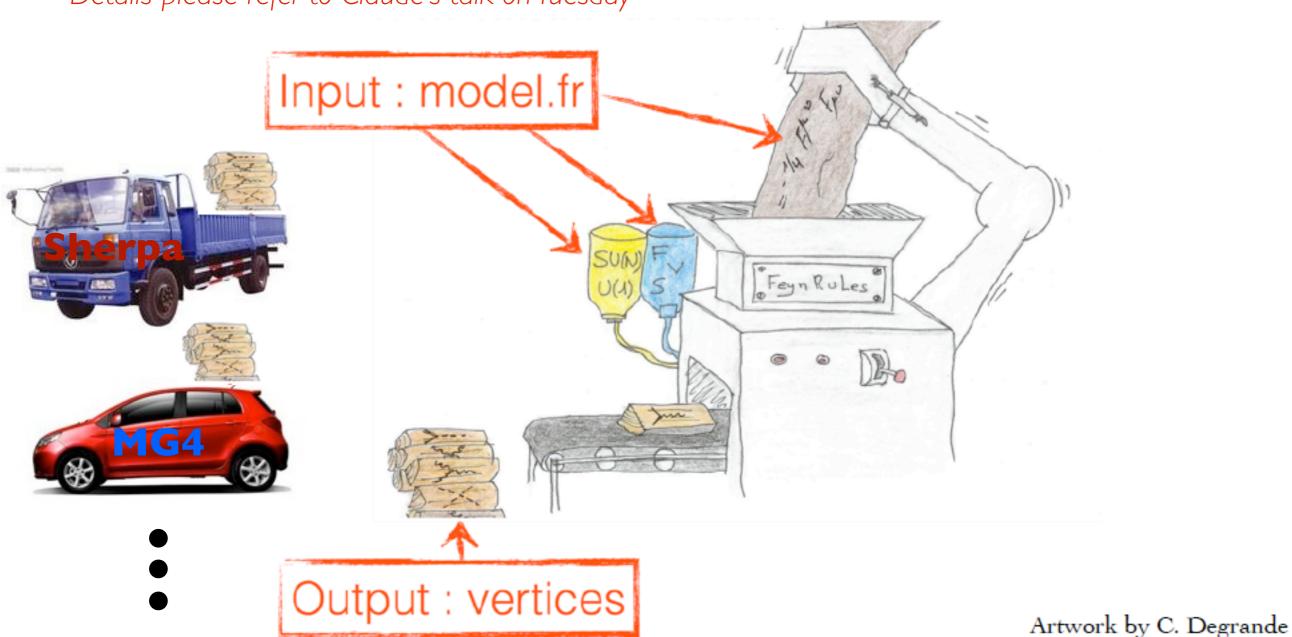

SJTU, SHANGHAI

27

## FEYNRULES

Christensen, Duhr (CPC'09); Alloul, Christensen, Duhr, Degrande, Fuks (CPC'14)

How to incorporate all of above information in a model file?

Details please refer to Claude's talk on Tuesday

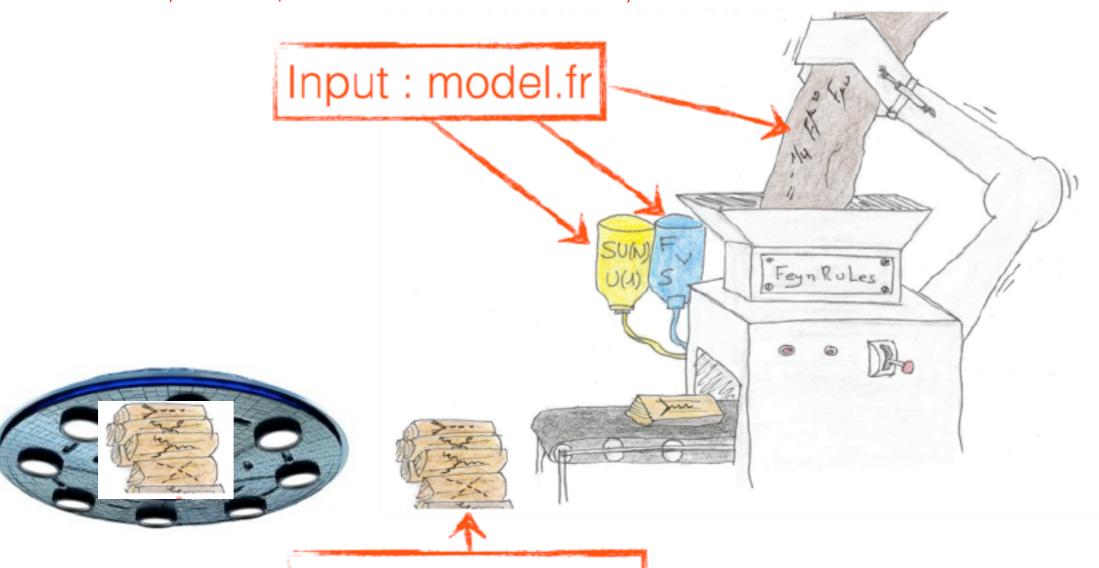

Artwork by C. Degrande

UFO stands for Universal FeynRules Output:

Output : vertices

### FEYNRULES: STRUCTURE

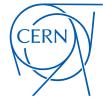

Christensen, Duhr (CPC'09); Alloul, Christensen, Duhr, Degrande, Fuks (CPC'14)

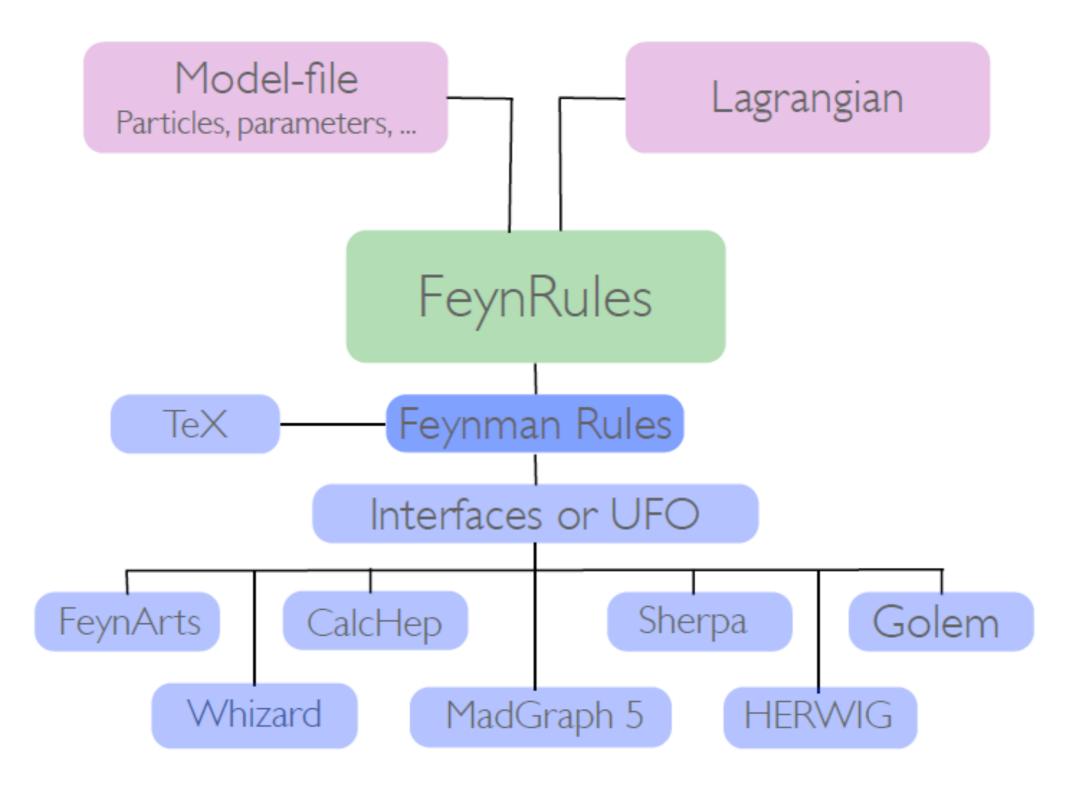

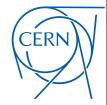

Christensen, Duhr (CPC'09); Alloul, Christensen, Duhr, Degrande, Fuks (CPC'14)

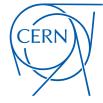

Christensen, Duhr (CPC'09); Alloul, Christensen, Duhr, Degrande, Fuks (CPC'14)

Definitions of particles

```
(* **** Particle classes **** *)
M$ClassesDescription = {
  V[4] == {
    ClassName
               -> G,
    SelfConjugate -> True,
                -> {Index[Gluon]},
    Indices
    Mass
    Width
    ParticleName
                -> "g",
    PDG
                -> 21,
    PropagatorLabel -> "G",
    PropagatorType
                -> C,
    PropagatorArrow -> None,
    FullName
                -> "G"
  },
```

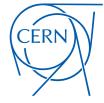

Christensen, Duhr (CPC'09); Alloul, Christensen, Duhr, Degrande, Fuks (CPC'14)

Definitions of particles

```
(* **** Particle classes **** *)
(* ***********************************
M$ClassesDescription = {
   V[4] == {
    ClassName
                  -> G,
    SelfConjugate
                   -> True,
                   -> {Index[Gluon]},
     Indices
    Mass
     Width
                   -> "g",
    ParticleName
     PDG
                   -> 21.
    PropagatorLabel -> "G",
    PropagatorType
                   -> C,
    PropagatorArrow -> None,
     FullName
                   -> "G"
```

Definitions of parameters

```
Parameters
(* ****
M$Parameters = {
      ParameterType
                 -> External,
      BlockName
                 -> SMINPUTS,
      OrderBlock
                 -> 3,
      Value
                  -> 0.1184,
     InteractionOrder -> {QCD,2},
                 -> Subscript[\[Alpha],s],
      TeX
     Description
                 -> "Strong coupling constant at the Z p
    },
};
```

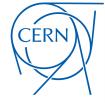

Christensen, Duhr (CPC'09); Alloul, Christensen, Duhr, Degrande, Fuks (CPC'14)

Definitions of particles

```
(* **** Particle classes **** *)
M$ClassesDescription = {
   V[4] == {
     ClassName
                    -> G,
     SelfConjugate
                   -> True,
                    -> {Index[Gluon]},
     Indices
     Mass
     Width
                    -> "g",
     ParticleName
     PDG
                    -> 21,
     PropagatorLabel -> "G",
     PropagatorType
                    -> C,
     PropagatorArrow -> None,
     FullName
                    -> "G"
   },
};
     efinitions of gauge groups
(* **** Gauge groups **** *)
M$GaugeGroups = {
            SU3C == {
                       -> False,
             CouplingConstant -> gs,
             GaugeBoson
             StructureConstant -> f,
             Representations -> {T,Colour},
             SymmetricTensor -> dSUN
```

Definitions of parameters

```
Parameters
(* ****
M$Parameters = {
         == {
      ParameterType
                  -> External,
      BlockName
                  -> SMINPUTS,
      OrderBlock
                  -> 3,
      Value
                  -> 0.1184,
      InteractionOrder -> {QCD,2},
                  -> Subscript[\[Alpha],s],
      TeX
                  -> "Strong coupling constant at the Z p
      Description
    },
};
```

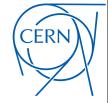

Christensen, Duhr (CPC'09); Alloul, Christensen, Duhr, Degrande, Fuks (CPC'14)

Definitions of particles

```
(* *********************************
(* **** Particle classes **** *)
M$ClassesDescription = {
   V[4] == {
     ClassName
                     -> G.
     SelfConjugate
                     -> True,
                     -> {Index[Gluon]},
     Indices
     Mass
     Width
                     -> "g",
     ParticleName
     PDG
                     -> 21.
     PropagatorLabel -> "G",
     PropagatorType
                     -> C,
     PropagatorArrow -> None,
     FullName
                     -> "G"
   },
};
     efinitions of gauge groups
(* **** Gauge groups **** *)
M$GaugeGroups = {
             SU3C == {
              CouplingConstant -> gs,
              GaugeBoson
              StructureConstant -> f,
              Representations -> {T,Colour},
              SymmetricTensor
```

Definitions of parameters

```
(* ***********************************
            Parameters
(* ****
M$Parameters = {
          == {
       ParameterType
                     -> External,
       BlockName
                     -> SMINPUTS,
       OrderBlock
                     -> 3,
       Value
                     -> 0.1184,
       InteractionOrder -> {QCD,2},
                     -> Subscript[\[Alpha],s],
       TeX
                     -> "Strong coupling constant at the Z p
       Description
     },
};
```

The Lagrangian

$$\mathcal{L}_{\text{QCD}} = -\frac{1}{4} G^a_{\mu\nu} G^{a,\mu\nu} + i\bar{q}\gamma^{\mu} D_{\mu}q - M_q\bar{q}q$$

L =

- -1/4 FS[G,mu,nu,a] FS[G,mu,nu,a]
- + I qbar.Ga[mu].DC[q,mu]
- MQ qbar.q

## FEYNRULES: DERIVATION

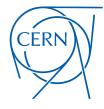

Christensen, Duhr (CPC'09); Alloul, Christensen, Duhr, Degrande, Fuks (CPC'14)

 Above information can be incorporated in .fr files and load the file via

LoadModel[ < file.fr >, < file2.fr >, ... ]

Extracting the Feynman rules

FeynmanRules[L]

Output the model files for various generators

WriteUFO[L] 

MadGraph5\_aMC@NLC
Sherpa
GoSam

## FEYNRULES: DERIVATION

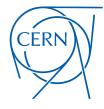

Christensen, Duhr (CPC'09); Alloul, Christensen, Duhr, Degrande, Fuks (CPC'14)

 Above information can be incorporated in .fr files and load the file via

LoadModel[ < file.fr >, < file2.fr >, ... ]

• Extracting the Feynman rules

FeynmanRules[L]

Output the model files for various generators

WriteUFO[L] NEW StandardSherpa
GoSam

# WHY IS THE UFO NOW A STANDARD

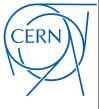

Degrande, Duhr, Fuks, Grellscheid, Mattelaer, Reiter (CPC'12)

- Color structures: not supported in full generality by Monte Carlo generators
  - The treatment of the color information is hard-coded
  - \* The interfaces to a specific tool discard all non-supported vertices
  - \* Representations usually handled: I, 3, 8 (limited in CALCHEP), sometimes 6
- ◆ Lorentz structures and spins not supported in full generality by Monte Carlo programs
  - \* The treatment of the Lorentz structures of the different vertices is hard-coded
  - \*The possible spins for the particles are restricted
  - The interfaces discard all non-supported vertices
  - \* Spin representations usually handled: 0, 1/2, 1; sometimes 3/2, 2
  - \* Lorentz structures usually handled: MSSM-like; sometimes any

Each interface dedicated to a given tool is specific

- \* Removal of vertices not compliant with the tool
- ★ Translation to a specific format and programming language
- ⇒ not efficient
- ⇒ better: one translation and the tools parse it

# FEYNRULES: STRUCTURE

Christensen, Duhr (CPC'09); Alloul, Christensen, Duhr, Degrande, Fuks (CPC'14); Degrande (CPC'15)

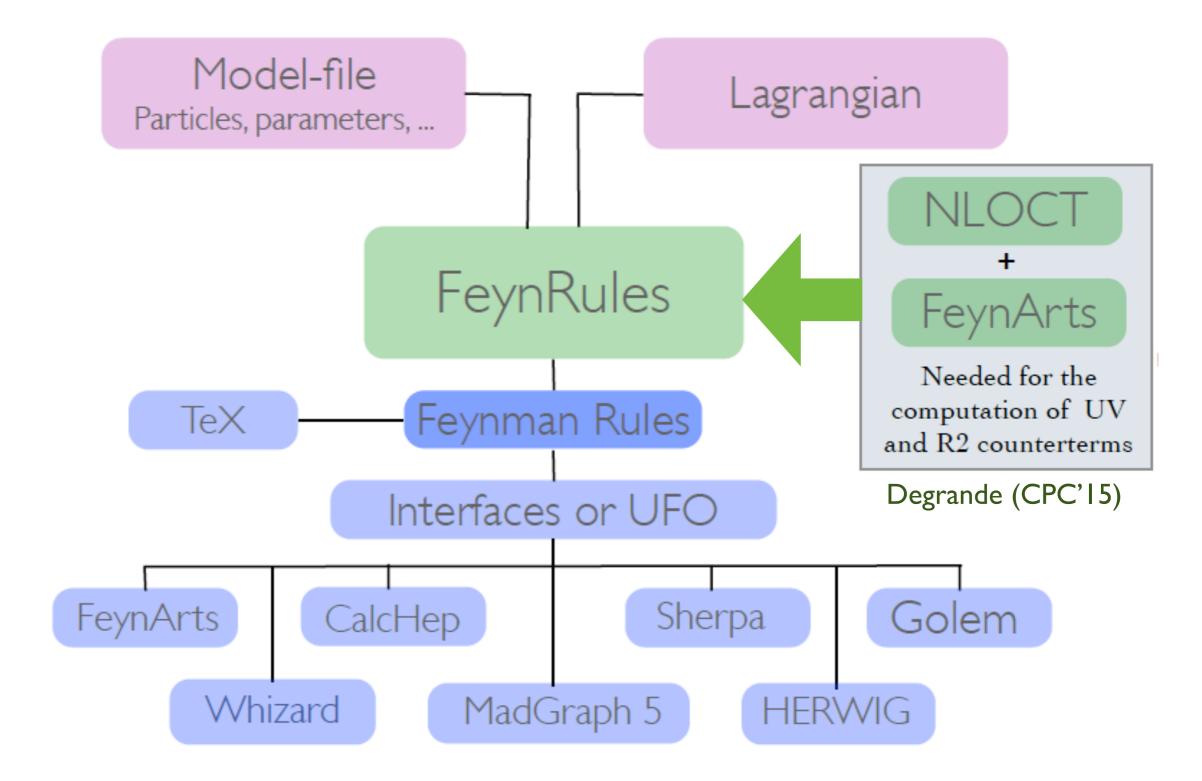

## FEYNRULES: DERIVATION@NLO I

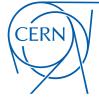

Degrande (CPC'15)

#### Load FeynRules and Model file

#### Load restrict card

```
LoadRestriction["~/feynrules/trunk/feynrules-development/Models/SM/Masslessbuttb.rst"]
LoadRestriction["~/feynrules/trunk/feynrules-development/Models/SM/DiagonalCKM.rst"]
```

#### **Derive Feynman rule (optional)**

```
FeynmanRules [LSM + LagNP]
```

#### **Get renormalization Lagrangian**

```
Lren = OnShellRenormalization[LSM + LagNP(*ExpandIndices[LSM,FlavorExpand→True]/.

{u[__]→0,c[__]→0,d[__]→0,s[__]→0,ve[__]→0,vm[__]→0,e[__]→0,mu[__]→0,*), QCDOnly → True, FlavorMixing → False]; //
Timing
```

#### **Generate NLO FeynArts Model**

```
SetDirectory["~/FeynArts-3.8/Models"];
WriteFeynArtsOutput[Lren, Output → "colscalarsnomixgs"]
```

Tutorial this afternoon!

## FEYNRULES: DERIVATION@NLO II

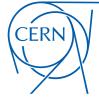

Degrande (CPC'15)

#### **Quit kernel**

Quit[]

#### Load FeynArts and NLOCT

```
SetDirectory["~/FeynArts-3.8"];
<< FeynArts`
SetDirectory["~/feynrules/trunk/feynrules-development"];
<< NLOCT`
SetDirectory["~/feynrules/trunk/R2"];</pre>
```

#### **Compute UV and R2 CT**

```
WriteCT["colscalarsnomix/colscalarsnomix", "colscalarsnomix/colscalarsnomix", Output -> "colscalartest",

LabelInternal → True, QCDOnly → True, CTparameters → False, KeptIndices → {}, ZeroMom → {{aS, {F[7], V[4], -F[7]}, Output -> {ASSUMPTIONS -> {MT > 0},

Assumptions -> {MT > 0},

GenericVertexList → {{F, F}, {S, S}, {V, V}, {F, F, V}, {F, F, S}, {F, F, V, V} (*, {V, V, S}, {V, S, S}, {S, S, S}, {V, V, V}, {V, V, V, V}, {V, V, V, S, S}*)}, MaxDim → 5, EvenOnly → False, IsFeynmanGauge → False] // Timing
```

Tutorial this afternoon!

## FEYNRULES: DERIVATION@NLO III

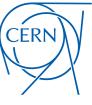

Degrande (CPC'15)

#### **Quit kernel**

Quit[]

#### Load FeynRules and Model file again

#### Load restrict card again

```
LoadRestriction["~/feynrules/trunk/feynrules-development/Models/SM/DiagonalCKM.rst"]

LoadRestriction["~/feynrules/trunk/feynrules-development/Models/SM/Masslessbuttb.rst"]
```

#### Get the UV and R2 computed by NLOCT

```
SetDirectory["~/feynrules/trunk/R2"];
Get["colscalartest.nlo"];
```

#### Write out NLO UFO model

```
FR$Loop = False;
SetDirectory["~/2.2.0/models"];
WriteUFO[LSM + LagNP, UVCounterterms → (UV$vertlist /. FR$IR → 1), R2Vertices → R2$vertlist, Output → "ColScalarFull",
Debug → False]
```

Tutorial this afternoon!

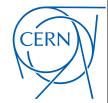

Degrande, Duhr, Fuks, Grellscheid, Mattelaer, Reiter (CPC'12)

- **♦** The UFO is a set of PYTHON files
  - Particle information (particles.py)
  - Interaction information (vertices.py, couplings.py, lorentz.py, couplings\_orders.py)
  - Parameter information (parameters.py)
  - Propagator information (propagators.py)
  - \* Tools (function\_library.py, object\_library.py, write\_param\_card.py, decays.py)
  - \* NLO counterterms (CT\_couplings.py, CT\_parameters.py, CT\_vertices.py)

# For example: SUSY QCD

```
bogon:SUSYQCD_CTprm_UFO erdissshaw$ ls
CT_couplings.py SUSYQCD_CTprm_UFO.log couplings.py
CT_parameters.py __init__.py function_lib
CT_vertices.py coupling_orders.py lorentz.py
```

couplings.py object\_library.py function\_library.py parameters.py lorentz.py particles.py

propagators.py
vertices.py
write\_param\_card.py

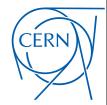

Degrande, Duhr, Fuks, Grellscheid, Mattelaer, Reiter (CPC'12)

- ◆ The UFO is a set of PYTHON files
  - Particle information (particles.py)
  - Interaction information (vertices.py, couplings.py, lorentz.py, couplings\_orders.py)
  - Parameter information (parameters.py)
  - Propagator information (propagators.py)
  - \* Tools (function\_library.py, object\_library.py, write\_param\_card.py, decays.py)
  - \* NLO counterterms (CT\_couplings.py, CT\_parameters.py, CT\_vertices.py)

# For example: SUSY QCD

```
bogon:SUSYQCD_CTprm_UFO erdissshaw$ ls
CT_couplings.py SUSYQCD_CTprm_UFO.log
CT_parameters.py __init__.py
CT_vertices.py coupling_orders.py
```

couplings.py
function\_library.py
lorentz.py

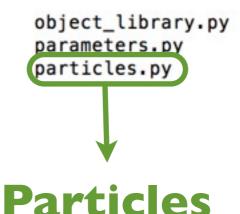

propagators.py
vertices.py
write\_param\_card.py

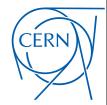

Degrande, Duhr, Fuks, Grellscheid, Mattelaer, Reiter (CPC'12)

- ◆ The UFO is a set of PYTHON files
  - Particle information (particles.py)
  - Interaction information (vertices.py, couplings.py, lorentz.py, couplings\_orders.py)
  - Parameter information (parameters.py)
  - Propagator information (propagators.py)
  - \* Tools (function\_library.py, object\_library.py, write\_param\_card.py, decays.py)
  - NLO counterterms (CT\_couplings.py, CT\_parameters.py, CT\_vertices.py)

# For example: SUSY QCD

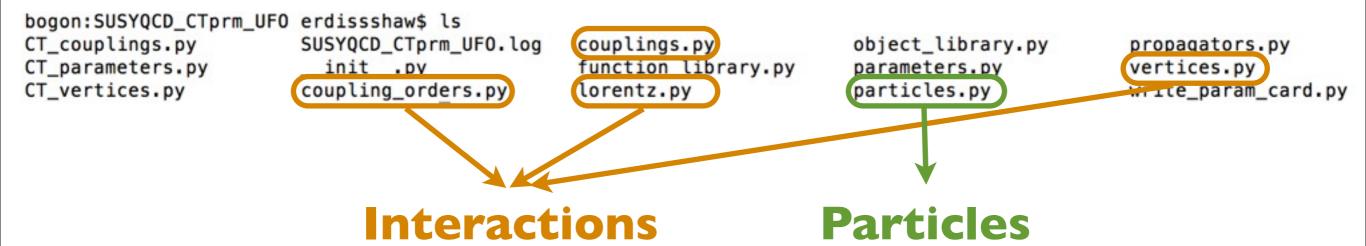

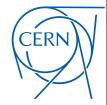

Degrande, Duhr, Fuks, Grellscheid, Mattelaer, Reiter (CPC'12)

- ◆ The UFO is a set of PYTHON files
  - Particle information (particles.py)
  - Interaction information (vertices.py, couplings.py, lorentz.py, couplings\_orders.py)
  - Parameter information (parameters.py)
  - Propagator information (propagators.py)
  - \* Tools (function\_library.py, object\_library.py, write\_param\_card.py, decays.py)
  - NLO counterterms (CT\_couplings.py, CT\_parameters.py, CT\_vertices.py)

# For example: SUSY QCD

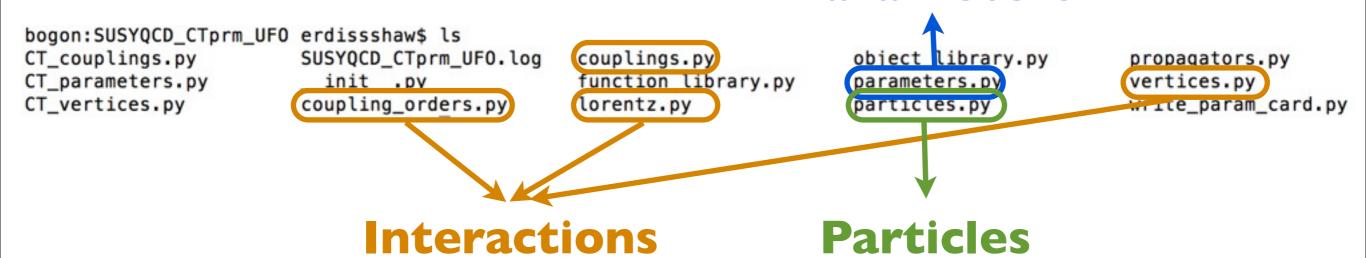

**Parameters** 

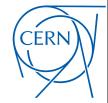

- ◆ The UFO is a set of PYTHON files
  - Particle information (particles.py)
  - Interaction information (vertices.py, couplings.py, lorentz.py, couplings\_orders.py)
  - Parameter information (parameters.py)
  - Propagator information (propagators.py)
  - \* Tools (function\_library.py, object\_library.py, write\_param\_card.py, decays.py)
  - \* NLO counterterms (CT\_couplings.py, CT\_parameters.py, CT\_vertices.py)

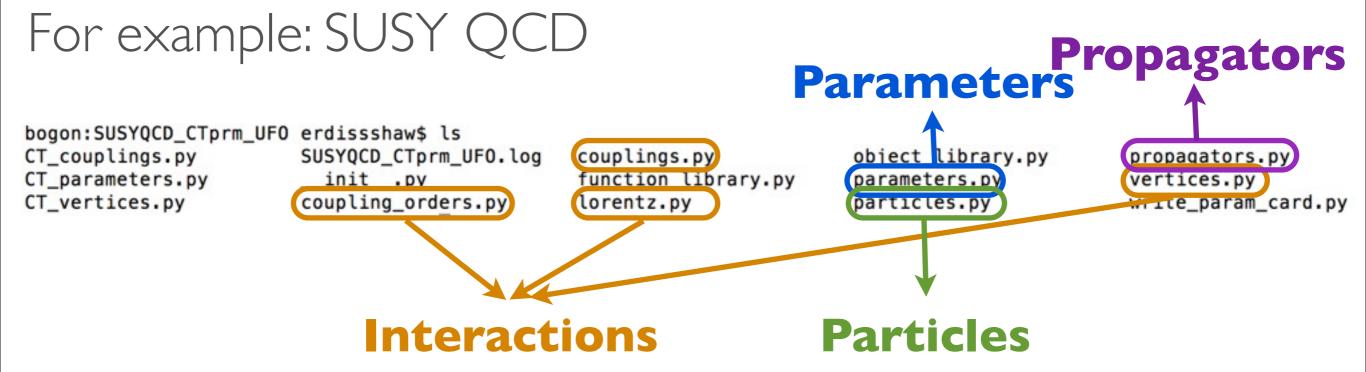

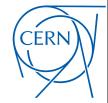

- ◆ The UFO is a set of PYTHON files
  - Particle information (particles.py)
  - Interaction information (vertices.py, couplings.py, lorentz.py, couplings\_orders.py)
  - Parameter information (parameters.py)
  - Propagator information (propagators.py)
  - \* Tools (function\_library.py, object\_library.py, write\_param\_card.py, decays.py)
  - NLO counterterms (CT\_couplings.py, CT\_parameters.py, CT\_vertices.py)

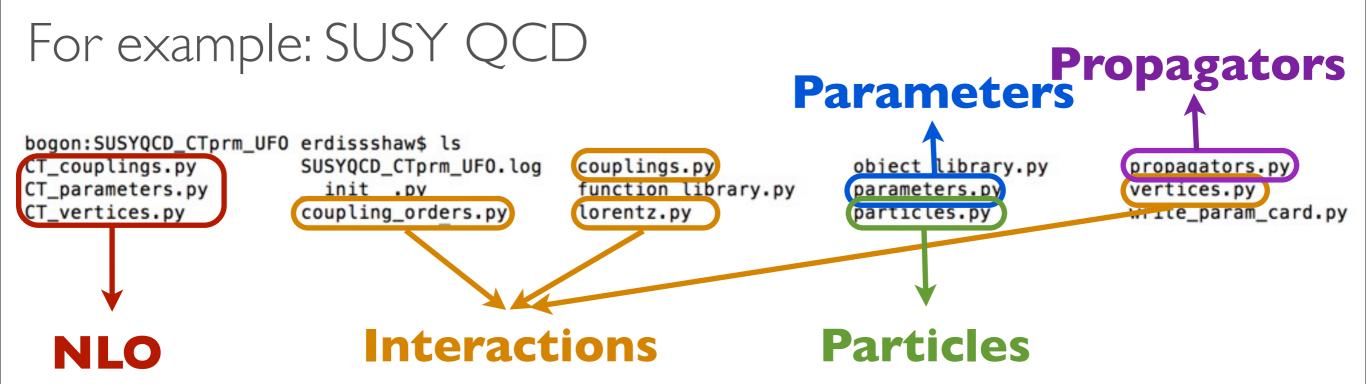

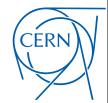

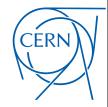

- Particles are in particles.py
  - Instances of the particle class
  - spin, color, mass, width, PDG etc

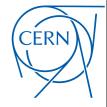

- Particles are in particles.py
  - Instances of the particle class
- Parameters are in parameters.py
- External parameters are in LHA-like
- spin, color, mass, width, PDG etc Python-compliant formula for int. para

```
go = Particle(pdg_code = 1000021,
              name = 'go',
              antiname = 'go',
              spin = 2,
              color = 8,
              mass = Param.Mgo,
              width = Param.Wgo,
              texname = 'go',
              antitexname = 'go',
              charge = 0,
              GhostNumber = 0,
              LeptonNumber = 0,
              Y = 0
```

```
aS = Parameter(name = 'aS',
                 nature = 'external',
                 type = 'real',
                 value = 0.1184,
                  texname = '\\alpha _s',
                  lhablock = 'SMINPUTS',
                  lhacode = [3]
G = Parameter(name = 'G',
             nature = 'internal',
             type = 'real',
             value = '2*cmath.sqrt(aS)*cmath.sqrt(cmath.pi)',
             texname = 'G')
```

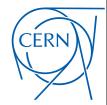

Degrande, Duhr, Fuks, Grellscheid, Mattelaer, Reiter (CPC'12)

- Interactions are in vertices.py, couplings.py, lorentz.py, coupling\_orders,py
  - Vertices are decomposed in a spin x color basis, coupling being coordinates
  - Example: the quartic gluon vertex can be written as

```
\begin{array}{lll} ig_{s}^{2}\,f^{a_{1}a_{2}b}f^{ba_{3}a_{4}}\,\left(\eta^{\mu_{1}\mu_{4}}\eta^{\mu_{2}\mu_{3}}-\eta^{\mu_{1}\mu_{3}}\eta^{\mu_{2}\mu_{4}}\right) & \qquad \qquad & \left(f^{a_{1}a_{2}b}f^{ba_{3}a_{4}},\,\,f^{a_{1}a_{3}b}f^{ba_{2}a_{4}},\,f^{a_{1}a_{4}b}f^{ba_{2}a_{3}}\right) \\ & +ig_{s}^{2}\,f^{a_{1}a_{3}b}f^{ba_{2}a_{4}}\,\left(\eta^{\mu_{1}\mu_{4}}\eta^{\mu_{2}\mu_{3}}-\eta^{\mu_{1}\mu_{2}}\eta^{\mu_{3}\mu_{4}}\right) \\ & +ig_{s}^{2}\,f^{a_{1}a_{4}b}f^{ba_{2}a_{3}}\,\left(\eta^{\mu_{1}\mu_{3}}\eta^{\mu_{2}\mu_{4}}-\eta^{\mu_{1}\mu_{2}}\eta^{\mu_{3}\mu_{4}}\right) \end{array} \Longrightarrow \\ & \times \begin{pmatrix} ig_{s}^{2}\,\,\,0\,\,\,\,0 \\ 0\,\,\,ig_{s}^{2}\,\,\,0 \\ 0\,\,\,\,0\,\,\,ig_{s}^{2}\,\,\,0 \end{pmatrix} \begin{pmatrix} \eta^{\mu_{1}\mu_{4}}\eta^{\mu_{2}\mu_{3}}-\eta^{\mu_{1}\mu_{3}}\eta^{\mu_{2}\mu_{4}} \\ \eta^{\mu_{1}\mu_{3}}\eta^{\mu_{2}\mu_{3}}-\eta^{\mu_{1}\mu_{2}}\eta^{\mu_{3}\mu_{4}} \\ \eta^{\mu_{1}\mu_{3}}\eta^{\mu_{2}\mu_{4}}-\eta^{\mu_{1}\mu_{2}}\eta^{\mu_{3}\mu_{4}} \end{pmatrix}
```

vertices.py: define all Feynman rules for vertices in the model

lorentz.py: define the Lorentz structure in the model

couplings.py: define the coupling constant in the model

coupling\_orders.py: define the coupling orders in the model

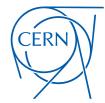

Degrande, Duhr, Fuks, Grellscheid, Mattelaer, Reiter (CPC'12)

- Interactions are in vertices.py, couplings.py, lorentz.py, coupling\_orders,py
  - Vertices are decomposed in a spin x color basis, coupling being coordinates
  - Example: the quartic gluon vertex can be written as

```
(f^{a_1a_2b}f^{ba_3a_4}, f^{a_1a_3b}f^{ba_2a_4}, f^{a_1a_4b}f^{ba_2a_3})
ig_a^2 f^{a_1 a_2 b} f^{b a_3 a_4} (\eta^{\mu_1 \mu_4} \eta^{\mu_2 \mu_3} - \eta^{\mu_1 \mu_3} \eta^{\mu_2 \mu_4})
              + ig_s^2 f^{a_1 a_3 b} f^{b a_2 a_4} (\eta^{\mu_1 \mu_4} \eta^{\mu_2 \mu_3} - \eta^{\mu_1 \mu_2} \eta^{\mu_3 \mu_4}) 
 + ig_s^2 f^{a_1 a_4 b} f^{b a_2 a_3} (\eta^{\mu_1 \mu_3} \eta^{\mu_2 \mu_4} - \eta^{\mu_1 \mu_2} \eta^{\mu_3 \mu_4}) 
                                                                                                                                                                                                                                                             \times \begin{pmatrix} ig_s^2 & 0 & 0 \\ 0 & ig_s^2 & 0 \\ 0 & 0 & ig_s^2 \end{pmatrix} \begin{pmatrix} \eta^{\mu_1\mu_4}\eta^{\mu_2\mu_3} - \eta^{\mu_1\mu_3}\eta^{\mu_2\mu_4} \\ \eta^{\mu_1\mu_4}\eta^{\mu_2\mu_3} - \eta^{\mu_1\mu_2}\eta^{\mu_3\mu_4} \\ \eta^{\mu_1\mu_3}\eta^{\mu_2\mu_4} - \eta^{\mu_1\mu_2}\eta^{\mu_3\mu_4} \end{pmatrix}
```

vertices.py: define all Feynman rules for vertices in the model

```
V_37 = Vertex(name = 'V_37',
               particles = [ P.g, P.g, P.g, P.g ],
               color = [ 'f(-1,1,2)*f(3,4,-1)', 'f(-1,1,3)*f(2,4,-1)', 'f(-1,1,4)*f(2,3,-1)' ],
               lorentz = [ L.VVVV2, L.VVVV3, L.VVVV4 ],
               couplings = \{(1,0): C.GC_{20}, (0,0): C.GC_{20}, (2,1): C.GC_{20}, (0,1): C.GC_{19}, (2,2): C.GC_{19}, (1,2): C.GC_{19}\}
```

lorentz.py: define the Lorentz structure in the model

```
VVVV2 = Lorentz(name = 'VVVV2',
                spins = [3, 3, 3, 3],
                structure = 'Metric(1,4)*Metric(2,3)')
```

couplings.py: define the coupling constant in the model

```
GC_20 = Coupling(name = 'GC_20',
                 value = 'complex(0,1)*G**2',
                 order = {'QCD':2})
```

coupling\_orders.py: define the coupling orders in the model

```
Make sure > 0 for NLO QCD
QCD = CouplingOrder(name = 'QCD',
               expansion_order = 99,
               hierarchy = 1,
               perturbative_expansion = 1)
```

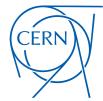

Degrande, Duhr, Fuks, Grellscheid, Hirschi, Mattelaer, Reiter, HSS ... (in preparation)

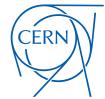

Degrande, Duhr, Fuks, Grellscheid, Hirschi, Mattelaer, Reiter, HSS ... (in preparation)

• Provide renormalization scale in parameters.py

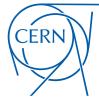

Degrande, Duhr, Fuks, Grellscheid, Hirschi, Mattelaer, Reiter, HSS ... (in preparation)

• Provide renormalization scale in parameters.py

CT\_vertices.py:UV, R2 counter term vertices

```
V_2 = CTVertex(name = 'V_2',
                                   type = 'R2',
                                   particles = [ P.g, P.g, P.g, P.g ],
                                    \textbf{color} = [ \ 'd(-1,1,3)*d(-1,2,4)', \ 'd(-1,1,3)*f(-1,2,4)', \ 'd(-1,1,4)*d(-1,2,3)', \ 'd(-1,2,3)', \ 'd(-1,2,3)*f(-1,1,4)', \ 'd(-1,2,4)*f(-1,1,3)', \ 'f(-1,1,4)*f(-1,2,3)', \ 'd(-1,2,3)*f(-1,2,3)', \ 'd(-1,2,3)*f(
,2)*f(-1,3,4)', 'f(-1,1,3)*f(-1,2,4)', 'f(-1,1,4)*f(-1,2,3)', 'Identity(1,2)*Identity(3,4)', 'Identity(2,4)', 'Identity(1,4)*Identity(2,3)' ],
                                   lorentz = [ L.VVVV2, L.VVVV3, L.VVVV4 ],
                                   loop_particles = [ [ [P.b], [P.c], [P.d], [P.s], [P.t], [P.u] ], [ [P.g] ], [ [P.go] ] ],
                                   couplings = {(2,0,0):C.R2GC_101_4,(2,0,1):C.R2GC_100_3,(2,0,2):C.R2GC_100_2,(0,0,0):C.R2GC_101_4,(0,0,1):C.R2GC_100_3,(0,0,2):C.R2GC_100_2,(4,0,0):C.R2GC_9\
9_171,(4,0,1):C.R2GC_99_172,(4,0,2):C.R2GC_99_173,(3,0,0):C.R2GC_99_171,(3,0,1):C.R2GC_99_172,(3,0,2):C.R2GC_99_173,(8,0,0):C.R2GC_100_1,(8,0,1):C.R2GC_100_2,(8,0,2):C.R2C
GC_100_3,(6,0,0):C.R2GC_110_22,(6,0,1):C.R2GC_112_26,(6,0,2):C.R2GC_110_23,(7,0,0):C.R2GC_111_24,(7,0,1):C.R2GC_105_11,(7,0,2):C.R2GC_111_25,(5,0,0):C.R2GC_99_171,(5,0,1)\
:C.R2GC_99_172,(5,0,2):C.R2GC_99_173,(1,0,0):C.R2GC_99_171,(1,0,1):C.R2GC_99_172,(1,0,2):C.R2GC_99_173,(11,0,0):C.R2GC_103_7,(11,0,1):C.R2GC_103_8,(11,0,2):C.R2GC_103_9,(\)
10,0,0):C.R2GC_103_7,(10,0,1):C.R2GC_103_8,(10,0,2):C.R2GC_103_9,(9,0,1):C.R2GC_102_5,(9,0,2):C.R2GC_102_6,(2,1,0):C.R2GC_101_4,(2,1,1):C.R2GC_100_3,(2,1,2):C.R2GC_100_2,\
(0,1,0):C.R2GC_101_4,(0,1,1):C.R2GC_100_3,(0,1,2):C.R2GC_100_2,(4,1,0):C.R2GC_99_171,(4,1,1):C.R2GC_99_172,(4,1,2):C.R2GC_99_173,(3,1,0):C.R2GC_99_171,(3,1,1):C.R2GC_99_1\
72,(3,1,2):C.R2GC_99_173,(8,1,0):C.R2GC_100_1,(8,1,1):C.R2GC_105_11,(8,1,2):C.R2GC_100_3,(6,1,0):C.R2GC_115_29,(6,1,1):C.R2GC_115_30,(6,1,2):C.R2GC_115_31,(7,1,0):C.R2GC_\
111_24,(7,1,1):C.R2GC_100_2,(7,1,2):C.R2GC_111_25,(5,1,0):C.R2GC_99_171,(5,1,1):C.R2GC_99_172,(5,1,2):C.R2GC_99_173,(1,1,0):C.R2GC_99_171,(1,1,1):C.R2GC_99_172,(1,1,2):C.\
R2GC_99_173,(11,1,0):C.R2GC_103_7,(11,1,1):C.R2GC_103_8,(11,1,2):C.R2GC_103_9,(10,1,0):C.R2GC_103_7,(10,1,1):C.R2GC_103_8,(10,1,2):C.R2GC_103_9,(9,1,1):C.R2GC_102_5,(9,1,1):C.R2GC_103_9,(10,1,2):C.R2GC_103_9,(10,1,2):C.R
2):C.R2GC_102_6,(0,2,0):C.R2GC_101_4,(0,2,1):C.R2GC_100_3,(0,2,2):C.R2GC_100_2,(2,2,0):C.R2GC_101_4,(2,2,1):C.R2GC_100_3,(2,2,2):C.R2GC_100_2,(5,2,0):C.R2GC_99_171,(5,2,1)
):C.R2GC_99_172,(5,2,2):C.R2GC_99_173,(1,2,0):C.R2GC_99_171,(1,2,1):C.R2GC_99_172,(1,2,2):C.R2GC_99_173,(7,2,0):C.R2GC_114_27,(7,2,1):C.R2GC_104_10,(7,2,2):C.R2GC_114_28,\
(4,2,0):C.R2GC_99_171,(4,2,1):C.R2GC_99_172,(4,2,2):C.R2GC_99_173,(3,2,0):C.R2GC_99_171,(3,2,1):C.R2GC_99_172,(3,2,2):C.R2GC_99_173,(8,2,0):C.R2GC_10\
4_10,(8,2,2):C.R2GC_100_3,(6,2,0):C.R2GC_110_22,(6,2,2):C.R2GC_110_23,(11,2,0):C.R2GC_103_7,(11,2,1):C.R2GC_103_8,(11,2,2):C.R2GC_103_9,(10,2,0):C.R2GC_103_7,(10,2,1):C.R\
2GC_103_8,(10,2,2):C.R2GC_103_9,(9,2,1):C.R2GC_102_5,(9,2,2):C.R2GC_102_6})
```

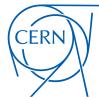

Degrande, Duhr, Fuks, Grellscheid, Hirschi, Mattelaer, Reiter, HSS ... (in preparation)

• Provide renormalization scale in parameters.py

CT\_vertices.py:UV, R2 counter term vertices

```
V_351 = CTVertex(name = 'V_351',
                                                                                       type = 'UV'.
                                                                                       particles = [ P.g, P.g, P.g, P.g ],
                                                                                       color = [ 'd(-1,1,3)*d(-1,2,4)', 'd(-1,1,3)*f(-1,2,4)', 'd(-1,1,4)*d(-1,2,3)', 'd(-1,1,4)*f(-1,2,3)', 'd(-1,2,3)*f(-1,1,4)', 'd(-1,2,4)*f(-1,1,3)', 'f(-1,1,2)*f(-1,3,4)', 'f(-1,1,3)*f(-1,2,3)', 'd(-1,2,3)*f(-1,2,3)', 'd(-1,2,3)*f(-1,2,3)*f(-1,2,3)
   (-1,2,4)', 'f(-1,1,4)*f(-1,2,3)', 'Identity(1,2)*Identity(3,4)', 'Identity(1,3)*Identity(2,4)', 'Identity(1,4)*Identity(2,3)' ],
                                                                                        lorentz = [ L.VVVV2, L.VVVV3, L.VVVV4 ],
                                                                                         loop_particles = [ [ [P.b] ], [ [P.b], [P.c], [P.d], [P.s], [P.sbL], [P.sbR], [P.scL], [P.scR], [P.sdL], [P.sdR], [P.ssL], [P.ssR], [P.stL], [P.stR], [P.suL], [P.suL], [P.suR], [P.t], [P.u] ],\
    [ [P.b], [P.c], [P.d], [P.s], [P.t], [P.u] ], [ [P.d] ], [ [P.g] ], [ [P.ghG] ], [ [P.sol] ], [ [P.sol] ], [ [P.sol], [P.sol], [P
 ], [P.stL], [P.stR], [P.stR], [P.stR]], [ [P.stR]], [ 
 u] ]],
                                                                                        couplings = {(2,0,5):C.UVGC_100_2,(2,0,6):C.UVGC_100_1,(0,0,5):C.UVGC_100_2,(0,0,6):C.UVGC_100_1,(4,0,5):C.UVGC_99_1085,(4,0,6):C.UVGC_99_1086,(3,0,5):C.UVGC_99_1085,(3,0,6):C.UVGC_99_1086,(3,0,6):C.UVGC_99_1086,(3,0,6):C.UVGC_99
   _1086,(8,0,5):C.UVGC_100_1,(8,0,6):C.UVGC_100_2,(6,0,0):C.UVGC_112_137,(6,0,3):C.UVGC_112_138,(6,0,4):C.UVGC_112_139,(6,0,5):C.UVGC_112_140,(6,0,6):C.UVGC_112_141,(6,0,7):C.UVGC_112_142,(6,0,8):C.UVGC_112_138,(6,0,4):C.UVGC_112_139,(6,0,5):C.UVGC_112_140,(6,0,6):C.UVGC_112_141,(6,0,7):C.UVGC_112_142,(6,0,8):C.UVGC_112_138,(6,0,4):C.UVGC_112_138,(6,0,4):C.UVGC_112_139,(6,0,5):C.UVGC_112_140,(6,0,6):C.UVGC_112_141,(6,0,7):C.UVGC_112_142,(6,0,8):C.UVGC_112_138,(6,0,4):C.UVGC_112_139,(6,0,5):C.UVGC_112_140,(6,0,6):C.UVGC_112_141,(6,0,7):C.UVGC_112_142,(6,0,8):C.UVGC_112_139,(6,0,4):C.UVGC_112_140,(6,0,6):C.UVGC_112_141,(6,0,7):C.UVGC_112_141,(6,0,7):C.UVGC_112_1
   _112_143,(6,0,9):C.UVGC_112_144,(6,0,11):C.UVGC_112_145,(6,0,12):C.UVGC_112_146,(6,0,13):C.UVGC_112_147,(6,0,14):C.UVGC_112_148,(6,0,15):C.UVGC_112_149,(6,0,16):C.UVGC_112_150,(6,0,17):C.UVGC_112_151,\
  (6,0,18):C.UVGC_112_152,(6,0,19):C.UVGC_112_153,(6,0,20):C.UVGC_112_154,(6,0,21):C.UVGC_112_155,(6,0,22):C.UVGC_112_156,(6,0,23):C.UVGC_112_157,(7,0,0):C.UVGC_112_137,(7,0,3):C.UVGC_112_138,(7,0,4):C.\
 UVGC_112_139, (7,0,5):C.UVGC_105_31, (7,0,6):C.UVGC_113_158, (7,0,7):C.UVGC_112_142, (7,0,8):C.UVGC_112_143, (7,0,9):C.UVGC_112_144, (7,0,11):C.UVGC_112_145, (7,0,12):C.UVGC_112_146, (7,0,13):C.UVGC_112_147, (\
7,0,14):C.UVGC_112_148,(7,0,15):C.UVGC_112_154,(7,0,16):C.UVGC_112_150,(7,0,17):C.UVGC_112_151,(7,0,18):C.UVGC_112_152,(7,0,19):C.UVGC_112_153,(7,0,20):C.UVGC_112_154,(7,0,21):C.UVGC_112_155,(7,0,22):V.C.UVGC_112_154,(7,0,15):C.UVGC_112_154,(7,0,16):C.UVGC_112_154,(7,0,16):C.UVGC_112_154,(7,0,
C.UVGC_112_156,(7,0,23):C.UVGC_112_157,(5,0,5):C.UVGC_99_1085,(5,0,6):C.UVGC_99_1085,(1,0,5):C.UVGC_99_1086,(11,0,5):C.UVGC_99_1086,(11,0,5):C.UVGC_103_5,(11,0,6):C.UVGC_103_5,(11,0,6):C.UVGC_103_5,
   ,0,6):C.UVGC_103_6,(9,0,5):C.UVGC_102_3,(9,0,6):C.UVGC_102_4,(2,1,5):C.UVGC_100_2,(2,1,6):C.UVGC_100_1,(0,1,5):C.UVGC_100_2,(0,1,6):C.UVGC_100_1,(4,1,5):C.UVGC_99_1085,(4,1,6):C.UVGC_99_1086,(3,1,5):C\
  .UVGC_99_1085,(3,1,6):C.UVGC_99_1086,(8,1,0):C.UVGC_105_28,(8,1,3):C.UVGC_105_29,(8,1,4):C.UVGC_105_31,(8,1,6):C.UVGC_105_32,(8,1,7):C.UVGC_105_33,(8,1,8):C.UVGC_105_34,(8,1,9):C.UVGC_105_34,(8,1,9)
  .UVGC_105_35,(8,1,11):C.UVGC_105_36,(8,1,12):C.UVGC_105_37,(8,1,13):C.UVGC_105_38,(8,1,14):C.UVGC_105_39,(8,1,15):C.UVGC_105_41,(8,1,17):C.UVGC_105_42,(8,1,18):C.UVGC_105_43,(8,1,14):C.UVGC_105_42,(8,1,14):C.UVGC_105_42,(8,1,14):
1,19):C.UVGC_105_44,(8,1,20):C.UVGC_105_45,(8,1,21):C.UVGC_105_46,(8,1,22):C.UVGC_105_47,(8,1,23):C.UVGC_114_159,(6,1,3):C.UVGC_114_160,(6,1,4):C.UVGC_114_161,(6,1,5):C.UVGC_115_4
179,(6,1,6):C.UVGC_115_180,(6,1,7):C.UVGC_114_163,(6,1,8):C.UVGC_114_164,(6,1,9):C.UVGC_115_181,(6,1,11):C.UVGC_115_182,(6,1,12):C.UVGC_115_183,(6,1,13):C.UVGC_115_184,(6,1,14):C.UVGC_115_185,(6,1,15)\
  :C.UVGC_115_186, (6,1,16):C.UVGC_115_187, (6,1,17):C.UVGC_115_188, (6,1,18):C.UVGC_115_189, (6,1,19):C.UVGC_115_190, (6,1,20):C.UVGC_115_191, (6,1,21):C.UVGC_115_192, (6,1,22):C.UVGC_114_177, (6,1,23):C.UVGC_\
 114_178,(7,1,1):C.UVGC_110_133,(7,1,5):C.UVGC_100_1,(7,1,6):C.UVGC_9110_134,(7,1,7):C.UVGC_99_1085,(5,1,6):C.UVGC_99_1086,(1,1,5):C.UVGC_99_1085,(1,1,6):C.UVGC_99_1086,(1,1,5):C.UVGC_99_1086,(1,1,5):C.UVGC_
  .UVGC_103_5,(11,1,6):C.UVGC_103_6,(10,1,5):C.UVGC_103_5,(10,1,6):C.UVGC_103_6,(9,1,5):C.UVGC_102_3,(9,1,6):C.UVGC_102_4,(0,2,5):C.UVGC_100_2,(0,2,6):C.UVGC_100_1,(2,2,5):C.UVGC_100_2,(2,2,6):C.UVGC_101_2,(2,2,6):C.UVGC_101_2,(2,2,6):C.UVGC_
 0_1, (5,2,5):C.UVGC_99_1085, (5,2,6):C.UVGC_99_1086, (1,2,5):C.UVGC_99_1085, (1,2,6):C.UVGC_114_159, (7,2,3):C.UVGC_114_160, (7,2,4):C.UVGC_114_161, (7,2,5):C.UVGC_104_10, (7,2,6):C.UVGC_104_10, (7,2,6):C.UVGC_114_161, (7,2,4):C.UVGC_114_161, (7,2,5):C.UVGC_114_161, (7,2,6):C.UVGC_114_161, (7,2,6):C.UVGC_114_161, (7,
 C_114_162, (7,2,7):C.UVGC_114_163, (7,2,8):C.UVGC_114_164, (7,2,9):C.UVGC_114_165, (7,2,11):C.UVGC_114_166, (7,2,12):C.UVGC_114_167, (7,2,13):C.UVGC_114_168, (7,2,14):C.UVGC_114_169, (7,2,15):C.UVGC_114_170, (\
7,2,16):C.UVGC_114_171,(7,2,17):C.UVGC_114_172,(7,2,18):C.UVGC_114_173,(7,2,19):C.UVGC_114_175,(7,2,21):C.UVGC_114_176,(7,2,22):C.UVGC_114_177,(7,2,23):C.UVGC_114_178,(4,2,5):C\
   .UVGC_99_1085, (4,2,6):C.UVGC_99_1086, (3,2,5):C.UVGC_99_1085, (3,2,6):C.UVGC_99_1086, (8,2,0):C.UVGC_104_7, (8,2,3):C.UVGC_104_8, (8,2,4):C.UVGC_104_9, (8,2,5):C.UVGC_104_10, (8,2,6):C.UVGC_104_11, (8,2,7):C.\
  UVGC_104_12,(8,2,8):C.UVGC_104_13,(8,2,9):C.UVGC_104_14,(8,2,11):C.UVGC_104_15,(8,2,12):C.UVGC_104_16,(8,2,13):C.UVGC_104_17,(8,2,14):C.UVGC_104_18,(8,2,15):C.UVGC_104_19,(8,2,16):C.UVGC_104_20,(8,2,1\)
 7):C.UVGC_104_21,(8,2,18):C.UVGC_104_22,(8,2,19):C.UVGC_104_23,(8,2,20):C.UVGC_104_24,(8,2,21):C.UVGC_104_25,(8,2,22):C.UVGC_104_26,(8,2,23):C.UVGC_104_27,(6,2,2):C.UVGC_110_133,(6,2,6):C.UVGC_102_3,(\)
6,2,7):C.UVGC_110_134,(6,2,10):C.UVGC_110_135,(11,2,5):C.UVGC_103_5,(11,2,6):C.UVGC_103_5,(10,2,6):C.UVGC_103_5,(10,2,6):C.UVGC_103_6,(9,2,5):C.UVGC_102_3,(9,2,6):C.UVGC_102_4})
```

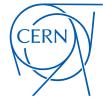

Degrande, Duhr, Fuks, Grellscheid, Hirschi, Mattelaer, Reiter, HSS ... (in preparation)

• Provide renormalization scale in parameters.py

- CT\_vertices.py:UV, R2 counter term vertices
- CT\_couplings.py: couplings for UV and R2 counter terms

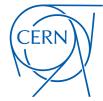

Degrande, Duhr, Fuks, Grellscheid, Hirschi, Mattelaer, Reiter, HSS ... (in preparation)

• Provide renormalization scale in parameters.py

- CT\_vertices.py:UV, R2 counter term vertices
- CT\_couplings.py: couplings for UV and R2 counter terms

• CT\_parameters.py: parameters for UV and R2

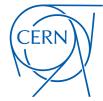

Degrande, Duhr, Fuks, Grellscheid, Hirschi, Mattelaer, Reiter, HSS ... (in preparation)

• Provide renormalization scale in parameters.py

- CT\_vertices.py:UV, R2 counter term vertices
- CT\_couplings.py: couplings for UV and R2 counter terms

• CT\_parameters.py: parameters for UV and R2

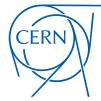

Degrande, Duhr, Fuks, Grellscheid, Hirschi, Mattelaer, Reiter, HSS ... (in preparation)

• Provide renormalization scale in parameters.py

- CT\_vertices.py:UV, R2 counter term vertices
- CT\_couplings.py: couplings for UV and R2 counter terms

CT\_parameters.py: parameters for UV and R2

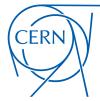

Degrande, Duhr, Fuks, Grellscheid, Hirschi, Mattelaer, Reiter, HSS ... (in preparation)

• Provide renormalization scale in parameters.py

- CT\_vertices.py:UV, R2 counter term vertices
- CT\_couplings.py: couplings for UV and R2 counter terms

CT\_parameters.py: parameters for UV and R2

value = (0:'( 0 if 2\*Mgo\*MstL + MT\*\*2>=Mgo\*\*2 + MstL\*\*2 and MT\*\*2<=(Mgo + MstL)\*\*2 else ( 0 if Mgo==MstL else ( 0 if Mgo==MstL else ( 0 if Mgo==MstL)\*\*2 Value = (0:'( 0 1T Z\*Mgo\*MSTL + M1\*\*Z\*Mgo\*\*Z + M5L\*\*Z dNu ni\*\*Z\*Cmath.sqrt(MstL\*\*4/MU\_R\*\*4 + (-(Mgo\*\*Z\*MJ\_R\*\*2) + MT\*\*Z/MU\_R\*\*2) + MT\*\*Z/MU\_R\*\*2))/(12.\*cmath.pi\*\*Z\*cmath.sqrt((-4\*Mgo\*\*Z\*MSTL\*\*2)/MU\_R\*\*4);
},

(G\*\*Z\*cmath.sqrt(MstL\*\*4/MU\_R\*\*4 + (-(Mgo\*\*Z\*MJ\_R\*\*2) + MT\*\*Z/MU\_R\*\*2) + MT\*\*Z/MU\_R\*\*2) \*\*2)

(G\*\*Z\*cmath.sqrt(MstL\*\*4/MU\_R\*\*4 + (-(Mgo\*\*Z\*MJ\_R\*\*2) + MT\*\*Z/MU\_R\*\*2) \*\*2)

(G\*\*Z\*cmath.sqrt(MstL\*\*4/MU\_R\*\*4 + (-(Mgo\*\*Z\*MJ\_R\*\*2) + MT\*\*Z/MU\_R\*\*2) \*\*2)

(G\*\*Z\*cmath.sqrt(MstL\*\*4/MU\_R\*\*4 + (-(Mgo\*\*Z\*MJ\_R\*\*2) + MT\*\*Z/MU\_R\*\*2) \*\*2)

(G\*\*Z\*cmath.sqrt(MstL\*\*4/MU\_R\*\*4 + (-(Mgo\*\*Z\*MJ\_R\*\*2) + MT\*\*Z/MU\_R\*\*2) \*\*2)  $+ (Mg0**2/MU_R**2 + MstL**2/MU_R**2 + MstL**2/MU_R**2 + MstL**2/MU_R**2) + (G**2*Mg0**2/MU_R**2) + (G**2*Mg0**2/MU_R**2) + (G**2*Mg0**2/MU_R**2) + (Mg0**2/MU_R**2) + (Mg0**2/MU_R**2)$ ))/MU\_R\*\*2))/(12.\*cmath.pi\*\*2\*MT\*\*2\*cmath.sqrt((-4\*Mgo\*\*2\*MstL\*\*2)/MU\_R\*\*4 + (-(Mgo\*\*2/MU\_R\*\*2 + MstL\*\*2/MU\_R\*\*2 - MT\*\*2/MU\_R\*\*2)) - (G\*\*2\*MstL\*\*2\*cmath.sqrt(MstL\*\*4/MU\_R\*\*4 + (-(Mgo\*\*2\*MstL\*\*2)/MU\_R\*\*4 + (-(Mgo\*\*2\*MstL\*\*2)/MU\_R\*\*4 + (-(Mgo\*\*2\*MstL\*\*3)/MU\_R\*\*4 + (-(Mgo\*\*2\*MstL\*\*3)/MU\_R\*\*4 + (-(Mgo\*\*2\*MstL\*\*3)/MU\_R\*\*4 + (-(Mgo\*\*2\*MstL\*\*3)/MU\_R\*\*4 + (-(Mgo\*\*2\*MstL\*\*3)/MU\_R\*\*4 + (-(Mgo\*\*2\*MstL\*\*3)/MU\_R\*\*4 + (-(Mgo\*\*2\*MstL\*\*3)/MU\_R\*\*4 + (-(Mgo\*\*2\*MstL\*\*3)/MU\_R\*\*4 + (-(Mgo\*\*2\*MstL\*\*3)/MU\_R\*\*4 + (-(Mgo\*\*2\*MstL 2/MU\_R\*\*2) + MT\*\*2/MU\_R\*\*2) + MT\*\*2/MU\_R\*\*2 + MT\*\*2/MU\_R\*\*2 + MT\*\*2/MU\_R\*\*2 + MT\*\*2/MU\_R\*\*2 + MStL\*\*2/MU\_R\*\*2 + MStL\*\*2/MU\_R\*\*2 + MStL\*\*2/MU\_R\*\*2 + MStL\*\*2/MU\_R\*\*2 + MStL\*\*2/MU\_R\*\*2 + MStL\*\*2/MU\_R\*\*2 + MStL\*\*2/MU\_R\*\*2 + MSTL\*\*2/MU\_R\*\*2 + MSTL\*\*2/MU\_R\*\*2/MU\_R\*\*2 + MSTL\*\*2/MU\_R\*\*2 + MSTL\*\*2/MU\_R\*\*2 + - MT\*\*2/MU\_R\*\*2)\*\*2)) - (G\*\*2\*Mgo\*\*4\*cmath.sqrt(MstL\*\*4/MU\_R\*\*2) + MT\*\*2/MU\_R\*\*2) + MT\*\*2/MU\_R\*\*2) + MT\*\*2/MU\_R\*\*2) + MT\*\*2/MU\_R\*\*2) + MT\*\*2/MU\_R\*\*2) + MT\*\*2/MU\_R\*\*2) - (2\*MstL\*\*2\*(Mgo\*\*2/MU\_R\*\*2) + MT\*\*2/MU\_R\*\*2) + MT\*\*2/MU\_R\*\*2 ath.pi\*\*2\*MT\*\*4\*cmath.sqrt((-4\*Mgo\*\*2\*MstL\*\*2)/MU\_R\*\*4 + (Mgo\*\*2/MU\_R\*\*2 + MstL\*\*2/MU\_R\*\*2) + (G\*\*2\*Mgo\*\*2\*MstL\*\*2\*cmath.sqrt(MstL\*\*4/MU\_R\*\*4 + (-(Mgo\*\*2/MU\_R\*\*2) + \ MT\*\*2/MU\_R\*\*2)\*\*2 - (2\*MstL\*\*2\*(Mgo\*\*2/MU\_R\*\*2 + MT\*\*2/MU\_R\*\*2))/MU\_R\*\*2 + MT\*\*2/MU\_R\*\*4 + (Mgo\*\*2/MU\_R\*\*4 + (Mgo\*\*2/MU\_R\*\*2 + MstL\*\*2/MU\_R\*\*1))/(6.\*cmath.pi\*\*2\*MstL\*\*2)/MU\_R\*\*4 + (Mgo\*\*2/MU\_R\*\*2 + MstL\*\*2/MU\_R\*\*1)/(6.\*cmath.pi\*\*2\*MstL\*\*2)/MU\_R\*\*2 + MstL\*\*2/MU\_R\*\*2 + MstL\*\*2/MU\_R\*\*1 \*2 - MT\*\*2/MU\_R\*\*2)\*\*2 ) - (G\*\*2\*MstL\*\*4\*cmath.sqrt(MstL\*\*4/MU\_R\*\*2) + MT\*\*2/MU\_R\*\*2)\*\*2 - (2\*MstL\*\*2\*(Mgo\*\*2/MU\_R\*\*2) + MT\*\*2/MU\_R\*\*2)\*\*7 / (Mgo\*\*2/MU\_R\*\*2) + MT\*\*2/MU\_R\*\*2) + MT\*\*2/MU\_R\*\*2 .\*cmath.pi\*\*2\*MT\*\*4\*cmath.sqrt((-4\*Mgo\*\*2\*MstL\*\*2)/MU\_R\*\*4 + (Mgo\*\*2/MU\_R\*\*2) + MT\*\*2/MU\_R\*\*2)) - (G\*\*2\*Mgo\*\*2\*cmath.sqrt(MstL\*\*4/MU\_R\*\*4 + (-(Mgo\*\*2/MU\_R\*\*2) + MT\*\*1/MSTL\*\*4/MU\_R\*\*4 + (-(Mgo\*\*2/MU\_R\*\*2) + MT\*\*1/MSTL\*\*4/MSTL\*\*4/MS 2/MU\_R\*\*2)\*\*2 - (2\*MstL\*\*2\*(Mgo\*\*2/MU\_R\*\*2 + MT\*\*2/MU\_R\*\*2)\*reglog(Mgo/MstL))/(12.\*cmath.pi\*\*2\*MT\*\*2\*cmath.sqrt((-4\*Mgo\*\*2\*MstL\*\*2)/MU\_R\*\*4 + (Mgo\*\*2/MU\_R\*\*2 + MstL\*\*2)/MU\_R\*\*2 + MstL\*\*2/MU\_R\*\*2 + MstL\*\*2/MU\_R\*  $- \ MT**2/MU_R**2)**2) + (G**2*MstL**2*cmath.sqrt(MstL**4/MU_R**4) + (T**2/MU_R**2)**2 - (2*MstL**2*(Mgo**2/MU_R**2))/MU_R**2)**eqlog(Mgo/MstL))/(12.*eqlog(Mgo/MstL))/(12.*eq$ math.pi\*\*2\*MT\*\*2\*cmath.sqrt((-4\*Mgo\*\*2\*MstL\*\*2)/MU\_R\*\*4 + (Mgo\*\*2/MU\_R\*\*2 + MstL\*\*2/MU\_R\*\*2)))))))))))))))  $se \ (G**2*Mgo*MstL*re((-(MU_R**2*(Mgo**2/MU_R**2 + MstL**2/MU_R**2 + MstL**2/MU_R$ Mgo\*MstL) - (MU\_R\*\*2\*(-(Mgo\*\*2/MU\_R\*\*2) - MstL\*\*2/MU\_R\*\*2 + MT\*\*2/MU\_R\*\*2 + cmath.sqrt((-4\*Mgo\*\*2\*MstL\*\*2)/MU\_R\*\*2 + MstL\*\*2/MU\_R\*\*2 - MT\*\*2/MU\_R\*\*2)\*\*2)))/(2.\*Mgi ))\*reglog((MU\_R\*\*2\*(Mgo\*\*2/MU\_R\*\*2 + MstL\*\*2/MU\_R\*\*2 + MstL\*\*2/MU (12.\*cmath.pi\*\*2\*MT\*\*2) ) ) ) if 2\*Mgo\*MstL + MT\*\*2>=Mgo\*\*2 + MstL\*\*2 and MT\*\*2<(Mgo + MstL)\*\*2 else 0 ) + ( ( 0 if Mgo==MstL else ( 0 if Mgo==MstL else ( 0 if Mgo==MstL)\*\*2 else 0 ) + ( ( 0 if Mgo==MstL)\*\*2 else 0 ) + ( ( 0 if Mgo==MstL)\*\*2 el  $Mgo**2*re(((MT**2*cmath.sqrt(MstL**4/MU_R**2) + MT**2/MU_R**2) + MT**2/MU_R**2))/MU_R**2 + (-(Mgo**2/MU_R**2) + MstL**2/MU_R**2))/MU_R**2 + (-(Mgo**2/MU_R**2) + MstL**2/MU_R**2))/MU_R**2)/MU_R**2)/MU$ \*\*2)\*cmath.sqrt(MstL\*\*4/MU\_R\*\*4 + (-(Mgo\*\*2/MU\_R\*\*2) + MT\*\*2/MU\_R\*\*2) + MT\*\*2/MU\_R\*\*2) + MT\*\*2/MU\_R\*\*2) + (Mgo\*\*2\*(Mgo\*\*2/MU\_R\*\*2) + (Mgo\*\*2\*(Mgo\*\*2/MU\_R\*\*2)) + (MstL\*\*4/MU\_R\*\*4 + (Mgo\*\*2\*(Mgo\*\*2/MU\_R\*\*2)) + (MstL\*\*4/MU\_R\*\*4 + (Mgo\*\*2\*(Mgo\*\*2/MU\_R\*\*2)) + (MstL\*\*4/MU\_R\*\*4) + (MstL\*\*4/MU\_R\*\*4/MU\_R\*\*4) + (MstL\*\*4/MU\_R\*\*4/MU\_R\*\*4/MU\_R\*\*4/MU\_R\*\*4/MU\_R\*\*4/MU\_R\*\*4/MU\_R\*\*4/MU\_R\*\*4/MU\_R\*\*4/MU\_R\*\*4/MU\_R\*\*4/MU\_R\*\*4/MU\_R\*\*4/MU\_R\*\*4/MU\_R\*\*4/MU\_R\*\*4/MU\_R\*\*  $R**2 - MT**2/MU_R**2)/MU_R**2 - (MstL**2*((2*Mgo**2)/MU_R**2) + MT**2/MU_R**2)/MU_R**2 + MstL**2/MU_R**2 + MstL**2/MU_R**2 + MstL**2/MU_R**2)/MU_R**2 + MstL**2/MU_R**2 + MstL**2/MU_R**2/MU_R**2 + MstL**2/MU_R**2/MU_R**2 + MstL**2/MU_R**2/MU_R$ )/MU\_R\*\*4 + (Mgo\*\*2/MU\_R\*\*2 + MstL\*\*2/MU\_R\*\*2 - MT\*\*2/MU\_R\*\*2)))/(2.\*Mgo\*MstL)))/cmath.sqrt((-4\*Mgo\*\*2\*MstL\*\*2)/MU\_R\*\*4 + (Mgo\*\*2/MU\_R\*\*2 + MstL\*\*2/MU\_R\*\*2 - MT\*\*2/MU\_R\*\*2)\*\*2)))/(12\ .\*cmath.pi\*\*2\*MT\*\*4) - (MU\_R\*\*2\*G\*\*2\*MstL\*\*2\*re(((MT\*\*2\*cmath.sqrt(MstL\*\*4/MU\_R\*\*4) + MT\*\*2/MU\_R\*\*2) + MT\*\*2/MU\_R\*\*2) + MT\*\*2/MU\_R\*\*2) + MT\*\*2/MU\_R\*\*2) + MT\*\*2/MU\_R\*\*2 + MT\*\*2/MU\_R\*\*2) | MU\_R\*\*2\*Cmath.sqrt(MstL\*\*4/MU\_R\*\*4) | MU\_R\*\*2\*Cmath.sqrt(MstL\*\*4/MU\_R\*\*4) | MU\_R\*\*2\*Cmath.sqrt(MstL\*\*4/MU\_R\*\*4) | MU\_R\*\*2\*Cmath.sqrt(MstL\*\*4/MU\_R\*\*4) | MU\_R\*\*2/MU\_R\*\*2) | MU\_R\*\*2/MU\_R\*\*2) | MU\_R\*\*2/MU\_R\*\*2 | MU\_R\*\*2/MU\_R\*\*2 | MU\_R\*\*2/MU\_R\*\*2 | MU\_R\*\*2/MU\_R\*\*2 | MU\_R\*\*2/MU\_R\*\*2 | MU\_R\*\*2/MU\_R\*\*2 | MU\_R\*\*2/MU\_R\*\*2 | MU\_R\*\*2/MU\_R\*\*2 | MU\_R\*\*2/MU\_R\*\*2 | MU\_R\*\*2/MU\_R\*\*2 | MU\_R\*\*2/MU\_R\*\*2 | MU\_R\*\*2/MU\_R\*\*2 | MU\_R\*\*2/MU\_R\*\*2 | MU\_R\*\*2/MU\_R\*\*2 | MU\_R\*\*2/MU\_R\*\*2 | MU\_R\*\*2/MU\_R\*\*2 | MU\_R\*\*2/MU\_R\*\*2 | MU\_R\*\*2/MU\_R\*\*2 | MU\_R\*\*2/MU\_R\*\*2 | MU\_R\*\*2/MU\_R\*\*2 | MU\_R\*\*2/MU\_R\*\*2 | MU\_R\*\*2/MU\_R\*\*2 | MU\_R\*\*2/MU\_R\*\*2 | MU\_R\*\*2/MU\_R\*\*2 | MU\_R\*\*2/MU\_R\*\*2 | MU\_R\*\*2/MU\_R\*\*2 | MU\_R\*\*2/MU\_R\*\*2 | MU\_R\*\*2/MU\_R\*\*2 | MU\_R\*\*2/MU\_R\*\*2 | MU\_R\*\*2/MU\_R\*\*2 | MU\_R\*\*2/MU\_R\*\*2 | MU\_R\*\*2/MU\_R\*\*2 | MU\_R\*\*2/MU\_R\*\*2 | MU\_R\*\*2/MU\_R\*\*2 | MU\_R\*\*2/MU\_R\*\*2 | MU\_R\*\*2/MU\_R\*\*2 | MU\_R\*\*2/MU\_R\*\*2 | MU\_R\*\*2/MU\_R\*\*2 | MU\_R\*\*2/MU\_R\*\*2 | MU\_R\*\*2 | MU\_R\*\*2/MU\_R\*\*2 | MU\_R\*\*2/MU\_R\*\*2 | MU\_R\*\*2 | MU\_R\*\*2 | MU\_R\*\*2 | MU\_R\*\*2 | MU\_R\*\*2 | MU\_R\*\*2 | MU\_R\*\*2 | MU\_R\*\*2 | MU\_R\*\*2 | MU\_R\*\*2 | MU\_R\*\*2 | MU\_R\*\*2 | MU\_R\*\*2 | MU\_R\*\*2 | MU\_R\*\*2 | MU\_R\*\*2 | MU\_R\*\*2 | MU\_R\*\*2 | MU\_R\*\*2 | MU\_R\*\*2 | MU\_R\*\*2 | MU\_R\*\*2 | MU\_R\*\*2 | MU\_R\*\*2 | MU\_R\*\*2 | MU\_R\*\*2 | MU\_R\*\*2 | MU\_R\*\*2 | MU\_R\*\*2 | MU\_R\*\*2 | MU\_R\*\*2 | MU\_R\*\*2 | MU\_R\*\*2 | MU\_R\*\*2 | MU\_R\*\*2 | MU\_R\*\*2 | MU\_R\*\*2 | MU\_R\*\*2 | MU\_R\*\*2 | MU\_R\*\*2 | MU\_R\*\*2 | MU\_R\*\*2 | MU\_R\*\*2 | MU\_R\*\*2 | MU\_R\*\*2 | MU\_R\*\*2 | MU\_R\*\*2 | MU\_R\*\*2 | MU\_R\*\*2 | MU\_R\*\*2 | MU\_R\*\*2 | MU\_R\*\*2 | MU\_R\*\*2 | MU\_R\*\*2 | MU\_R\*\*2 | MU\_R\*\*2 | MU\_R\*\*2 | MU\_R\*\*2 | MU\_R\*\*2 | MU\_R\*\*2 | MU\_R\*\*2 | MU\_R\*\*2 | MU\_R\*\*2 | MU\_R\*\*2 | MU\_R\*\*2 | MU\_R\*\*2 | MU\_R\*\*2 | MU\_R\*\*2 | MU\_R\*\*2 | MU\_R\*\*2 | MU\_R\*\*2 | MU\_R\*\*2 | MU\_R\*\*2 | MU\_R\*\*2 | MU\_R\*\*2 | MU\_R\*\*2 | MU\_R\*\*2 | MU\_R\*\*2 | MU\_R\*\*2 | MU\_R\*\*2 | MU\_R\*\*2 | MU\_R\*\*2 | MU\_R\*\*2 | MU\_R\*\*2 | MU\_R\*2 | MU\_R\*2 | MU\_R\*2 | MU\_R\*2 | MU\_R\*2 | MU\_R\*2 | MU\_R\*2 | MU\_R\*2 | MU\_R\*2 | \*2 + (-(Mgo\*\*2/MU\_R\*\*2) + MStL\*\*2/MU\_R\*\*2) + MStL\*\*2/MU\_R\*\*2)\*cmath.sqrt(MstL\*\*4/MU\_R\*\*4 + (-(Mgo\*\*2/MU\_R\*\*2)\*\*2 - (2\*MstL\*\*2\*(Mgo\*\*2/MU\_R\*\*2) + MT\*\*2/MU\_R\*\*2)\*/MU\_R\*\*2)\*/MU\_R\*\*2)\*/MStL\*\*2/MU\_R\*\*2)\*/MStL\*\*2/MU\_R\*\*2/MU\_R\*\*2)\*/MStL\*\*2/MU\_R\*\*2)\*/MStL\*\*2/MU\_R\*\*2)\*/MStL\*\*2/MU\_R\*\*2)\*/MStL\*\*2/MU\_R\*\*2)\*/MStL\*\*2/MU\_R\*\*2)\*/MStL\*\*2/MU\_R\*\*2)\*/MStL\*\*2/MU\_R\*\*2/MU\_R\*\*2)\*/MStL\*\*2/MU\_R\*\*2)\*/MStL\*\*2/MU\_R\*\*2)\*/MStL\*\*2/MU\_R\*\*2/MU\_R\*\*2)\*/MStL\*\*2/MU\_R\*\*2/MU\_R\* (MstL\*\*4/MU\_R\*\*2 + Mf\*\*2\*(Mgo\*\*2\*(Mgo\*\*2/MU\_R\*\*2 - Mf\*\*2/MU\_R\*\*2 - Mf\*\*2/MU\_R\*\*2 + Mf\*\*2/MU\_R\*\*2)\*reglog((Mu\_R\*\*2\*(Mgo\*\*2/MU\_R\*\*2 + MstL\*\*2/MU\_R\*\*2 - Mf\*\*2/MU\_R\*\*2)\*/MU\_R\*\*2  $U_R **2 + cmath.sqrt((-4*Mgo**2*MstL**2)/MU_R **4 + (Mgo**2/MU_R **2 + MstL**2/MU_R **2 + MstL**2)))/(2.*Mgo**MstL)))/cmath.sqrt((-4*Mgo**2*MstL**2)/MU_R **4 + (Mgo**2/MU_R **2 + MstL**2)/MU_R **4 + (Mgo**2/MU_R **4 + (Mgo**2/MU_R **4 + ($ \*\*2/MU R\*\*2 - MT\*\*2/MU R\*\*2)\*\*2)))/(12.\*cmath.pi\*\*2\*MT\*\*4) + (MU R\*\*2\*G\*\*2\*re(((MT\*\*2\*cmath.sgrt(MstL\*\*4/MU R\*\*4 + (-(Mgo\*\*2/MU R\*\*2) + MT\*\*2/MU R\*\*2)\*\*2 - (2\*MstL\*\*2\*(Mgo\*\*2/MU R\*\*2 + MT\*\*2/MU R\*\*2)\*\*2 - (2\*MstL\*\*2\*(Mgo\*\*2/MU R\*\*2) + MT\*\*2/MU R\*\*2)\*\*2 - (2\*MstL\*\*2\*(Mgo\*\*2/MU R\*\*2) + MT\*\*2/MU R\*\*2 - (2\*MstL\*\*2\*(Mgo\*\*2/MU R\*\*2) + MT\*\*2/MU R\*\*2)\*\*2 - (2\*MstL\*\*2\*(Mgo\*\*2/MU R\*\*2) + MT\*\*2/MU R\*\*2 - (2\*MstL\*\*2\*(Mgo\*\*2/MU R\*\*2) + MT\*\*2/MU R\*\*2 - (2\*MstL\*\*2\*(Mgo\*\*2/MU R\*\*2) + MT\*\*2/MU R\*\*2 - (2\*MstL\*\*2\*(Mgo\*\*2/MU R\*\*2) + MT\*\*2/MU R\*\*2 - (2\*MstL\*\*2\*(Mgo\*\*2/MU R\*\*2) + MT\*\*2/MU R\*\*2 - (2\*MstL\*\*2\*(Mgo\*\*2/MU R\*\*2) + MT\*\*2/MU R\*\*2 - (2\*MstL\*\*2\*(Mgo\*\*2/MU R\*\*2\*(Mgo\*\*2/MU R\*\*2\*(M

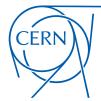

Degrande, Duhr, Fuks, Grellscheid, Hirschi, Mattelaer, Reiter, HSS ... (in preparation)

• Provide renormalization scale in parameters.py

- CT\_vertices.py:UV, R2 counter term vertices
- CT\_couplings.py: couplings for UV and R2 counter terms

• CT\_parameters.py: parameters for UV and R2

```
type = 'complex', walue = (6:') 6 if 2#MgowMstL + MTs=22=Mgow2 + MstLws2 and MTs=2cw(Mgo + MstL) = 2 els ( 8 if MgowMstL els ( 8 if MgowMstL els ( 18 if MgowMstL els ( 18 if MgowMstL els ( 18 if M
```

### APPLICATION 1: A STOP SIMPLIFIED MODE

Degrande, Fuks, Hirschi, Proudom, HSS (PRD'15)

| Description                                     | Contact        | Reference                               | FeynRules<br>model files | UFO libraries      | Validation material                                          |
|-------------------------------------------------|----------------|-----------------------------------------|--------------------------|--------------------|--------------------------------------------------------------|
| Dark matter simplified models<br>(more details) | K.<br>Mawatari | •                                       | -                        | DMsimp_UFO.2.zip   | 10                                                           |
| Gluino pair production (SUSY-<br>QCD)           | B. Fuks        | □ arXiv:1510.00391                      | -                        | susyqcd_ufo.tgz    | All figures available from the arxiv                         |
| Higgs characterisation (more details)           | K.<br>Mawatari | D arXiv:1311.1829,<br>D arXiv:1407.5089 | -                        | HC_NLO_X0_UFO.zip  | -                                                            |
| Inclusive sgluon pair production                | B. Fuks        | D+arXiv:1412.5589                       | sgluons.fr               | sgluons_ufo.tgz    | sgluons_validation.pdf;<br>sgluons_validation_root.tgz       |
| Stop pair -> t tbar + missing<br>energy         | B. Fuks        | o+arXiv:1412.5589                       | stop_ttmet.fr            | stop_ttmet_ufo.tgz | stop_ttmet_validation.pdf;<br>stop_ttmet_validation_root.tgz |
| Two-Higgs-Doublet Model (more                   | C.<br>Degrande | 0+arXiv:1406.3030                       | *                        | 2HDM_NLO           |                                                              |

- I. Download UFO from FR Wiki
- 2. Put the UFO model in models
- 3../bin/mg5\_aMC
- 4. > import model stop\_ttmet\_ufo
- 5. > generate p p > sig3 sig3~ [QCD]
- 6. > output pp2tItIQCD
- 7. > launch

$$ightharpoonup$$
 The stop  $(\sigma_3)$  / bino  $(\chi)$  model

$$\mathcal{L}_{3} = D_{\mu} \sigma_{3}^{\dagger} D^{\mu} \sigma_{3} - m_{3}^{2} \sigma_{3}^{\dagger} \sigma_{3} + \frac{i}{2} \bar{\chi} \partial \chi - \frac{1}{2} m_{\chi} \bar{\chi} \chi + \left[ \sigma_{3} \bar{t} (\tilde{g}_{L} P_{L} + \tilde{g}_{R} P_{R}) \chi + \text{h.c.} \right]$$
Production

Decay

- $\bullet$  One scalar field in the fundamental representation ( $\sigma_3$ )
- One gauge-singlet Majorana fermion ( $\chi$ ) coupling the stop to the top

### ◆ Representative Feynman diagrams (yielding a top-antitop plus missing energy signature)

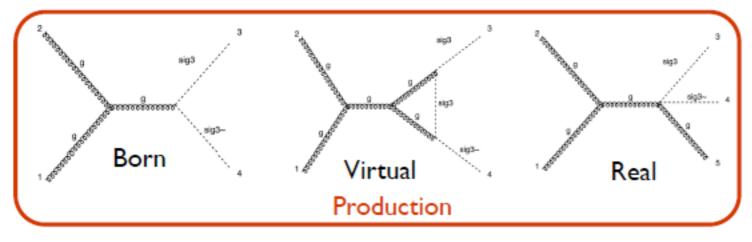

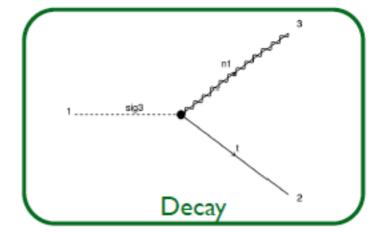

### APPLICATION 1: A STOP SIMPLIFIED MODE

Degrande, Fuks, Hirschi, Proudom, HSS (PRD'15)

 $\blacklozenge$  UV behavior (on-shell scheme, zero-momentum subtraction for  $\alpha_s$ )

Analytical validation

Analytical checks are important (the fully automated approach is new)

$$\delta Z_g = \delta Z_g^{(SM)} - \frac{g_s^2}{96\pi^2} \left[ \frac{1}{\bar{\epsilon}} - \log \frac{m_3^2}{\mu_R^2} \right]$$

$$\delta Z_{\sigma_3} = 0 \quad \text{and} \quad \delta m_3^2 = -\frac{g_s^2 m_3^2}{12\pi^2} \left[ \frac{3}{\bar{\epsilon}} + 7 - 3\log \frac{m_3^2}{\mu_R^2} \right]$$

$$\frac{\delta \alpha_s}{\alpha_s} = \frac{\alpha_s}{2\pi \bar{\epsilon}} \left[ \frac{n_f}{3} - \frac{11}{2} \right] + \frac{\alpha_s}{6\pi} \left[ \frac{1}{\bar{\epsilon}} - \log \frac{m_t^2}{\mu_R^2} \right] + \frac{\alpha_s}{24\pi} \left[ \frac{1}{\bar{\epsilon}} - \log \frac{m_3^2}{\mu_R^2} \right]$$

$$\begin{split} R_2^{\sigma_3^\dagger \sigma_3} &= \frac{ig_s^2}{72\pi^2} \delta_{c_1 c_2} \Big[ 3m_3^2 - p^2 \Big] \\ R_2^{g\sigma_3^\dagger \sigma_3} &= \frac{53ig_s^3}{576\pi^2} T_{c_2 c_3}^{a_1} \Big( p_2 - p_3 \Big)^{\mu_1} \\ R_2^{gg\sigma_3^\dagger \sigma_3} &= \frac{ig_s^4}{1152\pi^2} \eta^{\mu_1 \mu_2} \Big[ 3\delta^{a_1 a_2} - 187\{T^{a_1}, T^{a_2}\} \Big]_{c_3 c_4} \end{split}$$

#### ◆ Total rates at 8 TeV and 13 TeV

Numerical validation

| $m_3$ [GeV] | $\sigma^{\mathrm{LO}}\left[\mathrm{pb}\right]$           | $\sigma^{ m NLO}$ [pb]                                                           | $\sigma^{\mathrm{LO}}$ [pb]                                | $\sigma^{ m NLO}$ [pb]                                                                      |
|-------------|----------------------------------------------------------|----------------------------------------------------------------------------------|------------------------------------------------------------|---------------------------------------------------------------------------------------------|
| 100         | $3.893 \pm 0.0095 \cdot 10^{2}  {}^{+34.2\%}_{-23.9\%}$  |                                                                                  | $1.066 \pm 0.0025 \cdot 10^{3}  {}^{+29.1\%}_{-21.4\%}$    | $1.497 \pm 0.0054 \cdot 10^{3}  {}^{+14.1\%}_{-12.1\%}  {}^{+1.2\%}_{-1.2\%}$               |
| 250         | $4.118 \pm 0.0096 \cdot 10^{0}  {}^{+40.4\%}_{-27.2\%}$  | $5.503 \pm 0.017 \cdot 10^{0}  {}^{+13.1\%}_{-13.7\%}  {}^{+3.7\%}_{-3.7\%}$     | $1.553 \pm 0.0037 \cdot 10^{1}  {}^{+35.2\%}_{-24.8\%}$    | $2.156 \pm 0.0067 \cdot 10^{1}  {}^{+12.1\%}_{-12.3\%}  {}^{+2.4\%}_{-2.4\%}$               |
| 500         | $6.594 \pm 0.016 \cdot 10^{-2}  {}^{+45.5\%}_{-29.1\%}$  | $7.764 \pm 0.025 \cdot 10^{-2}  {}^{+12.1\%}_{-14.1\%}  {}^{+6.7\%}_{-6.7\%}$    | $3.890 \pm 0.0093 \cdot 10^{-1} {}^{+39.6\%}_{-26.4\%}$    | $5.062 \pm 0.015 \cdot 10^{-1}  {}^{+11.2\%}_{-12.8\%}  {}^{+4.4\%}_{-4.4\%}$               |
| 750         | $3.504 \pm 0.0084 \cdot 10^{-3} {}^{+48.8\%}_{-30.5\%}$  | $3.699 \pm 0.012 \cdot 10^{-3}  {}^{+12.3\%}_{-14.6\%}  {}^{+10.2\%}_{-10.2\%}$  | $3.306 \pm 0.0081 \cdot 10^{-2} { +41.8\% \atop -27.5\% }$ | $4.001 \pm 0.012 \cdot 10^{-2} \stackrel{+10.8\%}{_{-12.9\%}} \stackrel{+6.1\%}{_{-6.1\%}}$ |
| 1000        | $2.875 \pm 0.0067 \cdot 10^{-4}  {}^{+51.5\%}_{-31.5\%}$ | $2.775 \pm 0.0087 \cdot 10^{-4}  {}^{+13.1\%}_{-15.2\%}  {}^{+15.5\%}_{-15.5\%}$ | $4.614 \pm 0.011 \cdot 10^{-3}  {}^{+43.6\%}_{-28.3\%}$    | $5.219 \pm 0.016 \cdot 10^{-3}  {}^{+10.9\%}_{-13.2\%}  {}^{+7.9\%}_{-7.9\%}$               |

8 TeV

13 TeV

- NNPDF2.3; scales set to the stop mass
- Agrees with PROSPINO [Beenakker, Kramer, Plehn, Spira & Zerwas (NPB'98)]
- Scale varied by a factor of two up and down
- ❖ PDF variations obtained with the 100 NNPDF replica provided with the central set of densities

# APPLICATION 1: A STOP SIMPLIFIED MODE

Degrande, Fuks, Hirschi, Proudom, HSS (PRD'15)

- NLO matrix elements matched to parton showering: differential distributions
  - \*Test case: 500/1000 GeV stop; 50/200 GeV bino; 13 TeV collisions
  - Standard coupling strengths for a maximally mixing stop and a bino
  - \* Shower: PYTHIA 8.2 [Sjostrand, Mrenna & Skands (CPC'08)]
  - ♣ Jet reconstruction: anti-k<sub>T</sub> & FASTJET [Cacciari, Salam & Soyez (JHEP'08, EPJC'12)]
  - Analysis (single lepton case) & figures: MADANALYSIS 5 [Conte, BF, Serret (CPC'13)]

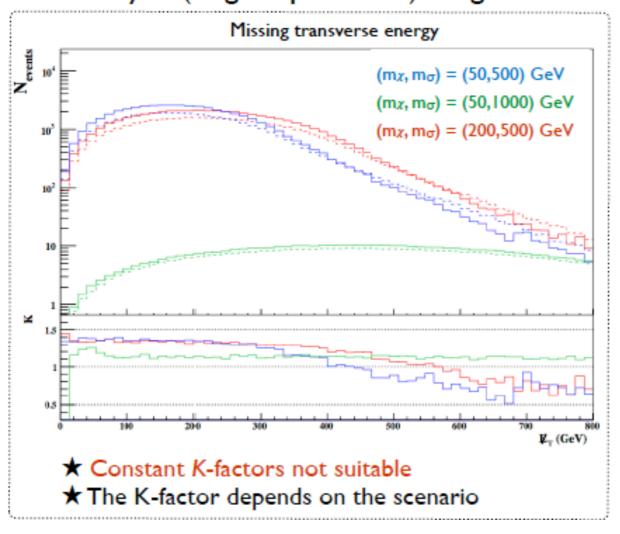

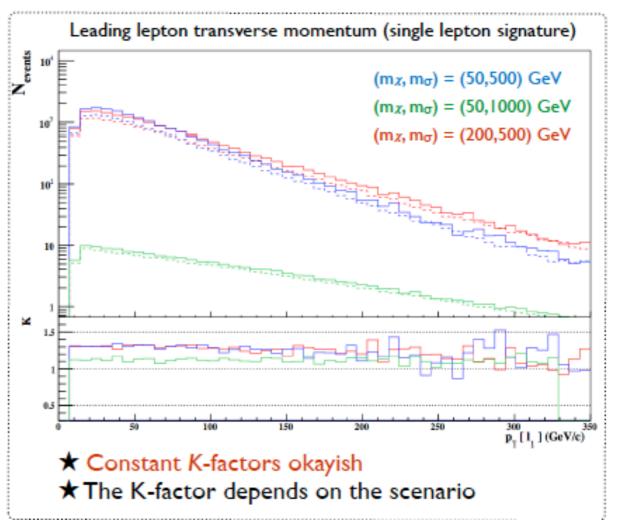

# APPLICATION 2: A SGLUON SIMPLIFIED MOD

Degrande, Fuks, Hirschi, Proudom, HSS (PRD'15)

#### Available models

| Description                                     | Contact        | Reference                               | FeynRules<br>model files | UFO libraries      | Validation material                                          |
|-------------------------------------------------|----------------|-----------------------------------------|--------------------------|--------------------|--------------------------------------------------------------|
| Dark matter simplified models<br>(more details) | K.<br>Mawatari | -                                       |                          | DMsimp_UFO.2.zip   | 7.6                                                          |
| Gluino pair production (SUSY-<br>QCD)           | B. Fuks        | □ arXiv:1510.00391                      | -                        | susyqcd_ufo.tgz    | All figures available from the arxiv                         |
| Higgs characterisation (more details)           | K.<br>Mawatari | D arXiv:1311.1829,<br>D arXiv:1407.5089 | -                        | HC_NLO_X0_UFO.zip  | -                                                            |
| Inclusive sgluon pair production                | B. Fuks        | 0>arXiv:1412.5589                       | sgluons.fr               | sgluons_ufo.tgz    | sgluons_validation.pdf;<br>sgluons_validation_root.tgz       |
| Stop pair -> t tbar + missing<br>energy         | B. Fuks        | ⇔arXiv:1412.5589                        | stop_ttmet.fr            | stop_ttmet_ufo.tgz | stop_ttmet_validation.pdf;<br>stop_ttmet_validation_root.tgz |
| Two-Higgs-Doublet Model (more details)          | C.<br>Degrande | g+arXiv:1406.3030                       | -                        | 2HDM_NLO           |                                                              |

- I. Download UFO from FR Wiki
- 2. Put the UFO model in models
- 3../bin/mg5\_aMC
- 4. > import model sgluon\_ ufo
- 5. > generate p p > sig8 sig8~ [QCD]
- 6. > output pp2sig8sig8QCD
- 7. > launch

### ightharpoonup The sgluon ( $\sigma_8$ ) model

$$\mathcal{L}_8 = \underbrace{\frac{1}{2} D_\mu \sigma_8 D^\mu \sigma_8 - \frac{1}{2} m_8^2 \sigma_8 \sigma_8}_{\text{Production}} \underbrace{\frac{\hat{g}_g}{\Lambda} \sigma_8 G_{\mu\nu} G^{\mu\nu} + \sum_{q=u,d} \left[ \sigma_8 \bar{q} \big( \hat{g}_q^L P_L + \hat{g}_q^R P_R \big) q + \text{h.c.} \right]}_{\text{Production}}$$

- $\bullet$  One scalar field in the adjoint representation ( $\sigma_8$ )
- \* Effective couplings (g): only for the decay that is enforced to be at the leading order
- \* g couplings at NLO: a consistent effective theory is required for a proper renormalization
- lacktriangle UV behavior (on-shell scheme, zero-momentum subtraction for  $lpha_s$  )
  - Analytical checks

$$\begin{split} \delta Z_g &= \delta Z_g^{(SM)} - \frac{g_s^2}{32\pi^2} \left[\frac{1}{\bar{\epsilon}} - \log\frac{m_8^2}{\mu_R^2}\right]\,,\\ \delta Z_{\sigma_8} &= 0 \quad \text{and} \quad \delta m_8^2 = -\frac{3g_s^2 m_8^2}{16\pi^2} \left[\frac{3}{\bar{\epsilon}} + 7 - 3\log\frac{m_8^2}{\mu_R^2}\right]\\ \frac{\delta \alpha_s}{\alpha_s} &= \frac{\alpha_s}{2\pi\bar{\epsilon}} \left[\frac{n_f}{3} - \frac{11}{2}\right] + \frac{\alpha_s}{6\pi} \left[\frac{1}{\bar{\epsilon}} - \log\frac{m_t^2}{\mu_R^2}\right] + \frac{\alpha_s}{8\pi} \left[\frac{1}{\bar{\epsilon}} - \log\frac{m_8^2}{\mu_R^2}\right] \end{split}$$

$$\begin{split} R_2^{\sigma_8\sigma_8} &= \frac{ig_s^2}{32\pi^2} \delta_{a_1a_2} \Big[ 3m_8^2 - p^2 \Big] \;, \\ R_2^{g\sigma_8\sigma_8} &= \frac{7g_s^3}{64\pi^2} f_{a_1a_2a_3} \big( p_2 - p_3 \big)^{\mu_1} \;, \\ R_2^{gg\sigma_8\sigma_8} &= \frac{ig_s^4}{384\pi^2} \eta^{\mu_1\mu_2} \Big[ 72 \big( d_{a_1a_4e} d_{a_2a_3e} + d_{a_1a_3e} d_{a_2a_4e} \big) \\ &\qquad \qquad - 141 d_{a_1a_2e} d_{a_3a_4e} - 92 \delta_{a_1a_2} \delta_{a_3a_4} \\ &\qquad \qquad + 50 \big( \delta_{a_1a_3} \delta_{a_2a_4} + \delta_{a_1a_4} \delta_{a_2a_3} \big) \Big] \;, \end{split}$$

# APPLICATION 2: A SGLUON SIMPLIFIED MOD

Degrande, Fuks, Hirschi, Proudom, HSS (PRD'15)

| Description                                     | Contact        | Reference                               | FeynRules<br>model files | UFO libraries      | Validation material                                          |
|-------------------------------------------------|----------------|-----------------------------------------|--------------------------|--------------------|--------------------------------------------------------------|
| Dark matter simplified models<br>(more details) | K.<br>Mawatari | •                                       | -                        | DMsimp_UFO.2.zip   | 1                                                            |
| Gluino pair production (SUSY-<br>QCD)           | B. Fuks        | □ arXiv:1510.00391                      | -                        | susyqcd_ufo.tgz    | All figures available from the arxiv                         |
| Higgs characterisation (more details)           | K.<br>Mawatari | D arXiv:1311.1829,<br>D arXiv:1407.5089 | -                        | HC_NLO_X0_UFO.zip  | -                                                            |
| Inclusive sgluon pair production                | B. Fuks        | D+arXiv:1412.5589                       | sgluons.fr               | sgluons_ufo.tgz    | sgluons_validation.pdf;<br>sgluons_validation_root.tgz       |
| Stop pair -> t tbar + missing<br>energy         | B. Fuks        | o+arXiv:1412.5589                       | stop_ttmet.fr            | stop_ttmet_ufo.tgz | stop_ttmet_validation.pdf;<br>stop_ttmet_validation_root.tgz |
| Two-Higgs-Doublet Model (more                   | c.             | g+arXiv:1406.3030                       |                          | 2HDM NLO           |                                                              |

- I. Download UFO from FR Wiki
- 2. Put the UFO model in models
- 3../bin/mg5\_aMC
- 4. > import model sgluon\_ ufo
- 5. > generate p p > sig8 sig8~ [QCD]
- 6. > output pp2sig8sig8QCD
- 7. > launch

### Non-renormalizable operator

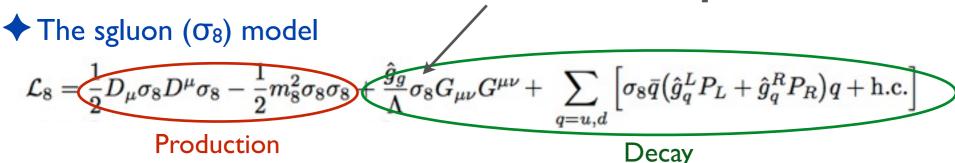

- $\bullet$  One scalar field in the adjoint representation ( $\sigma_8$ )
- \* Effective couplings (g): only for the decay that is enforced to be at the leading order
- \* g couplings at NLO: a consistent effective theory is required for a proper renormalization
- lacktriangle UV behavior (on-shell scheme, zero-momentum subtraction for  $lpha_s$  )
  - Analytical checks

$$\begin{split} \delta Z_g &= \delta Z_g^{(SM)} - \frac{g_s^2}{32\pi^2} \left[\frac{1}{\bar{\epsilon}} - \log\frac{m_8^2}{\mu_R^2}\right]\,, \\ \delta Z_{\sigma_8} &= 0 \quad \text{and} \quad \delta m_8^2 = -\frac{3g_s^2 m_8^2}{16\pi^2} \left[\frac{3}{\bar{\epsilon}} + 7 - 3\log\frac{m_8^2}{\mu_R^2}\right] \\ \frac{\delta \alpha_s}{\alpha_s} &= \frac{\alpha_s}{2\pi\bar{\epsilon}} \left[\frac{n_f}{3} - \frac{11}{2}\right] + \frac{\alpha_s}{6\pi} \left[\frac{1}{\bar{\epsilon}} - \log\frac{m_t^2}{\mu_R^2}\right] + \frac{\alpha_s}{8\pi} \left[\frac{1}{\bar{\epsilon}} - \log\frac{m_8^2}{\mu_R^2}\right] \end{split}$$

$$\begin{split} R_2^{\sigma_8\sigma_8} &= \frac{ig_s^2}{32\pi^2} \delta_{a_1a_2} \Big[ 3m_8^2 - p^2 \Big] \;, \\ R_2^{g\sigma_8\sigma_8} &= \frac{7g_s^3}{64\pi^2} f_{a_1a_2a_3} \big( p_2 - p_3 \big)^{\mu_1} \;, \\ R_2^{gg\sigma_8\sigma_8} &= \frac{ig_s^4}{384\pi^2} \eta^{\mu_1\mu_2} \Big[ 72 (d_{a_1a_4e} d_{a_2a_3e} + d_{a_1a_3e} d_{a_2a_4e}) \\ &\qquad \qquad - 141 d_{a_1a_2e} d_{a_3a_4e} - 92 \delta_{a_1a_2} \delta_{a_3a_4} \\ &\qquad \qquad + 50 \big( \delta_{a_1a_3} \delta_{a_2a_4} + \delta_{a_1a_4} \delta_{a_2a_3} \big) \Big] \;, \end{split}$$

# APPLICATION 2: A SGLUON SIMPLIFIED Degrande, Fuks, Hirschi, Proudom, HSS (PRD'15)

| 4 | Total | rates  | at 8 | TeV | and  | 13 Te | V |
|---|-------|--------|------|-----|------|-------|---|
|   | IOtai | 1 atts | at O |     | aliu |       | Y |

Numerically validated

| $m_8 \; [{ m GeV}]$ | $\sigma^{\rm LO}$ [pb]                                   | $\sigma^{ m NLO}~{ m [pb]}$                                                      | $\sigma^{\mathrm{LO}}$ [pb]                               | $\sigma^{ m NLO}$ [pb]                                                        |
|---------------------|----------------------------------------------------------|----------------------------------------------------------------------------------|-----------------------------------------------------------|-------------------------------------------------------------------------------|
| 100                 | $3.854 \pm 0.0094 \cdot 10^{3}  {}^{+34.4\%}_{-24.1\%}$  | $5.573 \pm 0.02 \cdot 10^{3}  {}^{+14.9\%}_{-13.6\%}  {}^{+1.6\%}_{-1.6\%}$      | $1.056 \pm 0.0029 \cdot 10^{4}  {}^{+29.2\%}_{-21.5\%}$   | $1.470 \pm 0.0058 \cdot 10^{4}  {}^{+13.6\%}_{-11.9\%}  {}^{+1.2\%}_{-1.2\%}$ |
| 250                 | $3.889 \pm 0.010 \cdot 10^{1}  {}^{+41.3\%}_{-27.7\%}$   | $5.432 \pm 0.019 \cdot 10^{1}  {}^{+14.5\%}_{-14.6\%}  {}^{+3.9\%}_{-3.9\%}$     |                                                           | $2.145 \pm 0.0077 \cdot 10^{2}  {}^{+12.9\%}_{-12.9\%}  {}^{+2.5\%}_{-2.5\%}$ |
| 500                 | $5.878 \pm 0.015 \cdot 10^{-1}  {}^{+47.6\%}_{-30.0\%}$  |                                                                                  |                                                           | $4.977 \pm 0.018 \cdot 10^{0}  {}^{+13.3\%}_{-14.1\%}  {}^{+4.7\%}_{-4.7\%}$  |
| 750                 |                                                          | $3.353 \pm 0.012 \cdot 10^{-2}  {}^{+17.2\%}_{-17.3\%}  {}^{+12.1\%}_{-12.1\%}$  | $2.951 \pm 0.0065 \cdot 10^{-1} {}^{+43.6\%}_{-28.4\%}$   | $3.817 \pm 0.015 \cdot 10^{-1}  {}^{+14.0\%}_{-14.8\%}  {}^{+6.9\%}_{-6.9\%}$ |
| 1000                | $2.328 \pm 0.0058 \cdot 10^{-3}  {}^{+55.9\%}_{-33.4\%}$ | $2.398 \pm 0.0099 \cdot 10^{-3}  {}^{+19.0\%}_{-18.4\%}  {}^{+19.1\%}_{-19.1\%}$ | $3.983 \pm 0.0087 \cdot 10^{-2} { +46.1\% \atop -29.5\%}$ | $4.822 \pm 0.017 \cdot 10^{-2}  {}^{+15.1\%}_{-15.6\%}  {}^{+9.3\%}_{-9.3\%}$ |

8 TeV

13 TeV

- \* NNPDF2.3; scales set to the sgluon mass; uncertainties evaluated as for the stop case
- ❖ Validation with MADGOLEM
  - ★ Discrepancy of a 1-3 % for central scale choices; larger for other scale setups
  - ★ MADGOLEM is overestimating the numerical uncertainties

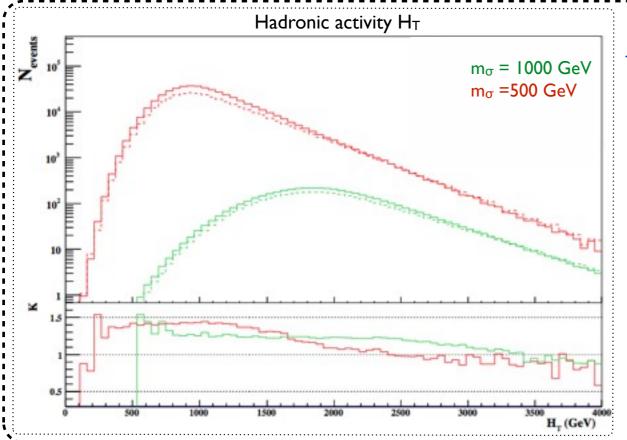

- Differential distributions at NLO
  - \* Test case: 500/1000 GeV sgluons; 13 TeV collisions
  - Tetratop decays
  - ❖ Shower: PYTHIA 8.2 [ Sjostrand, Mrenna & Skands
  - ♣ Jet reconstruction: anti-k<sub>T</sub> & FASTJET
- [ Cacciari, Salam & Soyez (JHEP'08, EPJC'12) ]
  - Analysis & figure: MADANALYSIS 5 [ Conte, BF, Serret

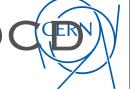

Degrande, Fuks, Hirschi, Proudom, HSS (arXiv:1510.00391)

### ♦ SUSY QCD: Production of gluino-pair

$$\mathcal{L}_{\text{SQCD}} = D_{\mu} \tilde{q}_{L}^{\dagger} D^{\mu} \tilde{q}_{L} + D_{\mu} \tilde{q}_{R}^{\dagger} D^{\mu} \tilde{q}_{R} + \frac{i}{2} \bar{\tilde{g}} D \tilde{p} \tilde{q}_{R} - m_{\tilde{q}_{L}}^{2} \tilde{q}_{L}^{\dagger} \tilde{q}_{L} - m_{\tilde{q}_{R}}^{2} \tilde{q}_{R}^{\dagger} \tilde{q}_{R} - \frac{1}{2} m_{\tilde{g}} \bar{\tilde{g}} \tilde{g}$$

$$+ \sqrt{2} g_{s} \left[ -\tilde{q}_{L}^{\dagger} T \left( \bar{\tilde{g}} P_{L} q \right) + \left( \bar{q} P_{L} \tilde{g} \right) T \tilde{q}_{R} + \text{h.c.} \right] - \frac{g_{s}^{2}}{2} \left[ \tilde{q}_{R}^{\dagger} T \tilde{q}_{R} - \tilde{q}_{L}^{\dagger} T \tilde{q}_{L} \right] \left[ \tilde{q}_{R}^{\dagger} T \tilde{q}_{R} - \tilde{q}_{L}^{\dagger} T \tilde{q}_{L} \right]$$

- \* Besides new UV and R2 (I will not listed here), we also need some special counter terms
- Mixing angle renormalization (mass and wavefunction)

$$\begin{pmatrix} \tilde{t}_L \\ \tilde{t}_R \end{pmatrix} \to \begin{pmatrix} \tilde{t}_L \\ \tilde{t}_R \end{pmatrix} + \frac{1}{2} \begin{pmatrix} \delta Z_{\tilde{t}_L} & \delta Z_{\tilde{t},LR} \\ \delta Z_{\tilde{t},RL} & \delta Z_{\tilde{t}_R} \end{pmatrix} \begin{pmatrix} \tilde{t}_L \\ \tilde{t}_R \end{pmatrix}$$
$$\delta \mathcal{L}_{\text{off}} = -\delta m_{\tilde{t},LR}^2 (\tilde{t}_L^{\dagger} \tilde{t}_R + \tilde{t}_R^{\dagger} \tilde{t}_L)$$

#### SUSY restoring counter terms

$$\mathcal{L}_{SCT} = \sqrt{2}g_{s}\frac{\alpha_{s}}{3\pi} \left[ -\tilde{q}_{L}^{\dagger}T_{a}(\tilde{g}^{a}P_{L}q) + (\bar{q}P_{L}\tilde{g}^{a})T_{a}\tilde{q}_{R} + \text{h.c.} \right]$$

$$+ \frac{g_{s}^{2}}{2}\frac{\alpha_{s}}{4\pi} \left[ \tilde{q}_{R}^{\dagger}\{T_{a}, T_{b}\}\tilde{q}_{R} + \tilde{q}_{L}^{\dagger}\{T_{a}, T_{b}\}\tilde{q}_{L} \right] \times \left[ \tilde{q}_{R}^{\dagger}\{T^{a}, T^{b}\}\tilde{q}_{R} + \tilde{q}_{L}^{\dagger}\{T^{a}, T^{b}\}\tilde{q}_{L} \right]$$

$$- \frac{g_{s}^{2}}{2}\frac{\alpha_{s}}{4\pi} \left[ \tilde{q}_{R}^{\dagger}T_{a}\tilde{q}_{R} - \tilde{q}_{L}^{\dagger}T_{a}\tilde{q}_{L} \right] \left[ \tilde{q}_{R}^{\dagger}T^{a}\tilde{q}_{R} - \tilde{q}_{L}^{\dagger}T^{a}\tilde{q}_{L} \right]$$

### → Decay of gluino

$$\mathcal{L}_{\text{decay}} = \frac{i}{2} \bar{\chi} \partial \!\!\!/ \chi - \frac{1}{2} m_{\chi} \bar{\chi} \chi + \sqrt{2} g' \Big[ -\tilde{q}_L^{\dagger} Y_q (\bar{\chi} P_L q) + (\bar{q} P_L \chi) Y_q \tilde{q}_R + \text{h.c.} \Big]$$

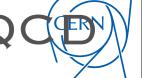

Degrande, Fuks, Hirschi, Proudom, HSS (arXiv:1510.00391)

### Majorana: fermion-flow violation

◆ SUSY QCD: Production of gluino-pair

$$\mathcal{L}_{\text{SQCD}} = D_{\mu} \tilde{q}_{L}^{\dagger} D^{\mu} \tilde{q}_{L} + D_{\mu} \tilde{q}_{R}^{\dagger} D^{\mu} \tilde{q}_{R} + \frac{i}{2} \tilde{\tilde{g}} D \tilde{g} - m_{\tilde{q}_{L}}^{2} \tilde{q}_{L}^{\dagger} \tilde{q}_{L} - m_{\tilde{q}_{R}}^{2} \tilde{q}_{R}^{\dagger} \tilde{q}_{R} - \frac{1}{2} m_{\tilde{g}} \tilde{\tilde{g}} \tilde{g}$$

$$+ \sqrt{2} g_{s} \left[ -\tilde{q}_{L}^{\dagger} T (\tilde{\tilde{g}} P_{L} q) + (\bar{q} P_{L} \tilde{g}) T \tilde{q}_{R} + \text{h.c.} \right] - \frac{g_{s}^{2}}{2} \left[ \tilde{q}_{R}^{\dagger} T \tilde{q}_{R} - \tilde{q}_{L}^{\dagger} T \tilde{q}_{L} \right] \left[ \tilde{q}_{R}^{\dagger} T \tilde{q}_{R} - \tilde{q}_{L}^{\dagger} T \tilde{q}_{L} \right]$$

- \* Besides new UV and R2 (I will not listed here), we also need some special counter terms
- Mixing angle renormalization (mass and wavefunction)

$$\begin{pmatrix} \tilde{t}_L \\ \tilde{t}_R \end{pmatrix} \to \begin{pmatrix} \tilde{t}_L \\ \tilde{t}_R \end{pmatrix} + \frac{1}{2} \begin{pmatrix} \delta Z_{\tilde{t}_L} & \delta Z_{\tilde{t},LR} \\ \delta Z_{\tilde{t},RL} & \delta Z_{\tilde{t}_R} \end{pmatrix} \begin{pmatrix} \tilde{t}_L \\ \tilde{t}_R \end{pmatrix}$$
$$\delta \mathcal{L}_{\text{off}} = -\delta m_{\tilde{t},LR}^2 (\tilde{t}_L^{\dagger} \tilde{t}_R + \tilde{t}_R^{\dagger} \tilde{t}_L)$$

SUSY restoring counter terms

$$\mathcal{L}_{SCT} = \sqrt{2}g_s \frac{\alpha_s}{3\pi} \left[ -\tilde{q}_L^{\dagger} T_a (\bar{\tilde{g}}^a P_L q) + (\bar{q} P_L \tilde{g}^a) T_a \tilde{q}_R + \text{h.c.} \right]$$

$$+ \frac{g_s^2}{2} \frac{\alpha_s}{4\pi} \left[ \tilde{q}_R^{\dagger} \{ T_a, T_b \} \tilde{q}_R + \tilde{q}_L^{\dagger} \{ T_a, T_b \} \tilde{q}_L \right] \times \left[ \tilde{q}_R^{\dagger} \{ T^a, T^b \} \tilde{q}_R + \tilde{q}_L^{\dagger} \{ T^a, T^b \} \tilde{q}_L \right]$$

$$- \frac{g_s^2}{2} \frac{\alpha_s}{4\pi} \left[ \tilde{q}_R^{\dagger} T_a \tilde{q}_R - \tilde{q}_L^{\dagger} T_a \tilde{q}_L \right] \left[ \tilde{q}_R^{\dagger} T^a \tilde{q}_R - \tilde{q}_L^{\dagger} T^a \tilde{q}_L \right]$$

→ Decay of gluino

$$\mathcal{L}_{\text{decay}} = \frac{i}{2} \bar{\chi} \partial \chi - \frac{1}{2} m_{\chi} \bar{\chi} \chi + \sqrt{2} g' \Big[ -\tilde{q}_L^{\dagger} Y_q (\bar{\chi} P_L q) + (\bar{q} P_L \chi) Y_q \tilde{q}_R + \text{h.c.} \Big]$$

Degrande, Fuks, Hirschi, Proudom, HSS (arXiv:1510.00391)

#### Available models

| Description                                  | Contact        | Reference                              | FeynRules<br>model files | UFO libraries      | Validation material                                          |
|----------------------------------------------|----------------|----------------------------------------|--------------------------|--------------------|--------------------------------------------------------------|
| Dark matter simplified models (more details) | K.<br>Mawatari | -                                      | -                        | DMsimp_UFO.2.zip   | -                                                            |
| Gluino pair production (SUSY-<br>QCD)        | B. Fuks        | ⇔arXiv:1510.00391                      | -                        | susyqcd_ufo.tgz    | All figures available from the arxiv                         |
| Higgs characterisation (more details)        | K.<br>Mawatari | ⇔arXiv:1311.1829 ,<br>⇔arXiv:1407.5089 | -                        | HC_NLO_X0_UFO.zip  | -                                                            |
| Inclusive sgluon pair production             | B. Fuks        | ⇒arXiv:1412.5589                       | sgluons.fr               | sgluons_ufo.tgz    | sgluons_validation.pdf;<br>sgluons_validation_root.tgz       |
| Stop pair -> t tbar + missing energy         | B. Fuks        | ⇔arXiv:1412.5589                       | stop_ttmet.fr            | stop_ttmet_ufo.tgz | stop_ttmet_validation.pdf;<br>stop_ttmet_validation_root.tgz |
| Two-Higgs-Doublet Model (more details)       | C.<br>Degrande | ⇔arXiv:1406.3030                       | -                        | 2HDM_NLO           | -                                                            |

- I. Download UFO from FR Wiki
- 2. Put the UFO model in models
- 3. ./bin/mg5\_aMC
- 4. > import model susyqcd\_ufo
- 5. > generate p p > go go [QCD]
- 6. > output pp2gogoQCD
- 7. > launch

Degrande, Fuks, Hirschi, Proudom, HSS (arXiv:1510.00391)

◆ Total rates at 8 TeV and 13 TeV

# Splitting SUSY

Numerically validated

| $m_{\tilde{g}} \; [\mathrm{GeV}]$ | $\sigma^{\mathrm{LO}}$ [pb]                                   | $\sigma^{ m NLO}~{ m [pb]}$                                   |
|-----------------------------------|---------------------------------------------------------------|---------------------------------------------------------------|
| 200                               | $2104^{+30.3\%}_{-21.9\%}{}^{+14.0\%}_{-14.0\%}$              | $3183^{+10.8\%}_{-11.6\%}{}^{+1.8\%}_{-1.8\%}$                |
| 500                               | $15.46^{+34.7\%}_{-24.1\%}{}^{+19.5\%}_{-19.5\%}$             | $24.90^{+12.5\%}_{-13.4\%}{}^{+3.7\%}_{-3.7\%}$               |
| 750                               | $1.206^{+35.9\%}_{-24.6\%}{}^{+23.5\%}_{-23.5\%}$             | $2.009^{+13.5\%}_{-14.1\%}{}^{+5.5\%}_{-5.5\%}$               |
| 1000                              | $1.608 \cdot 10^{-1}_{-24.8\%}^{+36.3\%}_{-26.4\%}^{+26.4\%}$ | $2.743 \cdot 10^{-1}_{-14.8\%}^{+14.4\%}_{-7.3\%}^{+7.3\%}$   |
| 1500                              | $6.264 \cdot 10^{-3} + 36.2\% + 29.4\% \\ -24.7\% - 29.4\%$   | $1.056 \cdot 10^{-2}_{-15.8\%}^{+16.1\%}_{-11.3\%}^{+11.3\%}$ |
| 2000                              | $4.217 \cdot 10^{-4+35.6\%}_{-24.5\%}^{+29.8\%}$              | $6.327 \cdot 10^{-4}_{-16.6\%}^{+17.7\%}_{-17.8\%}^{+17.8\%}$ |

- NNPDF3.0; scales set to the HT/2; uncertainties evaluated as for the stop case
- ❖ Validation with PROSPINO 2.1

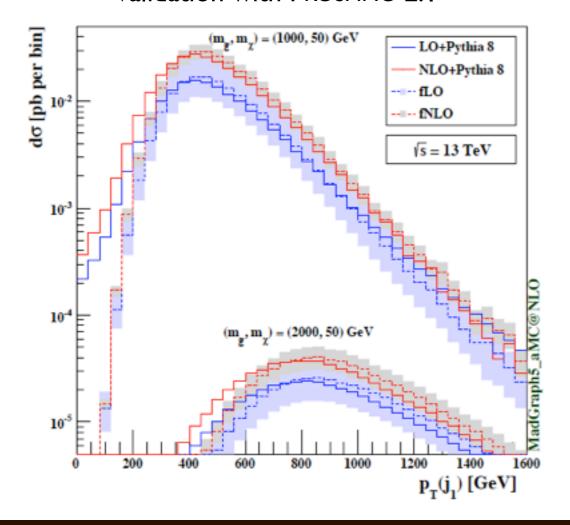

#### Differential distributions at NLO

- \*Test case: 1000/2000 GeV gluino; 13 TeV collisions
- Gluino decays: MadSpin
- Shower: PYTHIA 8.2 [Sjostrand, Mrenna & Skands
- ♣ Jet reconstruction: anti-k<sub>T</sub> & FASTJET
- [ Cacciari, Salam & Soyez (JHEP'08, EPJC'12) ]
  - Analysis & figure: MADANALYSIS 5
    [Conte, BF, Serret

Degrande, Fuks, Hirschi, Proudom, HSS (arXiv:1510.00391)

◆ Total rates at 8 TeV and 13 TeV

# Splitting SUSY

Numerically validated

| $m_{\tilde{g}} \; [\mathrm{GeV}]$ | $\sigma^{\mathrm{LO}}$ [pb]                                   | $\sigma^{ m NLO}$ [pb]                                        |
|-----------------------------------|---------------------------------------------------------------|---------------------------------------------------------------|
| 200                               | $2104^{+30.3\%}_{-21.9\%}{}^{+14.0\%}_{-14.0\%}$              | $3183^{+10.8\%}_{-11.6\%}{}^{+1.8\%}_{-1.8\%}$                |
| 500                               | $15.46^{+34.7\%}_{-24.1\%}{}^{+19.5\%}_{-19.5\%}$             | $24.90^{+12.5\%}_{-13.4\%}{}^{+3.7\%}_{-3.7\%}$               |
| 750                               | $1.206^{+35.9\%}_{-24.6\%}{}^{+23.5\%}_{-23.5\%}$             | $2.009^{+13.5\%}_{-14.1\%}{}^{+5.5\%}_{-5.5\%}$               |
| 1000                              | $1.608 \cdot 10^{-1}_{-24.8\%}^{+36.3\%}_{-26.4\%}^{+26.4\%}$ | $2.743 \cdot 10^{-1}_{-14.8\%}^{+14.4\%}_{-7.3\%}^{+7.3\%}$   |
| 1500                              | $6.264 \cdot 10^{-3} + 36.2\% + 29.4\% \\ -24.7\% - 29.4\%$   | $1.056 \cdot 10^{-2}_{-15.8\%}^{+16.1\%}_{-11.3\%}^{+11.3\%}$ |
| 2000                              | $4.217 \cdot 10^{-4} + 35.6\% + 29.8\% \\ -24.5\% - 29.8\%$   | $6.327 \cdot 10^{-4}_{-16.6\%}^{+17.7\%}_{-17.8\%}^{+17.8\%}$ |

- ❖ NNPDF3.0; scales set to the HT/2; uncertainties evaluated as for the stop case
- ❖ Validation with PROSPINO 2.1

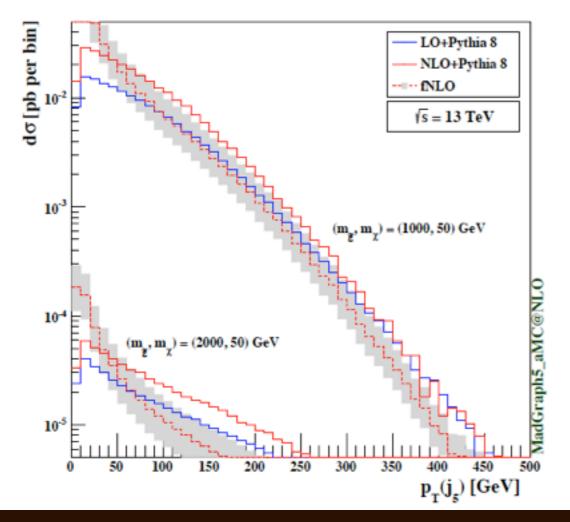

#### Differential distributions at NLO

- \* Test case: 1000/2000 GeV gluino; 13 TeV collisions
- Gluino decays: MadSpin
- Shower: PYTHIA 8.2 [Sjostrand, Mrenna & Skands
- ♣ Jet reconstruction: anti-k<sub>T</sub> & FASTJET
- [ Cacciari, Salam & Soyez (JHEP'08, EPJC'12) ]
  - Analysis & figure: MADANALYSIS 5
    [Conte, BF, Serret

Degrande, Fuks, Hirschi, Proudom, HSS (arXiv:1510.00391)

◆ Total rates at 8 TeV and 13 TeV

# Splitting SUSY

Numerically validated

| $m_{\tilde{g}} \; [\mathrm{GeV}]$ | $\sigma^{\mathrm{LO}}$ [pb]                                   | $\sigma^{ m NLO}~{ m [pb]}$                                   |
|-----------------------------------|---------------------------------------------------------------|---------------------------------------------------------------|
| 200                               | $2104^{+30.3\%}_{-21.9\%}{}^{+14.0\%}_{-14.0\%}$              | $3183^{+10.8\%}_{-11.6\%}{}^{+1.8\%}_{-1.8\%}$                |
| 500                               | $15.46^{+34.7\%}_{-24.1\%}{}^{+19.5\%}_{-19.5\%}$             | $24.90^{+12.5\%}_{-13.4\%}{}^{+3.7\%}_{-3.7\%}$               |
| 750                               | $1.206^{+35.9\%}_{-24.6\%}{}^{+23.5\%}_{-23.5\%}$             | $2.009^{+13.5\%}_{-14.1\%}{}^{+5.5\%}_{-5.5\%}$               |
| 1000                              | $1.608 \cdot 10^{-1}_{-24.8\%}^{+36.3\%}_{-26.4\%}^{+26.4\%}$ | $2.743 \cdot 10^{-1}_{-14.8\%}^{+14.4\%}_{-7.3\%}^{+7.3\%}$   |
| 1500                              | $6.264 \cdot 10^{-3} + 36.2\% + 29.4\% \\ -24.7\% - 29.4\%$   | $1.056 \cdot 10^{-2}_{-15.8\%}^{+16.1\%}_{-11.3\%}^{+11.3\%}$ |
| 2000                              | $4.217 \cdot 10^{-4} + 35.6\% + 29.8\% \\ -24.5\% - 29.8\%$   | $6.327 \cdot 10^{-4}_{-16.6\%}^{+17.7\%}_{-17.8\%}^{+17.8\%}$ |

- NNPDF3.0; scales set to the HT/2; uncertainties evaluated as for the stop case
- ❖ Validation with PROSPINO 2.1

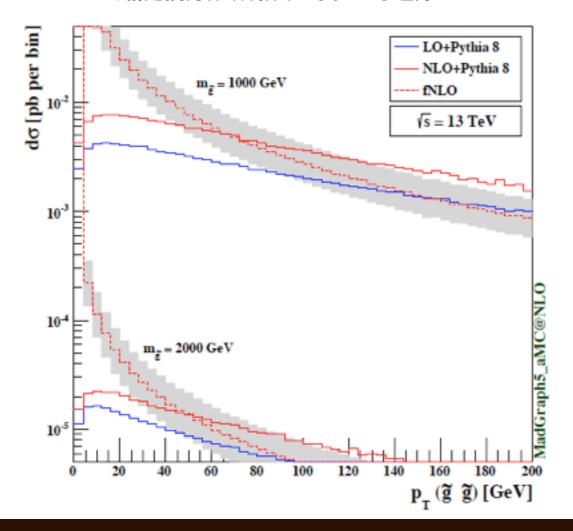

#### Differential distributions at NLO

- \* Test case: 1000/2000 GeV gluino; 13 TeV collisions
- Gluino decays: MadSpin
- Shower: PYTHIA 8.2 [Sjostrand, Mrenna & Skands
- ♣ Jet reconstruction: anti-k<sub>T</sub> & FASTJET
- [ Cacciari, Salam & Soyez (JHEP'08, EPJC'12) ]
  - Analysis & figure: MADANALYSIS 5
    [Conte, BF, Serret

Degrande, Fuks, Goncalves-Netto, Hirschi, Lopez-Val, Mawatari, Pagani, Proudom, HSS, Zaro (in preparation)

- Explore full spectrum (in the future):
  - New hadron states (R-hadron, gluinonium etc)
  - Separate resonance and non-resonance contributions

Degrande, Fuks, Goncalves-Netto, Hirschi, Lopez-Val, Mawatari, Pagani, Proudom, HSS, Zaro (in preparation)

- Explore full spectrum (in the future):
  - New hadron states (R-hadron, gluinonium etc)
  - Separate resonance and non-resonance contributions

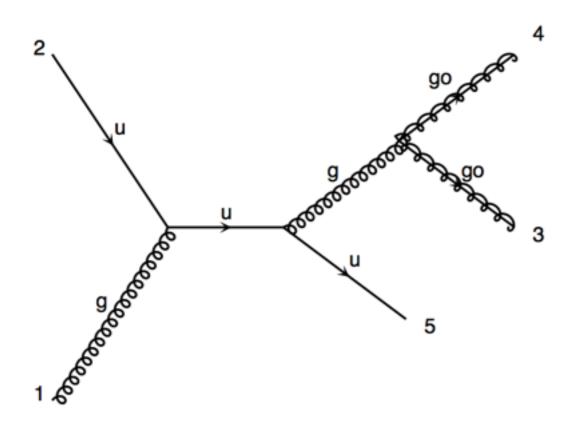

**NLO** diagram for gluino-pair

Degrande, Fuks, Goncalves-Netto, Hirschi, Lopez-Val, Mawatari, Pagani, Proudom, HSS, Zaro (in preparation

- Explore full spectrum (in the future):
  - New hadron states (R-hadron, gluinonium etc)
  - Separate resonance and non-resonance contributions

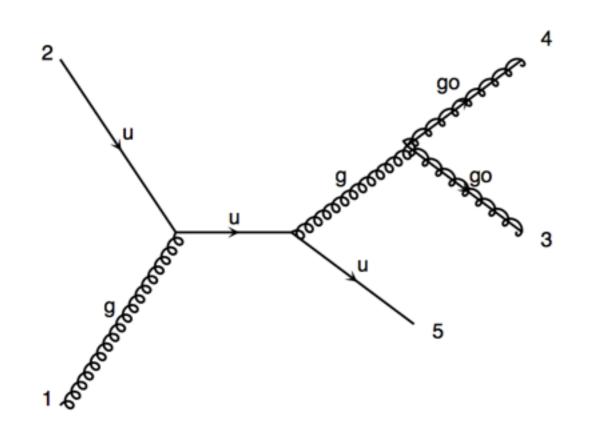

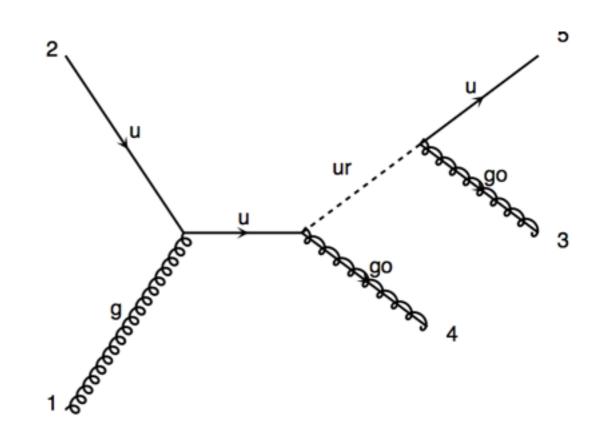

NLO diagram for gluino-pair

LO diagram for gluino-squark with squark decay

Degrande, Fuks, Goncalves-Netto, Hirschi, Lopez-Val, Mawatari, Pagani, Proudom, HSS, Zaro (in preparation

- Explore full spectrum (in the future):
  - New hadron states (R-hadron, gluinonium etc)
  - Separate resonance and non-resonance contributions

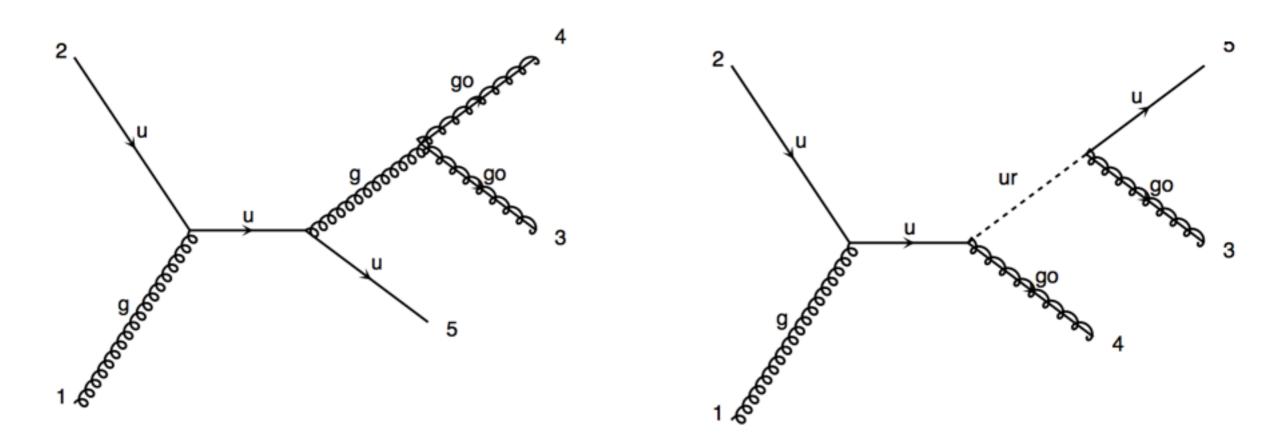

NLO diagram for gluino-pair

LO diagram for gluino-squark with squark decay

**On-Shell subtraction** 

**MadOS** 

# OTHER EFFORTS IN FR/MG5AMC @ NLO

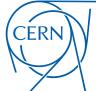

- Top FCNC Degrande, Maltoni, Wang, Zhang (PRD'15)
- DM with spin-0/1 s-channel mediator

Backovic, Kramer, Maltoni, Martini, Mawatari, Pellen (EPJC'15); Neubert, Wang, Zhang (arXiv:1509.05785)

- Other simple extension of SM: 2HDM etc Degrande (CPC'15)
- More efforts are ongoing
- We welcome the interested young students to join us.